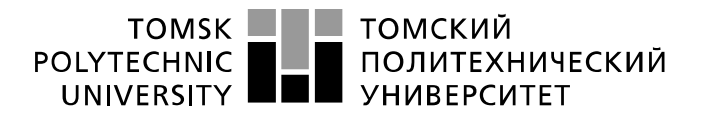

Министерство науки и высшего образования Российской Федерации ретроплетное государственное автономное<br>образовательное государственное автономное<br>образовательное учреждение высшего образования «Национальный исследовательский Томский политехнический университет» (ТПУ)

Инженерная школа энергетики Направление подготовки – 13.04.02 Электроэнергетика и электротехника Отделение электроэнергетики и электротехники

### **МАГИСТЕРСКАЯ ДИССЕРТАЦИЯ**

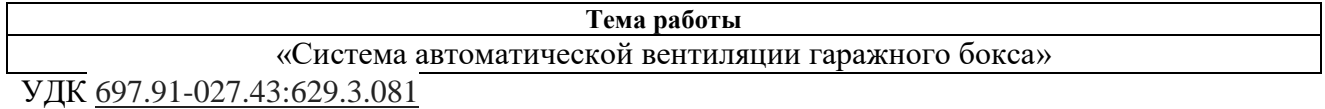

Студент:

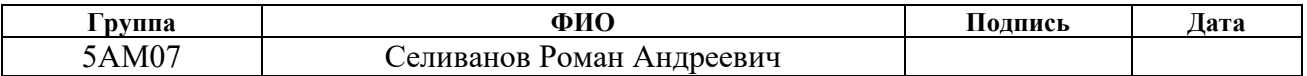

Руководитель ВКР:

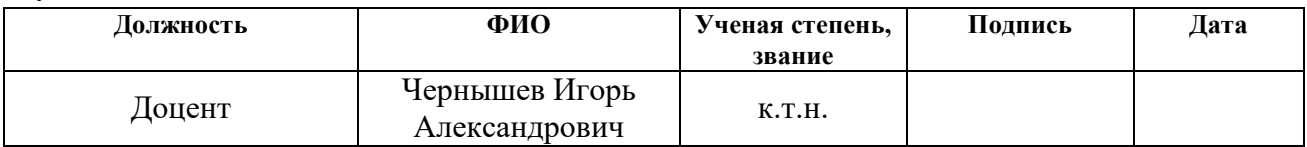

#### **КОНСУЛЬТАНТЫ ПО РАЗДЕЛАМ:**

По разделу «Финансовый менеджмент, ресурсоэффективность и ресурсосбережение»:

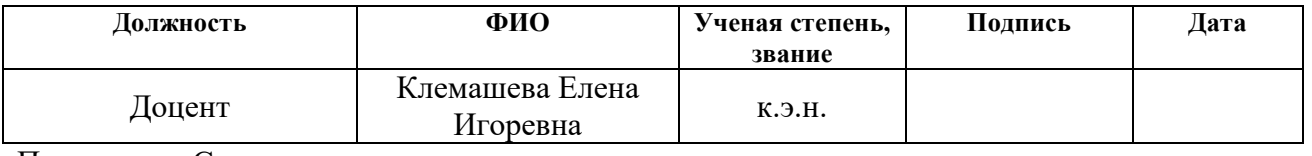

#### По разделу «Социальная ответственность»:

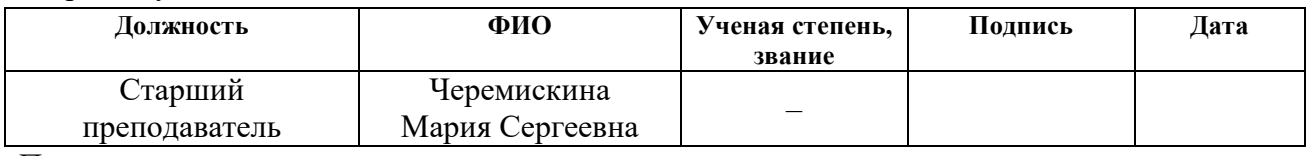

По разделу на иностранном языке:

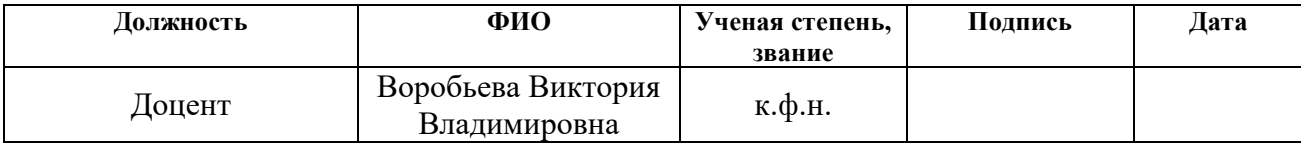

#### **ДОПУСТИТЬ К ЗАЩИТЕ:**

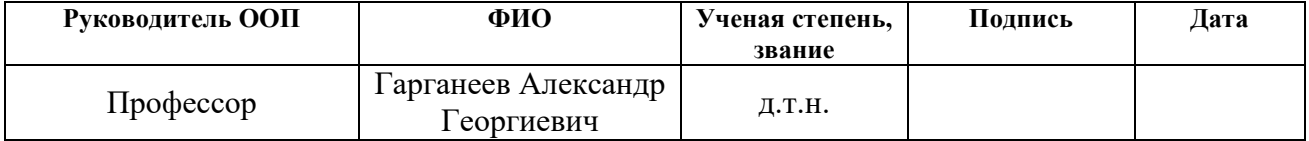

## **ПЛАНИРУЕМЫЕ РЕЗУЛЬТАТЫ ОБУЧЕНИЯ ПО НАПРАВЛЕНИЮ**

## **13.04.02 электроэнергетика и электротехника**

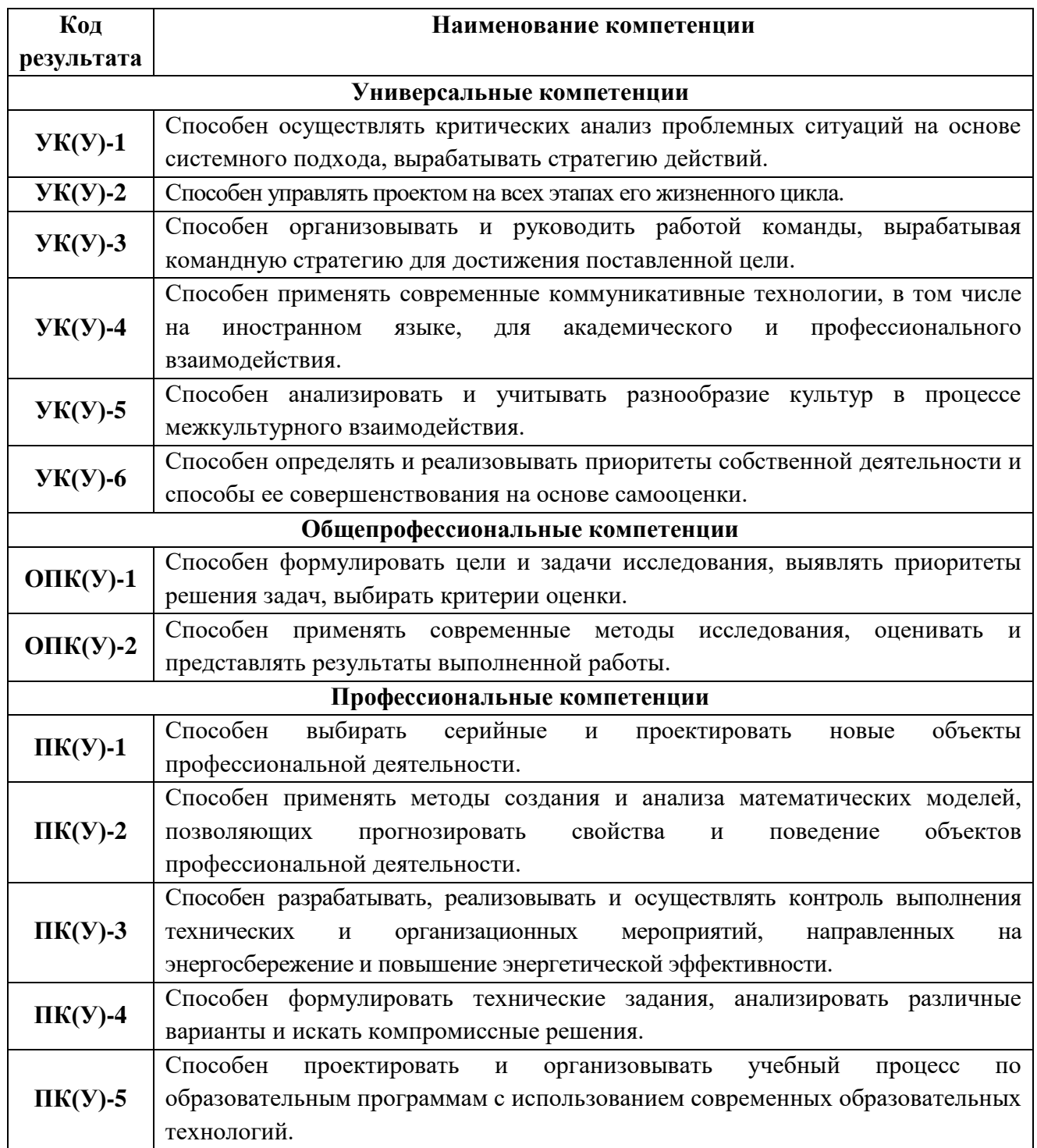

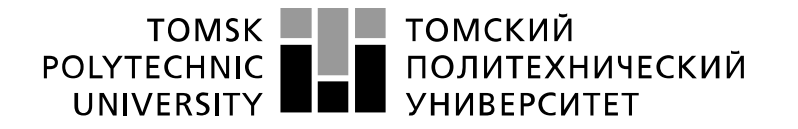

Министерство науки и высшего образования Российской Федерации федеральное государственное автономное усдеральное тосударственное автономное<br>образовательное учреждение высшего образования<br>«Национальный исследовательский Томский политехнический университет» (ТПУ)

Инженерная школа энергетики Направление подготовки – 13.04.02 Электроэнергетика и электротехника Отделение электроэнергетики и электротехники

УТВЕРЖДАЮ:

Руководитель ООП

\_\_\_\_\_\_\_\_ \_\_\_\_\_\_\_\_ Гарганеев А.Г. (Подпись) (Дата) (Ф.И.О.)

**ЗАДАНИЕ**

#### **на выполнение выпускной квалификационной работы**

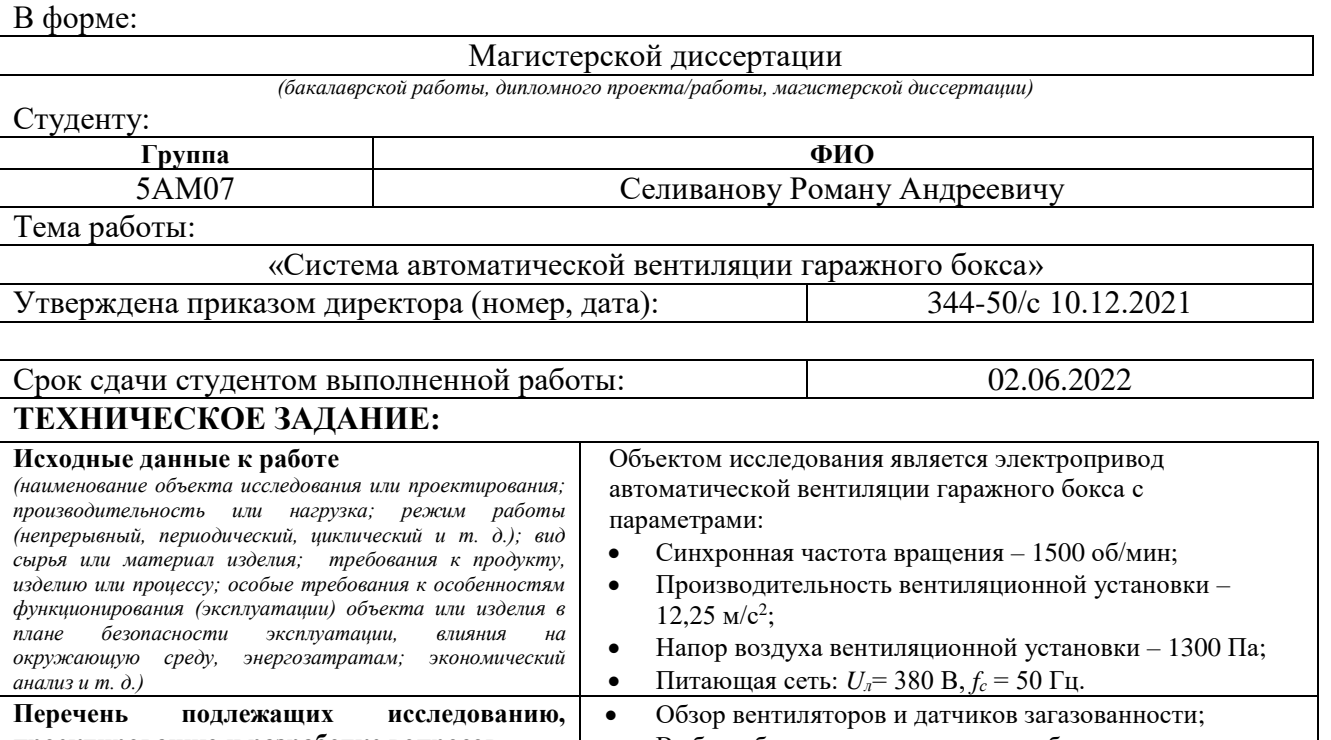

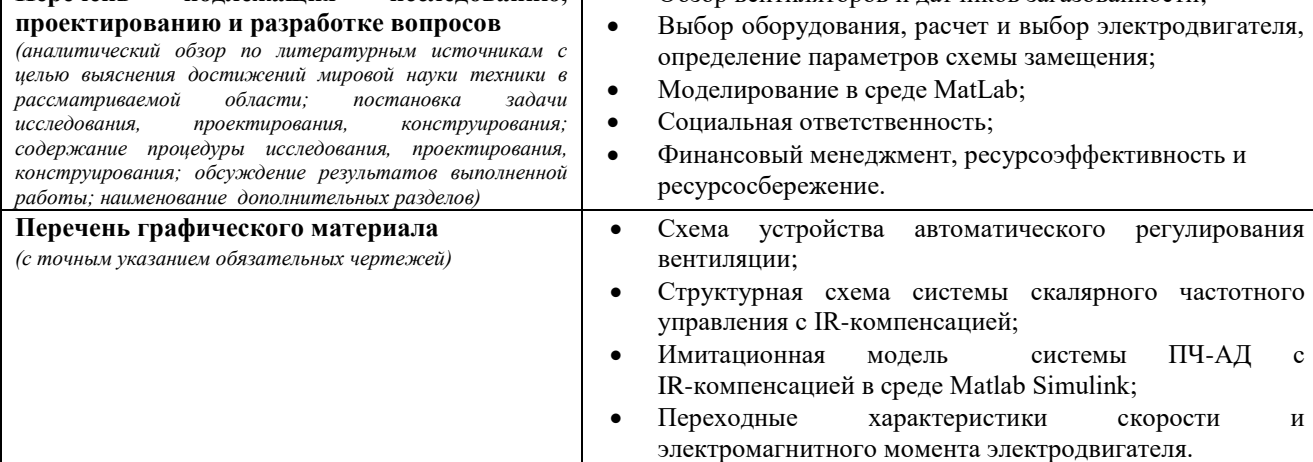

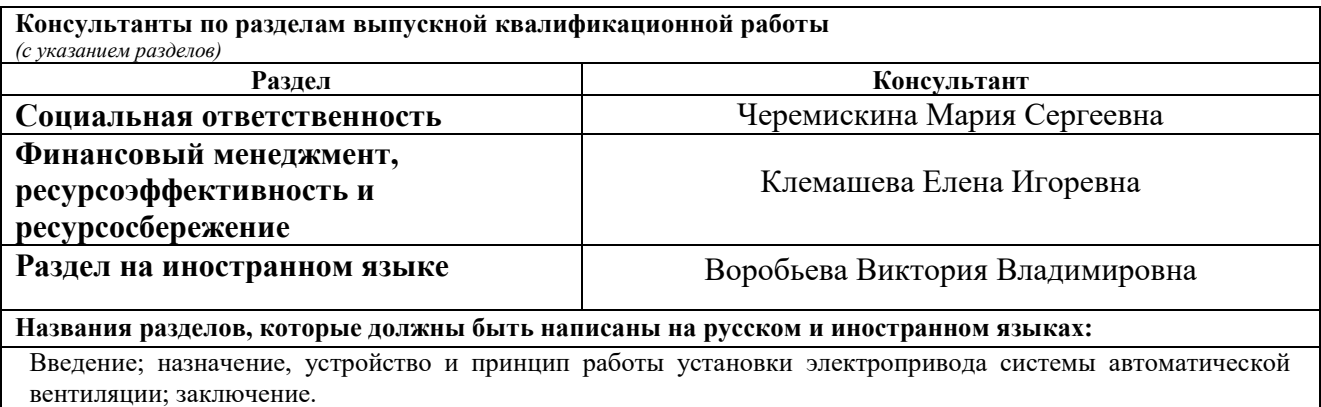

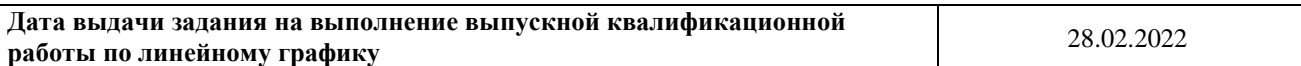

#### **Задание выдал руководитель:**

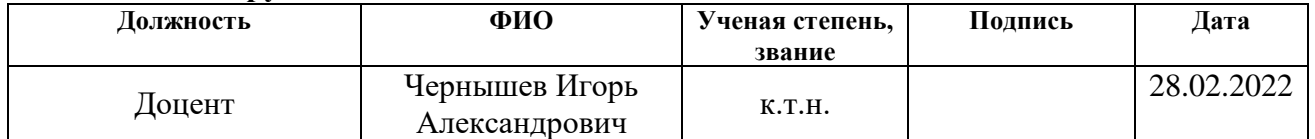

# **Задание принял к исполнению студент:**

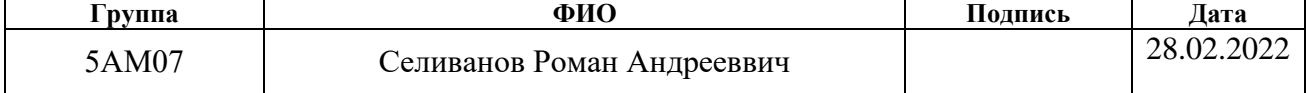

#### **ЗАДАНИЕ ДЛЯ РАЗДЕЛА «ФИНАНСОВЫЙ МЕНЕДЖМЕНТ, РЕСУРСОЭФФЕКТИВНОСТЬ И РЕСУРСОСБЕРЕЖЕНИЕ»**

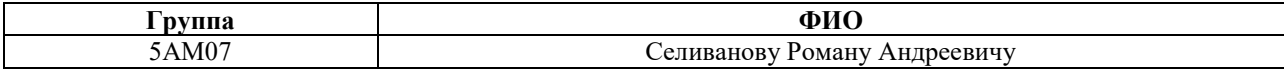

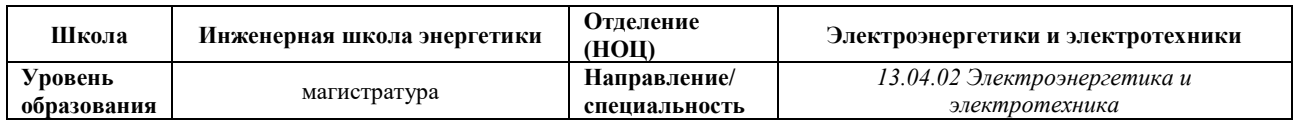

#### **Исходные данные к разделу «Финансовый менеджмент, ресурсоэффективность и ресурсосбережение»:**

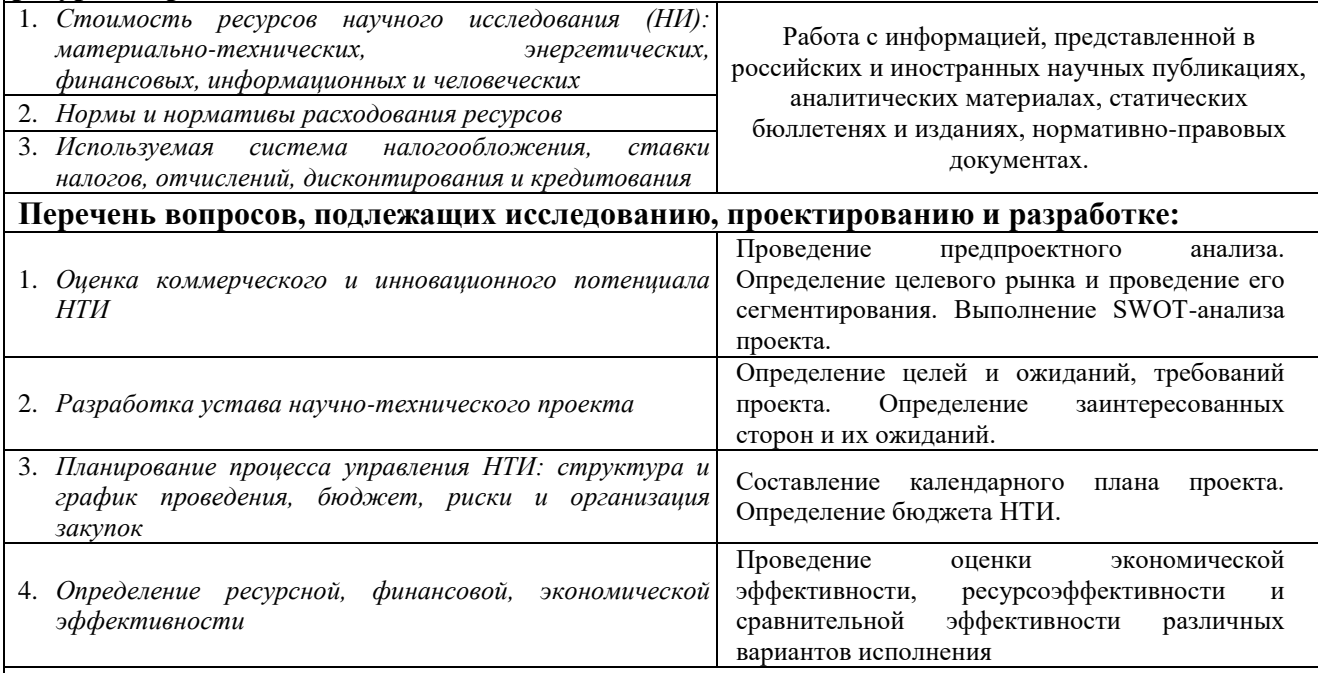

**Перечень графического материала***(с точным указанием обязательных чертежей):*

- *1.* Карта сегментирования
- *2.* Оценка конкурентоспособности технических решений
- *3.* Диаграмма FAST
- *4.* Матрица SWOT
- *5.* Иерархическая структура работ
- *6.* График проведения НТИ
- *7.* Проектная организационная структура

#### **Дата выдачи задания для раздела по линейному графику**

#### **Задание выдал консультант:**

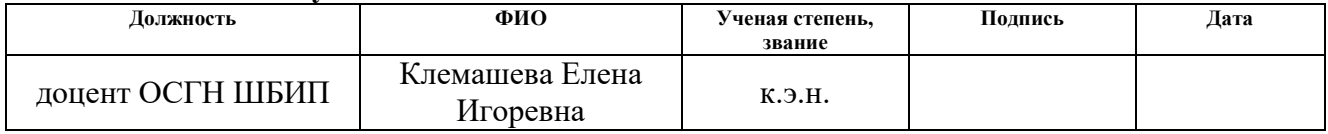

#### **Задание принял к исполнению студент:**

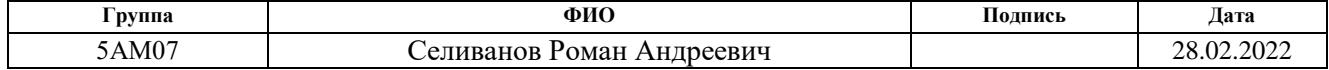

## **ЗАДАНИЕ ДЛЯ РАЗДЕЛА «СОЦИАЛЬНАЯ ОТВЕТСТВЕННОСТЬ»**

Студенту:

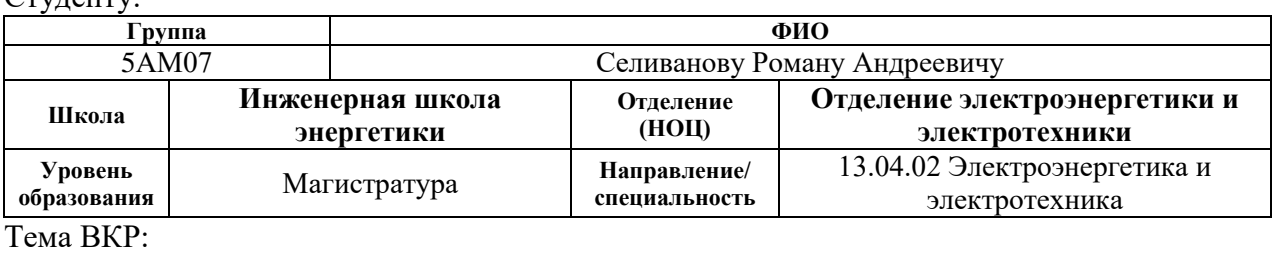

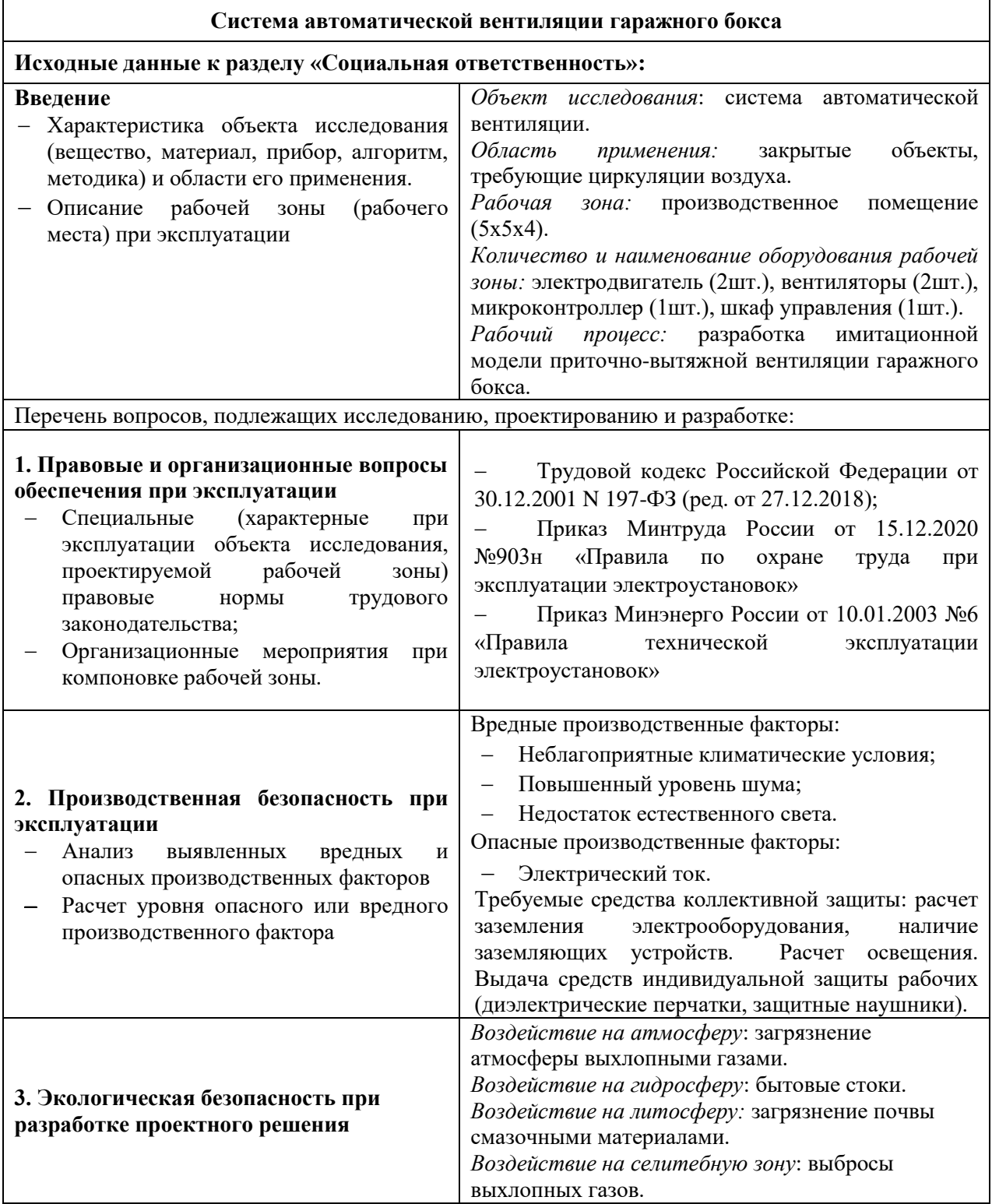

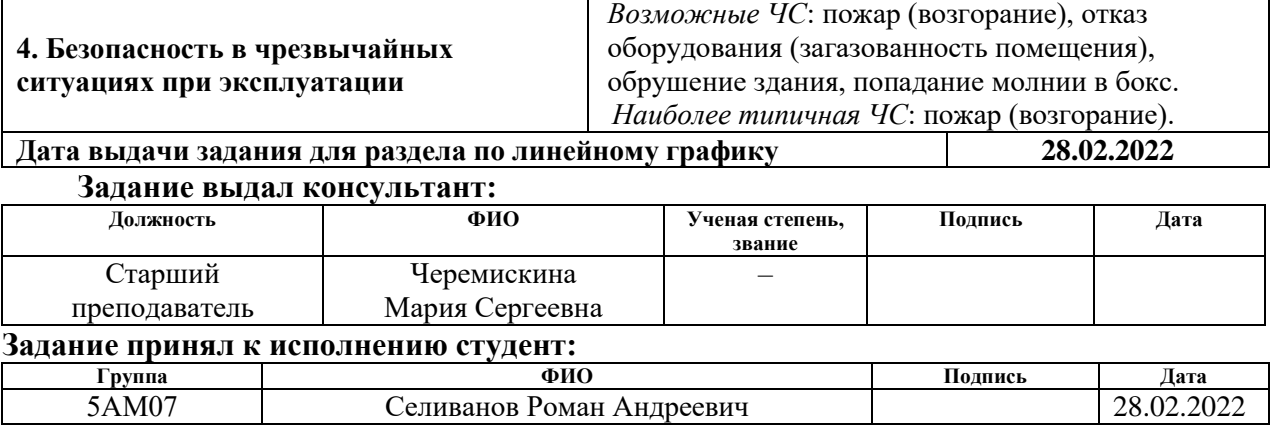

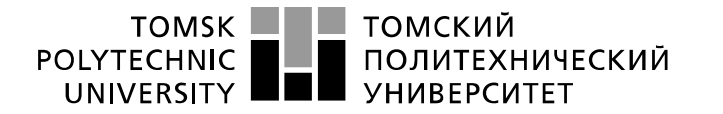

Министерство науки и высшего образования Российской Федерации федеральное государственное автономное редеральное государственное автономное<br>образовательное учреждение высшего образования «Национальный исследовательский Томский политехнический университет» (ТПУ)

Инженерная школа энергетики Направление подготовки – 13.04.02 Электроэнергетика и электротехника Отделение электроэнергетики и электротехники Период выполнения: осенний / весенний семестр 2021/2022 учебного года Форма представления работы:

Магистерская диссертация

## **КАЛЕНДАРНЫЙ РЕЙТИНГ-ПЛАН**

**выполнения выпускной квалификационной работы**

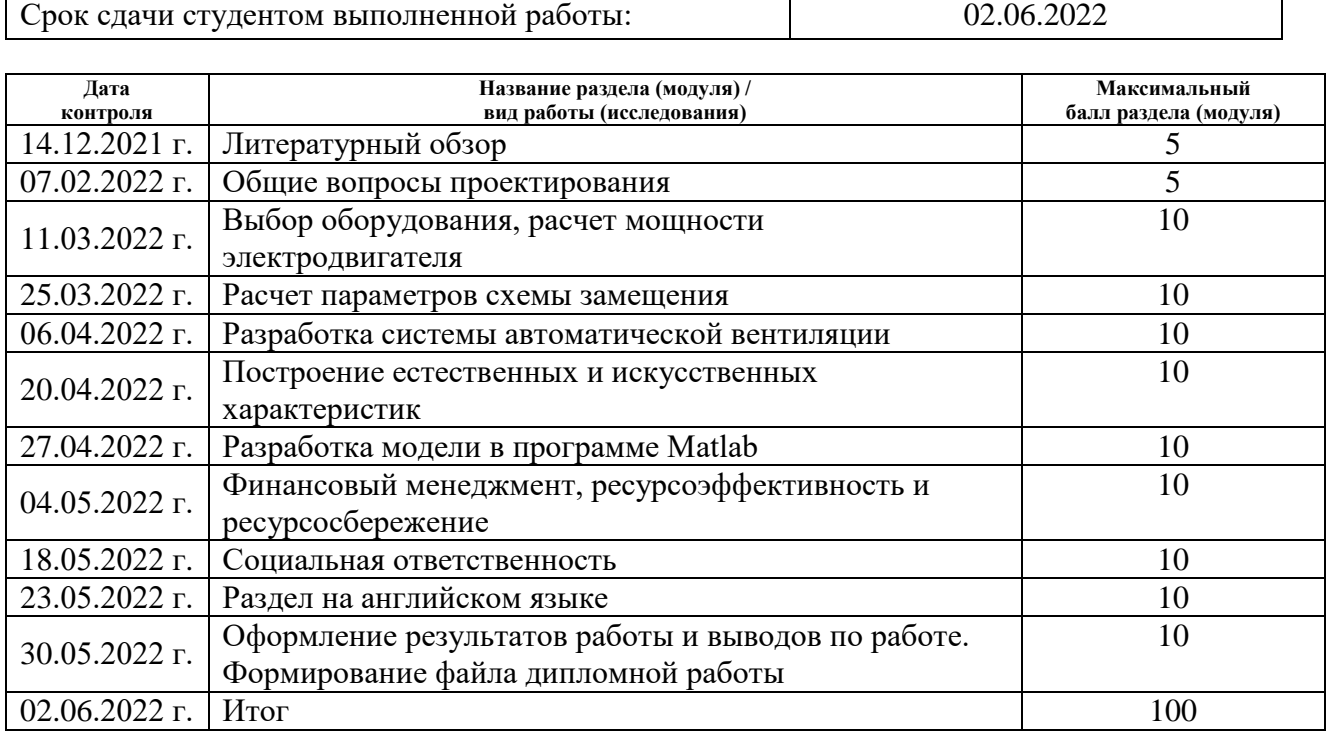

#### **СОСТАВИЛ:**

#### **Руководитель ВКР**

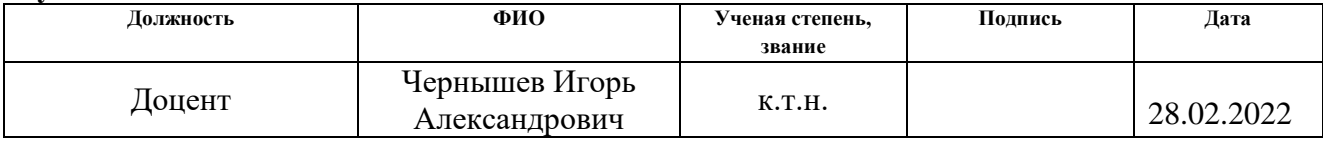

### **СОГЛАСОВАНО:**

#### **Руководитель ООП**

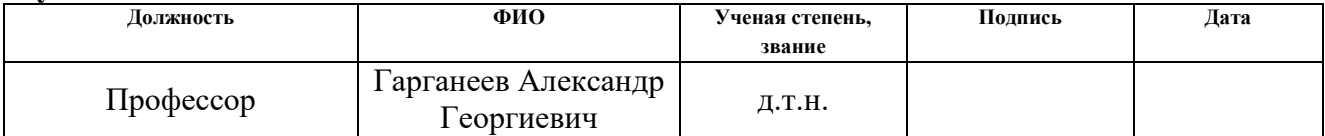

## Оглавление

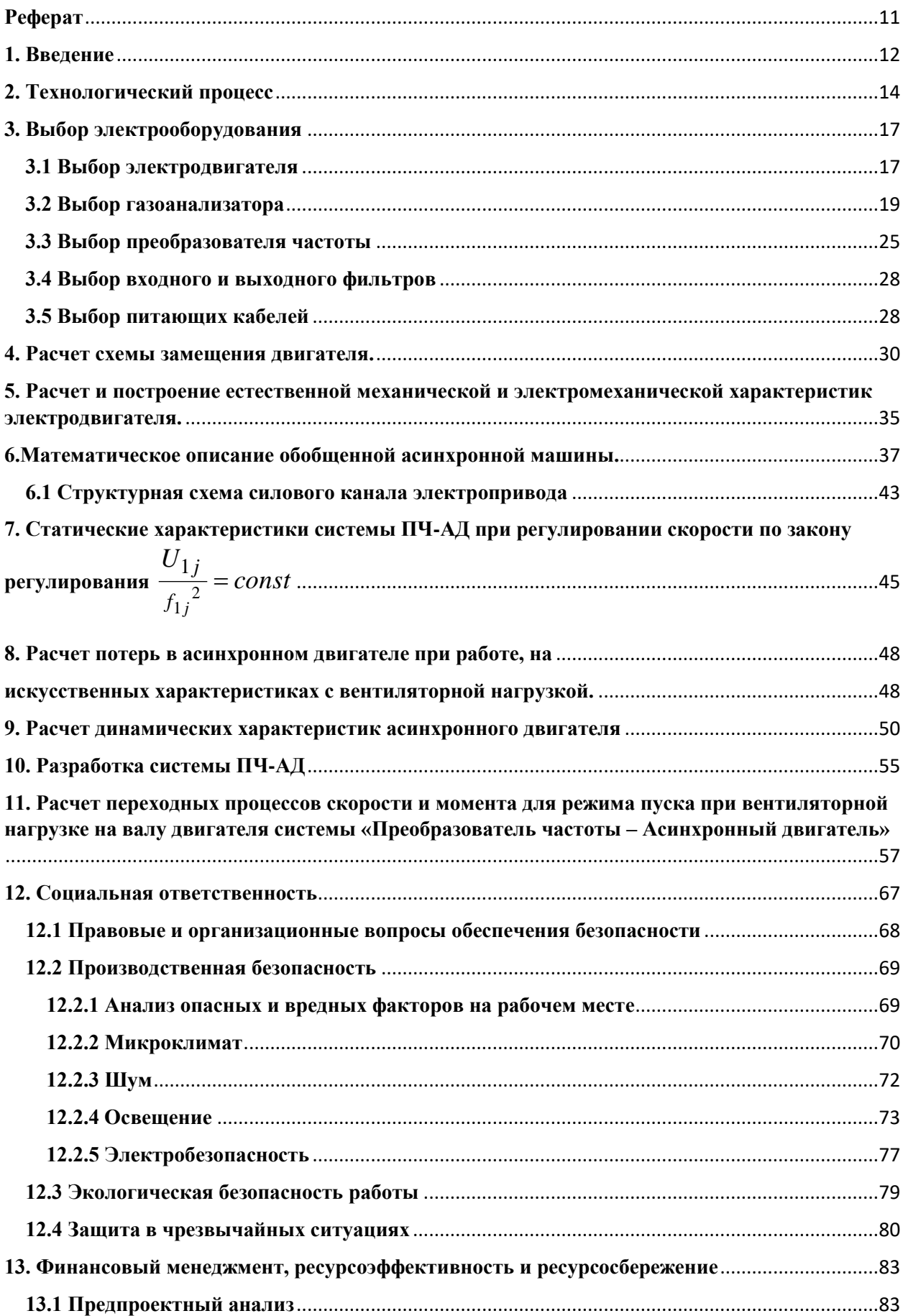

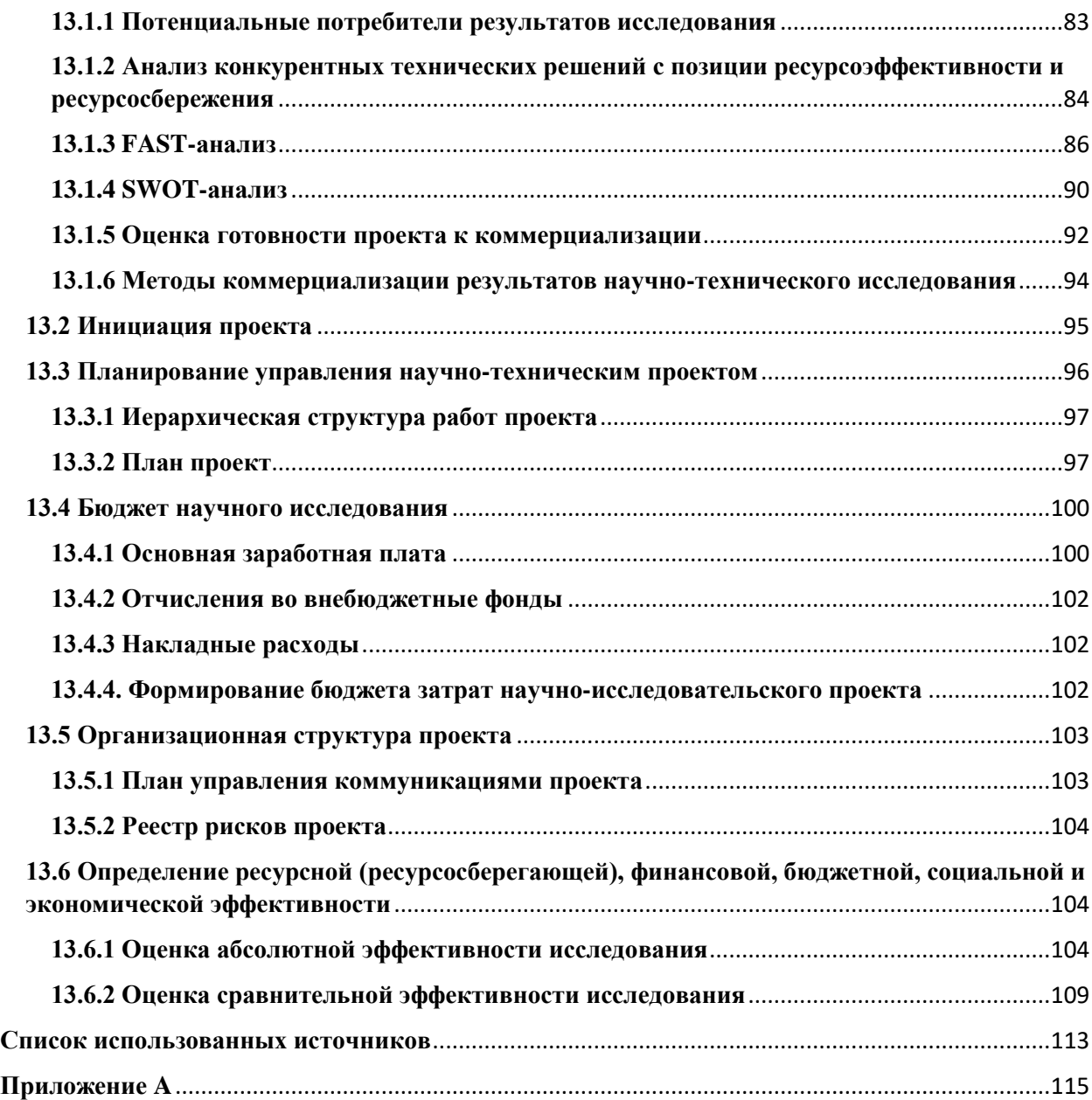

### **Реферат**

<span id="page-10-0"></span>Данный дипломный проект содержит 124 страниц, 37 таблиц, 40 рисунков и 25 используемых источников.

Ключевые слова проекта:

ПРИТОЧНАЯ ВЕНТИЛЯЦИЯ, ЭЛЕКТРООБОРУДОВАНИЕ, ОКА И23, ДАТЧИК ЗАГАЗОВАННОСТИ**,** АСИНХРОННЫЙ ЭЛЕКТРОПРИВОД, ПРЕОБРАЗОВАТЕЛЬ ЧАСТОТЫ, СХЕМА ЗАМЕЩЕНИЯ, ХАРАКТЕРИСТИКИ ЭЛЕКТРОДВИГАТЕЛЯ, ПЕРХОДНЫЙ ПРОЦЕС.

Объектом модернизации является электропривод приточной вентиляционной установки гаражного бокса.

Цель работы - разработка частотно регулируемого электропривода и исследование его работы методом моделирования в программе MatLab Simulink.

Дипломный проект выполнен в текстовом редакторе Microsoft Word. Расчёты производились с помощью пакета программы MathCAD. Имитационное моделирование электропривода выполнено с помощью пакета программ MatLab Simulink.

В результате выполнения проекта была осуществлена разработка электропривода переменного тока с автоматическим управлением, соответствующая условиям технического задания.

Достигнутые технико-эксплуатационные показатели: высокие показатели переходных процессов (перерегулирование, быстродействие).

#### **1. Введение**

<span id="page-11-0"></span>Увеличение количества автомобилей на дорогах страны поставило массу серьезных задач, одной из которых является проблема организации стоянок. Современные жилые здания проектируются с подземными паркингами, не менее популярными становятся отдельные крытые автостоянки, построенные на поверхности земли. Специфика эксплуатации паркингов такова, что внутри помещений постоянно находятся автомобили с работающими двигателями, поэтому наличие соответствующей вентиляционной системы является насущной и жизненно важной проблемой.

Данная дипломная работа посвящена разработке и проектированию частотно-регулируемого асинхронного электропривода приточной вентиляции стояночного бокса.

Под вентиляцией понимают процесс удаления отработанного воздуха из помещения и замена его наружным. В необходимых случаях при этом проводится: кондиционирование воздуха, фильтрация, подогрев или охлаждение, увлажнение или осушение, ионизация и т.д. Вентиляция обеспечивает санитарно-гигиенические условия (температуру, относительную влажность, скорость движения воздуха и чистоту воздуха) воздушной среды в помещении, благоприятные для здоровья и самочувствия человека, отвечающие требованиям санитарных норм, технологических процессов, строительных конструкций зданий, технологий хранения и т. д.

Приточной системой вентиляции называется система, подающая в помещение определенное количество воздуха, который может подогреваться в зимний период и охлаждаться в летний.

При работе автомобилей выделяется большое количество вредных веществ, которые негативно отражаются на здоровье рабочего персонала. Поэтому проект разработан на основании технического задания, архитектурностроительных чертежей и действующих нормативных документов.

В данной приточной вентиляции установлен асинхронный электропривод, который имеет большие пусковые токи, что пагубно влияет на срок службы. Наилучшим решением в этой ситуации является внедрение современного технологического оборудования, позволяющего максимально использовать возможности систем управления и тем самым добиться качественно нового уровня технологии.

В настоящее время во всем мире широко используется частотный способ управления асинхронной машиной, который сегодня рассматривается не только с точки зрения экономии потребляемой электроэнергии, но и с точки зрения совершенствования управления технологическим процессом.

В промышленно развитых странах техника применения частотнорегулируемых приводов используется более 30 лет. В течение этого времени закладывались научные и методические основы, разрабатывались и совершенствовались технические средства управления электроприводом, совершенствовались технологические процессы и оборудование, корректировались учебные курсы для подготовки специалистов. Накоплен достаточно большой опыт в принятии технических решений при создании систем, использующих этот тип приводов, ряд решений стандартизирован.

В нашей стране сложилась несколько иная ситуация. Разработка полномасштабных интегрированных АСУ ТП взамен устаревших систем еще весьма незначительна. Несмотря на это, все же имеется опыт применения частотно-регулируемых приводов для модернизации вентиляционных установок.

Модернизация вентиляторов путем применения частотного регулирования является задачей нижнего уровня АСУ ТП. При этом эффективно решаются вопросы энергосбережения, улучшения качества технологического процесса, срока службы агрегатов системы, а также ряд других вопросов, повышающих уровень системы в целом.

### **2. Технологический процесс**

<span id="page-13-0"></span>Автомобили, хранящиеся на наземных и подземных автостоянках, въезжают и выезжают из помещения своим ходом. Кроме того, постоянно производится прогревание двигателей, то есть некоторое время автомобили стоят с заведенными двигателями, работающими на холостом ходу. Все это время в воздух выделяется соответствующее количество выхлопных газов, содержащих вредные (а в больших количествах — смертельные) для здоровья человека вещества:

- угарный газ (CO);
- бензоапирен;
- оксид серы;
- альдегиды;
- углеводороды;
- сажа.

Выхлопные газы — это отработавшее в двигателе рабочее тело. Выхлопные (отходящие) газы являются продуктами окисления и неполного сгорания углеводородного топлива. Выбросы выхлопных (отходящих) газов — основная причина превышения допустимых концентраций токсичных веществ и канцерогенов в атмосфере крупных городов, образования смогов, являющихся частой причиной отравления в замкнутых пространствах. Количество выделяемых в атмосферу автомобилями загрязняющих веществ определяется массовым выбросом газов и составом отходящих газов. В основном определяется массовым расходом топлива автомобилями. Расход по расстоянию нормируется и обычно указывается производителями (одна из потребительских характеристик). В отношении суммарного объема выходящих из глушителя выхлопных газов, приблизительно, можно ориентироваться на такую цифру — один килограмм сжигаемого бензина приводит к образованию примерно 16 килограммов смеси различных газов.

|                                   | Бензиновые двигатели                         | Дизельные двигатели |  |
|-----------------------------------|----------------------------------------------|---------------------|--|
| $N_2$ , $05.%$                    | $74 - 77$                                    | $76 - 78$           |  |
| $O_2$ , $05.%$                    | $0,3-8,0$                                    | $2,0$ - 18,0        |  |
| $H_2O$ (пары), об.%               | $3,0-5,5$                                    | $0,5-4,0$           |  |
| $CO2$ , $65.%$                    | $0,0$ —16,0                                  | $1,0$ — $10,0$      |  |
| CO, 06.%                          | $0,1 - 5,0$                                  | $0,01-0,5$          |  |
| Оксиды азота, об.%                | $0,0-0,8$                                    | $0,0002 - 0,5$      |  |
| Углеводороды, об.%                | $0,2-3,0$                                    | $0,09 - 0,5$        |  |
| Альдегиды, об.%                   | $0,0-0,2$                                    | $0,001 - 0,009$     |  |
| Сажа, $\Gamma/M^3$                | $0,0$ -0,04                                  | $0,01-1,10$         |  |
| Бензоапирен-3,4, г/м <sup>3</sup> | $10\times10^{-6}$<br>$10 - 20 \cdot 10^{-6}$ |                     |  |

Таблица 1. Состав автомобильных выхлопных газов

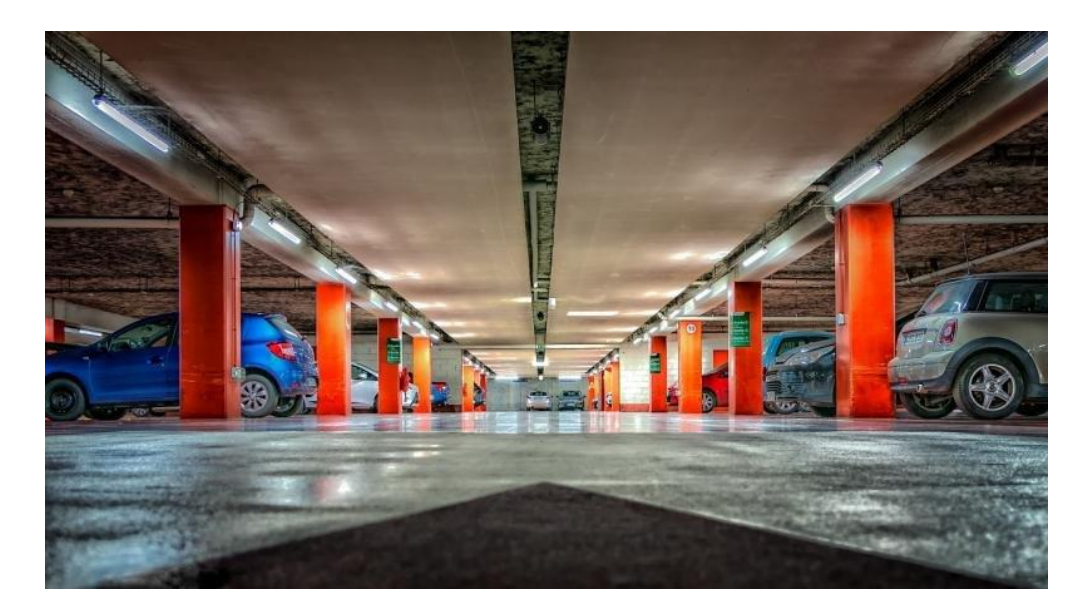

Рисунок 1 – Вид подземного паркинга.

К наиболее токсичным веществам относятся оксиды азота. Они опаснее, чем угарный газ, в 10 раз, а с учетом вторичных соединений — в 40 раз.

Всего в составе смога, образующегося от выхлопных газов автомобилей, содержится больше десятка сложных соединений и вредных для здоровья элементов. Основная опасность их состоит в способности накапливаться в организме, воздействуя понемногу.

Необходимость оперативного вывода отработанных газов очевидна. Особенно сильно проблема проявляется на поземных паркингах, где вредные газы, опускаясь вниз, способны превысить предельно доступную концентрацию и стать опасными для жизни людей. Поэтому наличие качественной вентиляции для подобных помещений определено требованиями СНиП, санитарными и противопожарными нормами.

Довольно часты случаи отравления выхлопными газами, в том числе с летальными исходами автомобилистов в гаражах, закрытых стоянках и внутри автомобилей (при утечке в салон), при плохой вентиляции. Также бывали случаи отравления выхлопными газами в квартирах домов, находящихся вблизи автостоянок (вдыхание выхлопных газов приводит к накоплению токсичных веществ в организме человека).

Существует большое количество нормативных документов, так или иначе регулирующих режимы вентиляции паркингов и крытых автостоянок. Воздухообмен в этих сооружениях является законодательно определенным направлением, несоблюдение требований может привести к административному или уголовному преследованию. Нормы, действующие для крытых автостоянок и паркингов, учитывают высокое содержание токсичных элементов и соединений в выхлопных газах автомобилей. Наибольшее внимание уделяется окиси углерода или угарному газу (CO), поскольку он не имеет запаха и способен накапливаться до опасных концентраций, не будучи обнаруженным.

Спроектированная вентиляция гаражного бокса является приточновытяжной с естественным и механическим побуждением. Когда концентрация вредных примесей превышает ПДК, система газоанализатора подает сигнал на преобразователь частоты об увеличении скорости удаления воздуха и подачи свежего.

## **3. Выбор электрооборудования**

#### **3.1 Выбор электродвигателя**

<span id="page-16-1"></span><span id="page-16-0"></span>Расчет мощности и выбор приводных электрических двигателей вентиляционных установок.

Вентиляторы, предназначенные для вентиляции производственных помещений, являются частью вентиляционной установки, состоящей из нескольких вентиляторов. Вентиляционные установки являются частью вентиляционной системы, которая помимо вентиляторов включает в себя сеть каналов и воздуховодов для подачи и удаления воздуха и предназначенная для обеспечения эффективного обмена воздуха.

Суммарная расчетная мощность нагрузки всей вентиляционной нагрузки определяется по формуле:

$$
P_{\text{B.y.pacy.}} = \frac{K_{\text{3an}} \cdot Q_{\text{B}} \cdot H_{\text{B}}}{\eta_{\text{B}} \cdot \eta_{\text{n}}} \cdot 10^{-3}, \text{KBT}, \tag{3.1}
$$

где:  $K_{3a\pi} = (1, 1 \div 1, 5)$ - коэффициент запаса

 $H_B = (800 \div 1300)$  Па – напор (давление) газа

 $Q_{\rm B}={\rm m/c^2}$  - производительность вентиляционной установки

 $\eta_{\rm B} = (0.4 \div 0.7)$ о. е. - КПД вентилятора

 $\eta_{\rm n} = (0.9 \div 0.95)$ о. е. - КПД механической передачи от двигателя и вентилятора.

 $\eta_{\rm B} = (0.4 \div 0.7)$ о. е. - КПД вентилятора

 $\eta_{\rm n} = (0.9 \div 0.95)$ о. е. – ВПД механической передачи от двигателя и вентилятора

Производительность вентиляционной установки в соответствии с объемом помещения V, м $^2$  и принятой кратности объема воздуха в час  $\lambda_{\textrm{\tiny{B}}} = (6 \div 10)$   $1/\textrm{vac}$ 

Расчетная формула производительности вентиляционной установки имеет вид:

$$
Q_{\rm B} = \frac{V \cdot \lambda_{\rm B}}{3600}, \, \text{M/c}^2 \tag{3.2}
$$

$$
Q_{\rm B} = \frac{6300 \cdot 7}{3600} = 12{,}25 \, {\rm m/c^2} \tag{3.3}
$$

В соответствии с оборудованием установленного в гараже принимаем, что кратность обмена воздуха в час  $\lambda_{\rm B} = (6 \div 10)$ /час, принимаем  $\lambda_{\rm B} = 7$ /час

Объем помещения гаража:

$$
V = A \cdot B \cdot H = 42 \cdot 30 \cdot 5 = 6300 \text{ m}^3 \tag{3.4}
$$

Принимаем, что напор воздуха от работы вентиляционной установки  $H_{B} = 1300$  Па

Принимаем среднюю величину коэффициента запаса:

 $K_{22\pi} = 1.4$  o.e.

Принимаем КПД вентилятора  $\eta_{\text{\tiny B}} = 0.69$  o. e.

Принимаем КПД механической передачи  $\eta_{\rm n} = 0.91$  o.e.

Производим определение расчетной мощности вентиляционной установки

$$
P_{B.y.pacy.} = \frac{1,1.12,25.1300}{0,69.0,91} \cdot 10^{-3} = 27898 \text{ Br}
$$
 (3.5)

В соответствии с расчетной мощностью вентиляционной установки и объемом помещения принимаем, что вентиляционная установка состоит из

$$
N_{\text{beht}}=4 \text{ mT}.
$$

Расчетная мощность приводного двигателя одного вентилятора:

$$
P_{\text{pacy.1}_{}} = \frac{P_{\text{B.y.} \text{pacy.}}}{N_{\text{b} \text{eff}}} = \frac{27898}{4} = 6974,5 \text{B} \text{T}
$$
\n(3.6)

Окончательно выбираем асинхронные двигатели серии АИР (рис.2) с синхронной частотой вращения  $\eta_0 = 1500$  об/мин, у которых номинальная мощность определяется соотношением

$$
P_{\text{HOM.1 BEHT.}} \ge P_{\text{pacy.1 BeHT.}}
$$

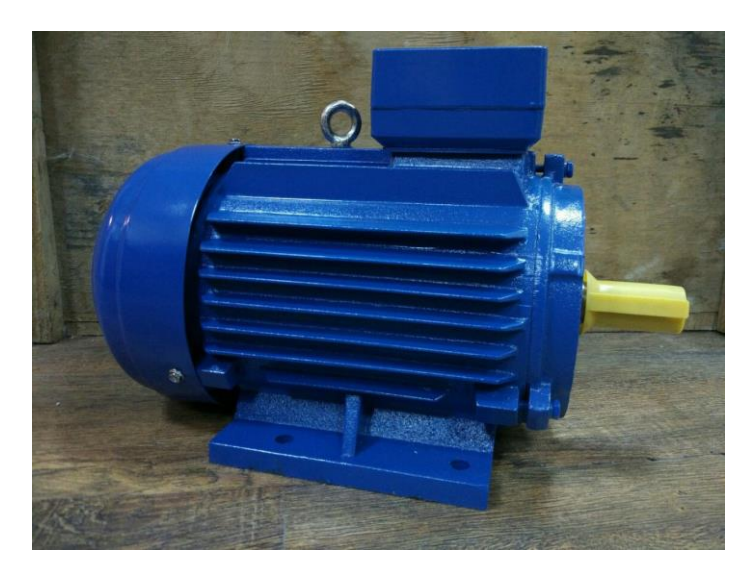

Рисунок 2 – Внешний вид электродвигателя АИР132S4

## Таблица 2. Технические данные приводного асинхронного двигателя вентилятора

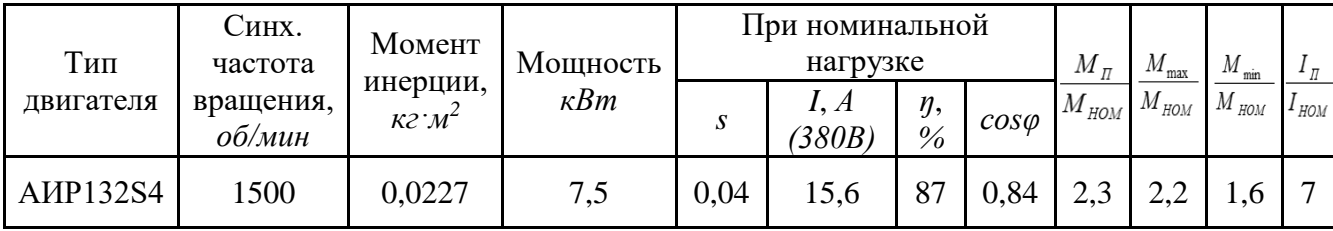

Суммарная электрическая мощность рассчитанной вентиляционной установки:

 $P_{\text{pacy.B.y.}} = P_{\text{HOM.1 BEHT.}} \cdot N_{\text{BEHT}} = 4 \cdot 7.5 = 30 \text{ KBT}$  (3.7)

### **3.2 Выбор газоанализатора**

<span id="page-18-0"></span>Для контроля загазованности помещения выбираем газоанализатор стационарный «ОКА» исполнение И23 (моноблок), рис.3

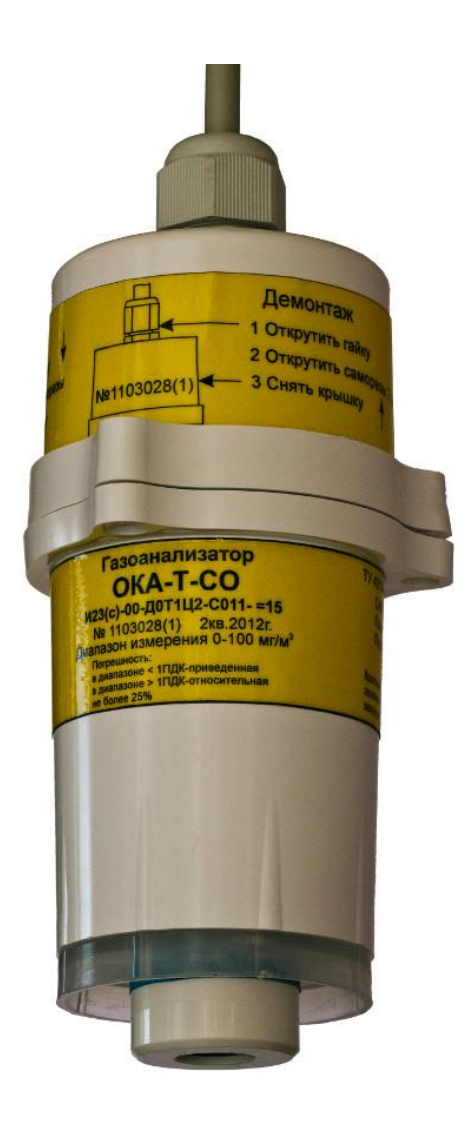

Рисунок 3 – Внешний вид газоанализатора ОКА. [22]

Данный газоанализатор, предназначен для непрерывного контроля достаточного количества кислорода, довзрывоопасных концентраций горючих газов и опасного содержания токсичных газов в воздухе рабочей зоны опасных производств, паркингах и на обьектах ЖКХ. Устанавливается непосредственно в контролируемой зоне. Имеет цифровой выход (RS-485), световую индикацию превышения порогов, наличия питания и установки связи с другими блоками системы. В газоанализатор может быть интегрирован аналоговый токовый выход 0-5 или 4-20 мА. Может использоваться как одиночный прибор или работать в сегменте системы с несколькими газоанализаторами, блоками коммутации БР10, блоками индикации – токовый выход и блоком коммутации БКУ.

Принцип работы газоанализатора базируется на преобразовании измеряемых концентраций в электрические параметры первичных датчиков (сенсоров). Типы применяемых сенсоров определяются компонентами, подлежащими контролю.[21]

В газоанализаторах используются следующие типы сенсоров:

- электрохимические (для измерения концентраций кислорода, окиси углерода, хлора, аммиака, сероводорода, двуокиси серы, фтористого водорода, хлористого водорода, двуокиси азота);

- термокаталитические и полупроводниковые (для измерения довзрывоопасных концентраций суммы горючих газов);

- оптические (для измерения концентраций метана, пропана, двуокиси углерода и окиси углерода).

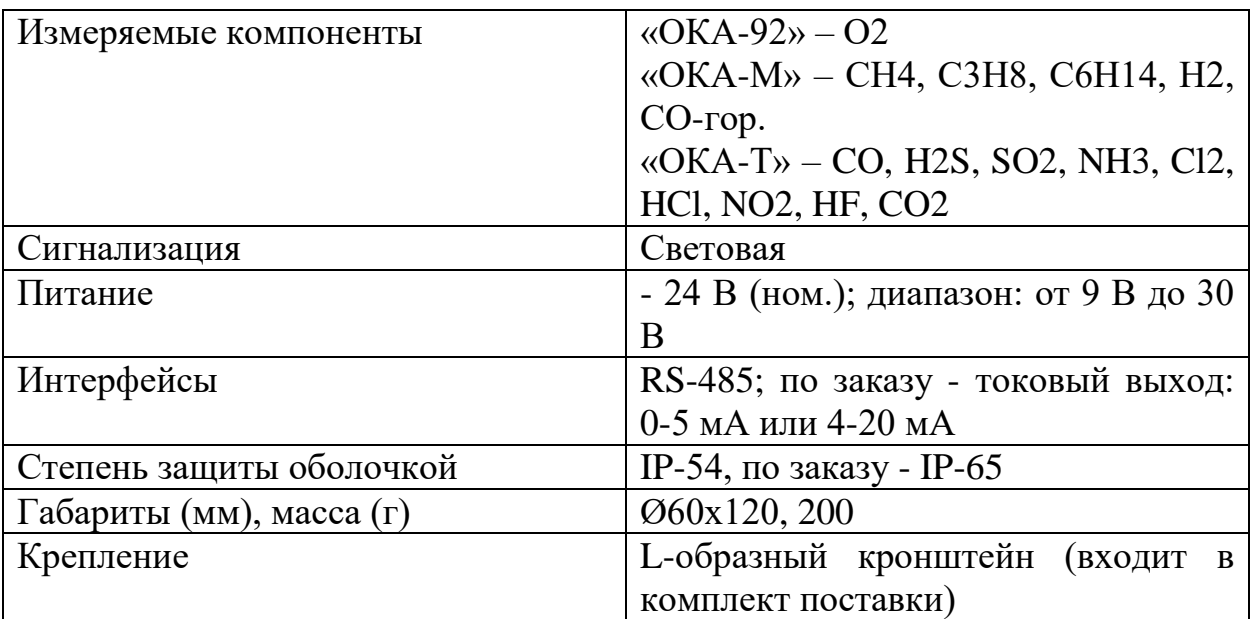

Таблица 3. Основные технические характеристики газоанализатора ОКА

Таблица 4. Метрологические характеристики

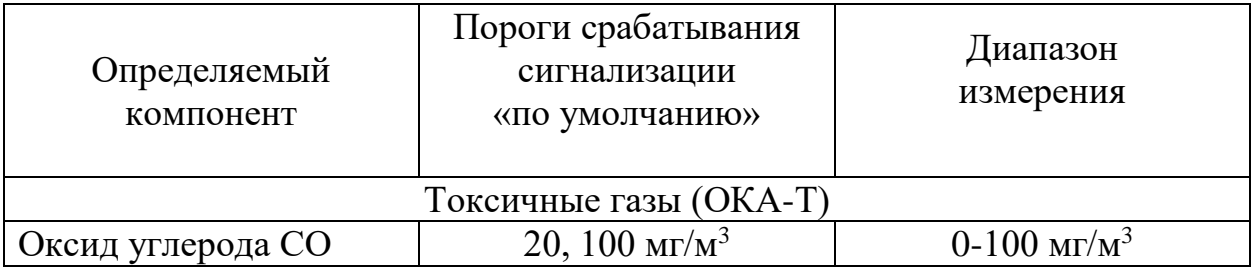

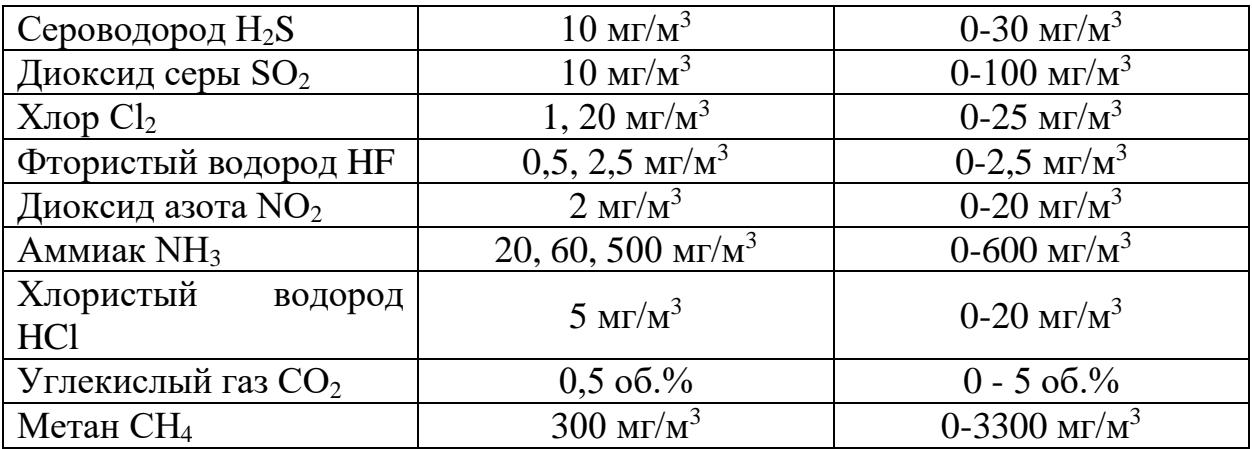

Номинальные условия эксплуатации газоанализатора:

- рабочие климатические условия УХЛ.2 по ГОСТ 15150, при этом устанавливается верхнее значение рабочей относительной влажности воздуха равным 95% при температуре  $30^{\circ}$ С, нижнее и верхнее значение рабочей температуры от минус 40 до  $50^{\circ}$ С для каналов всех газов, кроме блоков с ЖКИ, для блоков с ЖКИ нижняя граница рабочих температур устанавливается минус 20<sup>о</sup>С;

- атмосферном давлении от 84 до 106.7 кПа;

- напряженности магнитного поля - не более 40 А/м.

По устойчивости к климатическим воздействиям газоанализатор относится к группам С4 и Р1 по ГОСТ 12997-84. По устойчивости к воздействию синусоидальной ибрации газоанализатор относится к группе N1 по ГОСТ 12997-84.

Межповерочный интервал - 1 год.

Время прогрева газоанализатора от момента включения питания до момента установления выходного сигнала:

- для каналов определения кислорода и горючих газов не более 15 с;

- для каналов сигнализации токсичных газов и диоксида углерода - не более 15

мин. (группа П2 по ГОСТ 13320-81);

Анализируемая среда - воздух рабочей зоны по ГОСТ 12.1.005-88.

Диапазоны измерений концентраций газов приведены в столбце 3 таблицы 4.

Пределы допускаемых значений основной погрешности:

- абсолютной погрешности канала определения содержания кислорода

 $\pm$  1,0 % (об.);

- приведенной погрешности канала определения содержания горючих газов и диоксида углерода в диапазоне от 0 до 40 % верхнего предела измерения, и по каналам токсичных газов в диапазоне от 0 до 1 ПДК  $\pm$  25 %;

- относительной погрешности канала определения содержания горючих газов и диоксида углерода в диапазоне от 40 до 100 % верхнего предела измерения, и по каналам токсичных газов в диапазоне от 1 ПДК до верхнего предела измерений  $\pm 25$  %;

- относительной погрешности срабатывания сигнализации при превышении установленного порогового значения  $\pm$  25 % от порога срабатывания

Каждый моноблок является самостоятельным газоанализатором, снабжен световой сигнализацией и, по запросу, токовым выходом. Помимо автономной работы, газоанализаторы можно объединить в измерительные системы разного уровня, от простых, использующих в своём составе только один газоанализатор до сложных, объединяющих любое, необходимое для решения задач контроля, число одноканальных газоанализаторов. В частном случае электрическая схема соединений будет соответствовать схемам «звезда» или «звезда/треугольник», которые применялись для ранее выпускавшихся приборов.

Системы, состоящие из одноканальных газоанализаторов, объединенных в измерительную систему, особенно удобны для контролирования протяженных объектов, где правила безопасности требуют значительного количества точек контроля воздушной среды.[22]

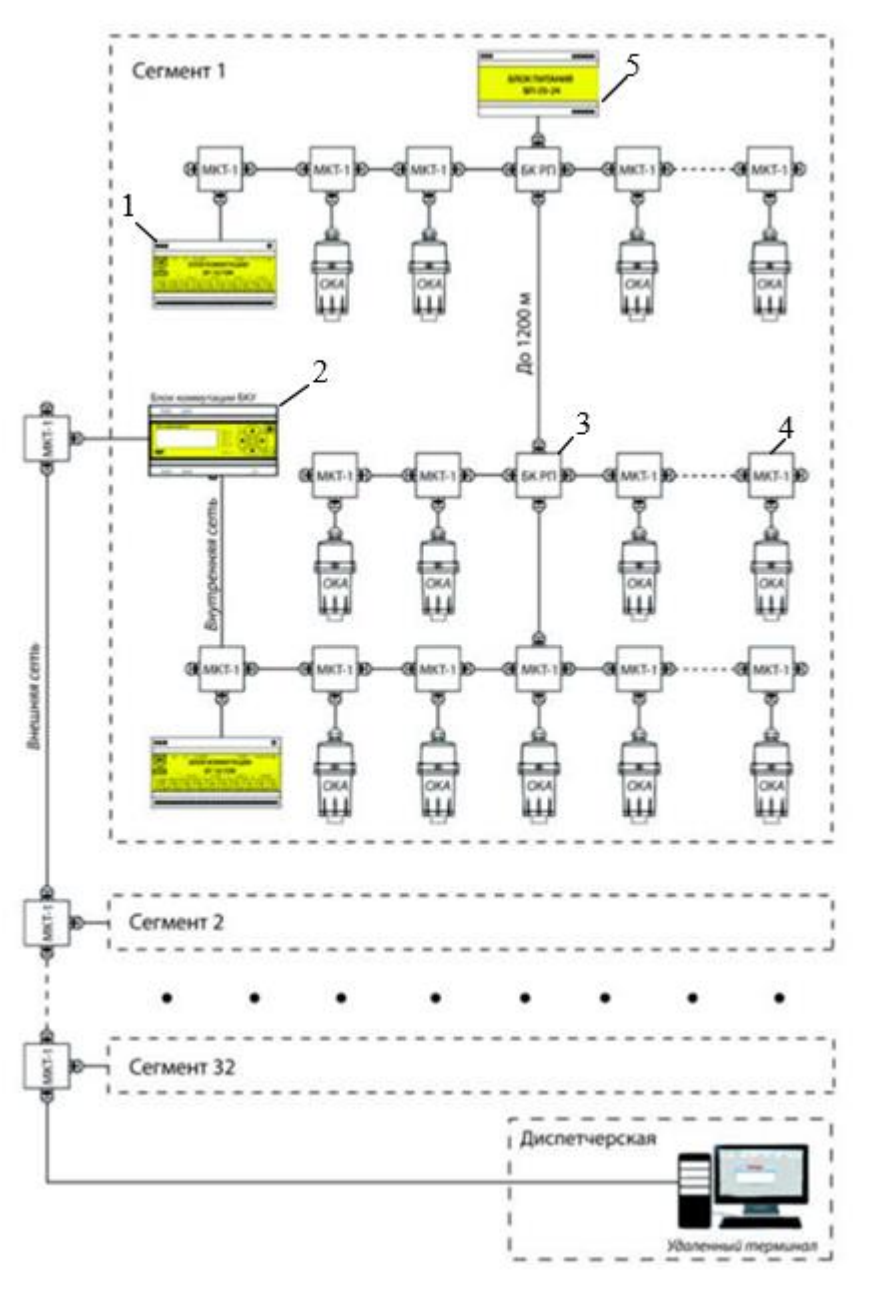

Рисунок 4 – вариант подключения системы датчиков. [21]

На данном рисунке представлены следующие блоки:

## **1 – Блок коммутации БР10М (блок реле)**

Содержит в своём составе до 10 реле для управления внешними устройствами по сигналам загазованности. Одновременно может служить источником питания газоанализаторов ОКА и других блоков системы.

## **2 – Блок БКУ (блок коммутации и управления)**

Служит для управления адресуемыми устройствами (газоанализаторами и блоками БР10М). Индицирует текущую концентрацию по каналам измерения, обеспечивает световую и звуковую сигнализацию превышения порогов или аварии системы.

### 3 **– Блок коммутации РП (ретранслятор-передатчик)**

Служит для ретрансляции цифровых сигналов с целью создания разветвлённых линий связи или обеспечения связи с удалёнными адресуемыми устройствами.

### **4 – Монтажная коробка МКТ-1**

Служит для монтажа кабельных соединений блоков, работающих по общей цифровой линии.

### **5 – Внешний блок питания БП-35-24 (БП-60-24)**

Служит для обеспечения напряжением питания всех блоков, работающих по общей цифровой линии, за исключением блоков БР10М.

Протокол «MODBUS RTU» предназначен для интеграции газоанализаторов в промышленные сети контроля и управления. Газоанализатор является ведомым устройством в сети.

### **3.3 Выбор преобразователя частоты**

<span id="page-24-0"></span>Преобразователь частоты выбирается из условий:

 $P_{\scriptscriptstyle{\partial\theta}} \leq P_{\scriptscriptstyle{\Pi}}$  *H*<sub> $\rightarrow$ </sub>  $I_{\scriptscriptstyle{\partial\theta}} \leq I_{\scriptscriptstyle{\Pi}}$  *H*<sub> $\rightarrow$ </sub>

Для двигателя мощностью  $P_{\theta\theta} = 7.5$  кВт и номинальным током  $I_{\theta\theta} =$ 15,6 *А*. выбираем преобразователь частоты серии **VLT HVAC Basic Drive FC 101** фирмы Danfoss, имеющий следующие параметры:

- выходной ток  $I_{\text{shx}} = 37A$ ;
- максимальный ток (60 с) *макс* = 40,7*А*;
- активная номинальная мощность *Рвых* = 18 *кВт*;
- выходная частота $f_1 = 0 590 \, \Gamma u$ .;
- разрешение по частоте *0,013 Гц*;
- максимальное сечение провода  $S_{\eta pos} = 10$ *мм*<sup>2</sup>.

Данный преобразователь имеет контрольные входы и выходы:

• 4 цифровых входа для функций старт/стоп, сброс, подключение термистора и др;

• 2 аналоговых входа для сигналов задания и обратной связи;

- 2 цифровых выхода и 2 аналоговых выхода;
- 2 релейных выхода для сигнализации состояния и ошибок;
- RS-485 для полного контроля и управления приводом.

На рисунке 4 представлен внешний вид преобразователей частоты серии *VLT HVAC Basic Drive*

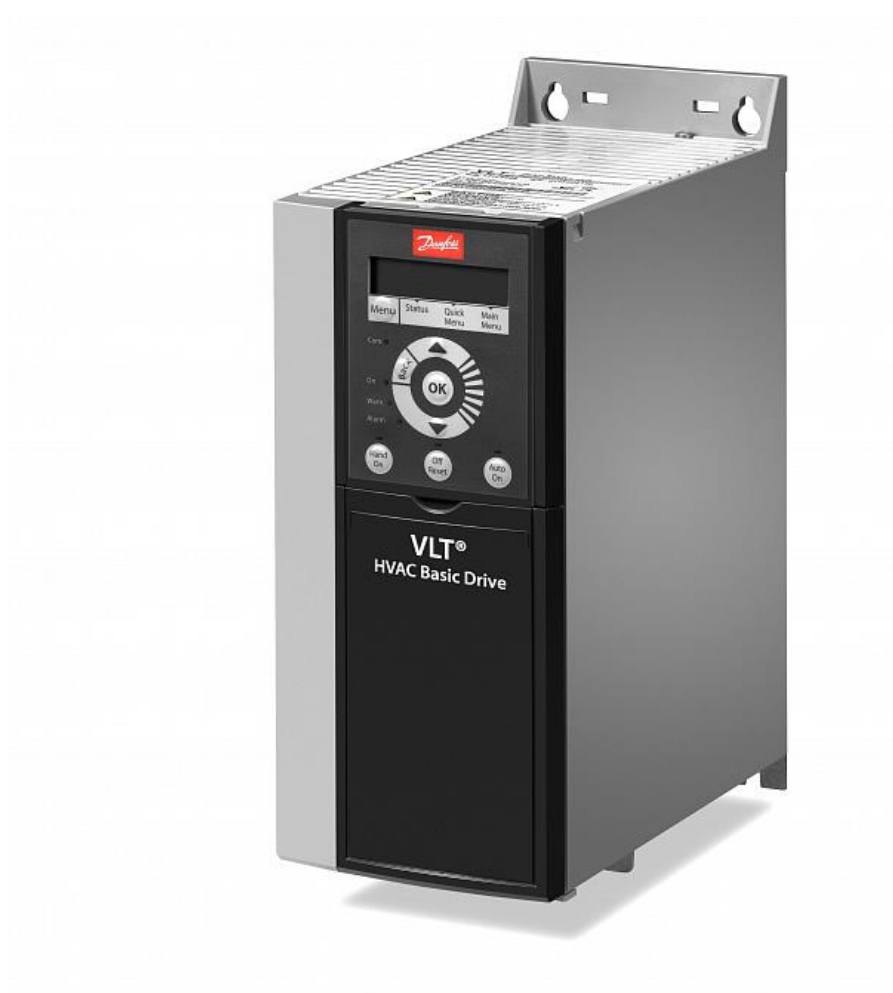

Рисунок 5 - Внешний вид преобразователей частоты серии VLT HVAC Basic Drive. [23]

Преобразователи частоты FС 101 предназначены для применения в системах управления вентиляторами и насосами, имеют модульную конструкцию, широкий набор стандартных и опциональных возможностей, функций управления, а также протоколы связи, позволяющие полностью интегрировать приводы с различными системами управления. [3]

Преобразователь частоты **VLT HVAC Basic FC 101** имеет ряд преимуществ:

- степень защиты корпуса: IP20, IP21/NEMA1 (опция), IP54/NEMA12
- перегрузочная способность до 110% (1 мин)
- перегрузочная способность в момент пуска до 135% (0,5 с)
- выходная частота 0…590 Гц
- встроенный ПИ контроллер
- встроенный логический контроллер SLC
- функция "подхвата"
- автоматическая адаптация электродвигателя
- встроенный ЭМС фильтр класса А1/А2
- входной дроссель звена постоянного тока
- входы: 4 цифровых, 2 аналоговых
- выходы: 2 цифровых (на базе аналоговых), 2 аналоговых, 2 релейных
- все входы/выходы программируемые
- встроенные интерфейсы (порты) RS485, BACnet, FC Protocol, Modbus RTU, N2 Metasys, FLN Apogee
- съёмная интуитивная цифровая панель LCP
- пожарный режим
- спящий режим
- шунтирование привода Bypass
- встроенный фильтр гармоник в звене постоянного тока
- многофункциональная автоматическая защита
- вспомогательное программное обеспечение МС10 и МСТ31
- не требует технического обслуживания

*Типичные применения*: системы вентиляции и кондиционирования, управление насосами и компрессорами.

#### **3.4 Выбор входного и выходного фильтров**

<span id="page-27-0"></span>Входной фильтр высокочастотных помех применяется для снижения уровня ВЧ-электромагнитных помех, излучаемых в сеть при работе **частотного преобразователя**. Рекомендуется использовать, если электропитание преобразователя частоты осуществляется от одного ввода совместно с другими устройствами, чувствительными к электромагнитным помехам (контроллеры, радиооборудование, компьютеры и т.п.). По номинальному выходному току, выбранного преобразователя частоты, выбираем, входной и выходной фильтры. Технические характеристики данного электрооборудования приведены в справочных материалах. Выходной фильтр необходим для защиты двигателя от помех генерируемых ШИМ-инвертором частотного преобразователя. Дополнительно они защищают силовые выходные цепи преобразователя от перегрузки в случае возникновения токов короткого замыкания в электродвигателе или кабеле.

Таблица 5. Характеристики выбранного фильтра

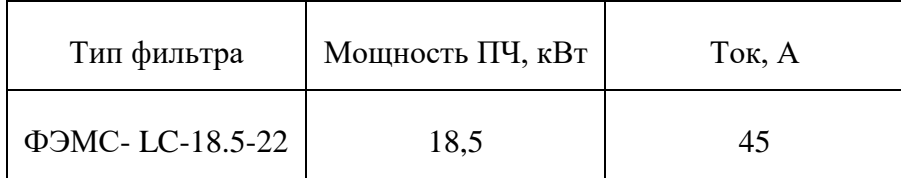

#### **3.5 Выбор питающих кабелей**

<span id="page-27-1"></span>Кабели, которые используются для подключения к источнику питания частотного преобразователя, а также для подключения преобразователя частоты к асинхронному двигателю, должны соответствовать требованиям электромагнитной совместимости, номинальному току на выходе частотного преобразователя, температуре нагрева проводников. ГОСТ 24607-88 «Преобразователи частоты полупроводниковые. Общие технические требования», обозначает лишь допустимый уровень радиопомех, который возникает при работе частотных преобразователей, но этих стандартов недостаточно. Страны ЕС пользуются «Директивой по электромагнитной совместимости», согласно которой, электромеханическое устройство не должно создавать помех работе другого оборудования, и должно быть устойчивым к другим помехам.

По степени соответствия, директивой определены три уровня:

 Уровень N гласит о том, что изделие не соответствует требованиям касательно излучения помех, если только для радиопомех не применяется специальный фильтр. При наличие такого фильтра, электротехническое изделие соответствует требованиям использования в промышленной среде;

 Уровень I. Свидетельствует о том, что электротехническое изделие соответствует нормам излучения помех в промышленной среде;

 Уровень С. Изделия удовлетворяет требованиям излучения помех в промышленных средах, жилых помещений и административных зданий.

При работе преобразователя частоты создается высокий уровень импульсных помех в кабеле преобразователь частоты – электродвигатель. В зависимости от длины кабеля и условий прокладки будет определяться уровень помех на электронные устройства:

1. При длине кабеля до 2 м необходимость в экранировании обычно отсутствует.

2. В прочих случаях необходимость экранирования кабеля зависит от условий прокладки кабелей (силовых и сигнальных) и насыщенности предприятия (цеха) электронным оборудованием, работа которого может нарушаться помехами от преобразователя частоты.

3. Допускается прокладка обычного кабеля в заземленной металлической трубе или отдельном металлическом коробе без разрывов.

4. Экранированный кабель можно заменить бронированным. Для увеличения предельной длины кабеля применяют дроссели на выходе преобразователя частоты для снижения импульсов напряжения на зажимах электродвигателя, что позволяет исключить пробой изоляции двигателя и повысить надежность частотно-регулируемого электропривода в целом. Сечение и марка кабеля выбирается на основании условия:

$$
I_{\text{AOD}} \ge \sum I_{\text{HOM}}.30
$$

 $\Gamma$ де  $\Sigma$  / ном. ЭО - сумма номинальных токов преобразователя частоты и асинхронного двигателя.

$$
\sum I_{\text{HOM.}} 30 = 40,7A
$$

Выбираем кабель марки ВВГЭнг(A)-LS 3х6+1х4-0,66

Таблица 6. Технические характеристики кабеля

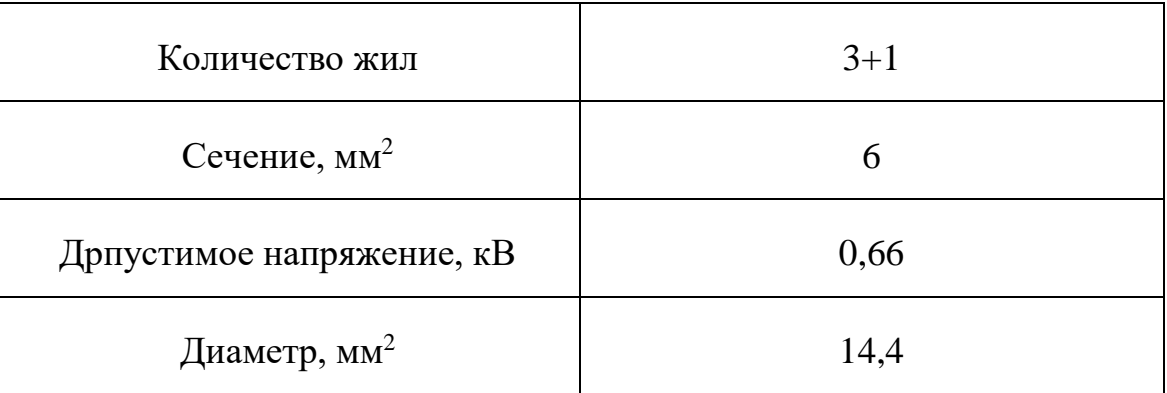

#### **4. Расчет схемы замещения двигателя.**

#### <span id="page-29-0"></span>**Определение параметров схемы замещения асинхронного двигателя.**

Для расчета электромеханических и механических характеристик асинхронного двигателя воспользуемся его математической моделью, которая в общем случае представляется различными схемами замещения.[1]

Наиболее простой и удобной для инженерных расчетов асинхронного двигателя является Т-образная схема замещения, представленная на рисунке 6.

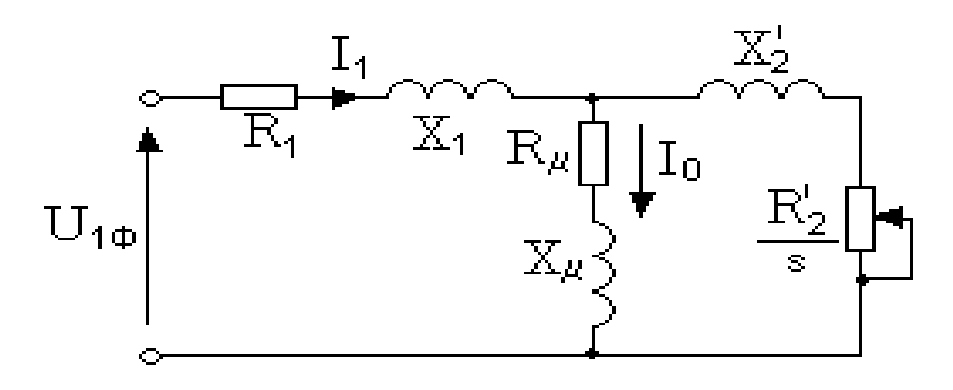

Рисунок 6 – Схема замещения асинхронного двигателя

Основные уравнения асинхронного двигателя, соответствующие принятой схеме замещения:

$$
\overline{U_{1\phi}} - \overline{E_1} - j \cdot X_1 \cdot \overline{I_1} = 0;
$$
\n
$$
\overline{E_1} + j \cdot X_2 \cdot \overline{I_2} + R_2 \cdot \overline{I_2}/s = 0;
$$
\n
$$
\overline{I_1} + \overline{I_2} - \overline{I_0} = 0.
$$

Векторная диаграмма токов, ЭДС и напряжений, удовлетворяющих системе основных уравнений асинхронного двигателя, представлена на рисунке 6.

Определим параметры Т-образной схемы замещения асинхронного двигателя АИР132S4 по его каталожным данным.

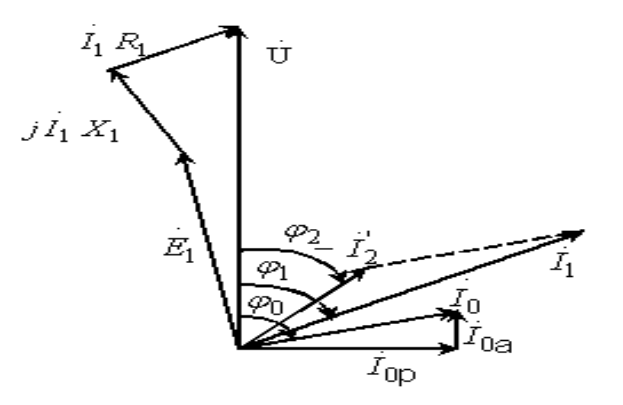

Рисунок 7 – Векторная диаграмма асинхронной машины

*Номинальная ча емота вращения*

\n
$$
n_{n} = n_{0} \cdot (1 - S_{n}) = 1500 \cdot (1 - 0,04) = 1440 \text{ of } \lambda
$$
\n(4.1)

Угловая синхронная скорость врацения  
\n
$$
\omega_0 = \frac{2\pi \cdot n_0}{60} = \frac{2 \cdot 3,14 \cdot 1500}{60} = 157,08 \text{ pad/c}.
$$
\n(4.2)

$$
Homu \n\pi \text{Riemannian} \ y \text{гловая \n\text{скорость } \n\text{вращения}
$$
\n
$$
\omega_{\mu} = \frac{2 \cdot \pi \cdot n_{\mu}}{60} = \frac{2 \cdot 3,14 \cdot 1440}{60} = 150,72 \text{ pad/c.}
$$
\n
$$
(4.3)
$$

*Номинальный ток цепи обмотки статора*

$$
I_{1_H} = \frac{P_{\mu}}{3 \cdot U_{\mu} \cdot \cos \varphi \cdot \eta} = \frac{7500}{3 \cdot 220 \cdot 0.84 \cdot 0.87} = 15,55 A. \tag{4.4}
$$

*Ток статора при частичной загрузке*

$$
I_{11} = \frac{P_* \cdot P_{\mu}}{3 \cdot U_{\mu} \cdot \cos \varphi \cdot \eta} = \frac{0.75 \cdot 7500}{3 \cdot 220 \cdot 0.84 \cdot 0.87} = 11,66 \, \text{A}.\tag{4.5}
$$

Данные о коэффициенте мощности и КПД при частичной загрузке в технической литературе отсутствуют. Определим эти параметры, руководствуясь следующими соображениями:

 современные асинхронные двигатели проектируются таким образом, что наибольший КПД достигается при загрузке на (10-15) *%* меньше номинальной, т.к. большинство из них в силу стандартной дискретной шкалы мощностей работают с некоторой недогрузкой. Поэтому КПД при номинальной нагрузке и нагрузке  $P_* = 0.75$  практически равны между собой, т.е. $\eta_{\text{\tiny H}} \approx \eta_{0.75} = 0.87$ 

– коэффициент мощности при нагрузке  $P_* = 0.75$ значительно отличается от коэффициента мощности при номинальной нагрузке, причем это отличие в значительно зависит от мощности двигателя. Согласно зависимости, приведенной на рисунке 23,  $\cos\phi_\mathrm{0,75}/\cos\phi_\mathrm{H}$  =1, тогда

 $cos\varphi_{p*} = 1 \cdot cos\varphi_n = 1 \cdot 0.84 = 0.84.$ 

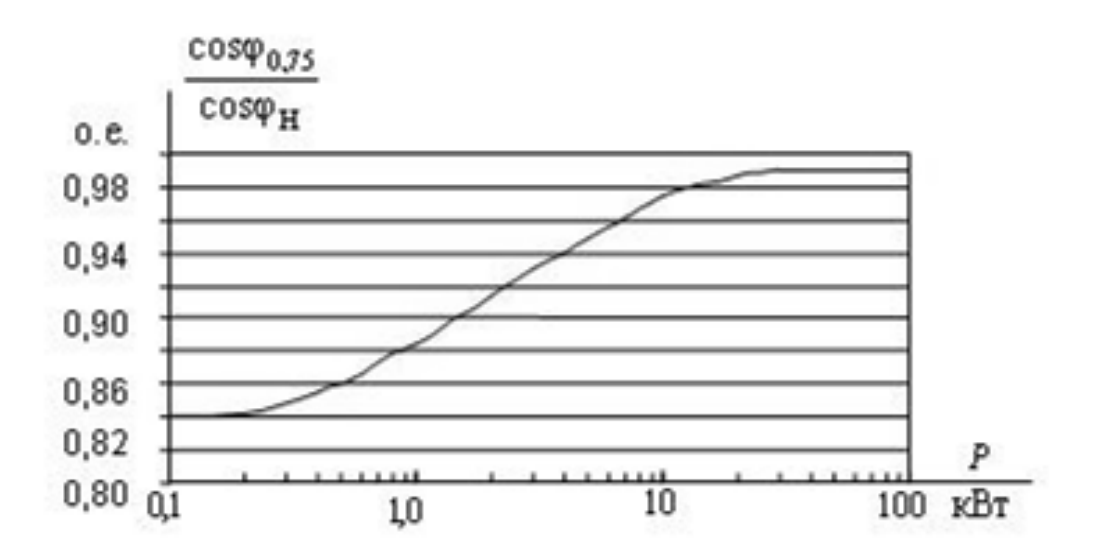

Рисунок 8 – Зависимость  $\cos\varphi_{0.75}/\cos\varphi_{\text{H}}$  от Р<sub>н</sub> двигателя.

$$
I_0 = \sqrt{\frac{I_{11}^2 - \left(\frac{P_* \cdot I_{1n} \cdot (1 - S_n)}{(1 - P_* \cdot S_n)}\right)^2}{1 - \left(\frac{P_* \cdot (1 - S_n)}{(1 - S_n \cdot P_*)}\right)^2}} = 5,511A.
$$
\n(4.6)

Определим критическое скольжение, где  $\beta = (0, 6-2, 5)$ , в первом

приближении принимаем значение коэффициента 
$$
\beta = 1
$$
;  
\n
$$
S_{\kappa} = S_{\kappa} \cdot \frac{K_{\max} + \sqrt{(K_{\max})^2 - (1 - 2 \cdot S_{\kappa} \cdot \beta \cdot (K_{\max} - 1))}}{1 - 2 \cdot S_{\kappa} \cdot \beta \cdot (K_{\max} - 1)} = 0,185 \text{ o.e}
$$
\n(4.7)

Определим коэффициенты:

$$
C_1 = 1 + \frac{I_0}{2 \cdot K_i I_n} = 1,025 \text{ o.e.}
$$
\n
$$
A_1 = \frac{m \cdot U_{1\phi}^2 \cdot (1 - S_n)}{2 \cdot C_1 \cdot K_{\text{max}} \cdot P_n} = 4,12
$$
\n(4.8)

Значение активного сопротивления цепи ротора, приведенного к обмотке статора.

$$
R_2^{\cdot} = \frac{A_1}{(\beta + \frac{1}{S_k}) \cdot C_1} = 0,628 \text{ } O_M. \tag{4.9}
$$

Активное сопротивление цепи статора

$$
R_1 = C_1 \cdot R_2 \cdot \beta = 0.644 \text{ } O_M \tag{4.10}
$$

Значение индуктивного сопротивления короткого замыкания

$$
X_{\kappa} = \gamma \cdot C_1 \cdot R_2 = 3,416 \text{ } \mathcal{O}M. \tag{4.11}
$$

$$
\text{rate}\,\gamma = \sqrt{\left(\frac{1}{S_{\kappa}}\right)^2 - \beta^2} = 5,308 \text{ o.e.}
$$

Если значение у отрицательно, то необходимо изменить первоначально принятое значение  $\beta$ .

Индуктивное сопротивление ротора, приведенное к обмотке ротора

$$
X_2 = \frac{0.58 \cdot X_x}{C_1} = 1,932 \text{ } \text{O}_M. \tag{4.12}
$$

Индуктивное сопротивление статора

$$
X_1 = 0.42 \cdot X_k = 1.435 \cdot \text{OM.} \tag{4.13}
$$

Значение критического скольжения

$$
S_k = C_1 \cdot \frac{R_2}{\sqrt{R_1^2 + X_k^2}} = 0,185 \text{ o.e.}
$$
\n(4.14)

Полученное значение критического скольжения совпадает с ранее рассчитанными значениями.

ЭДС ветви намагничивания, наведенная потоком воздушного зазора в обмотке статора в номинальном режиме

$$
E_1 = \sqrt{(U_{1n} \cdot \cos\varphi_{1n} - R_1 \cdot I_{1n})^2 + (U_{1n} \cdot \cos\varphi_{1n} - X_1 \cdot I_{1n})^2} = 199,93 B. (4.15)
$$

*Индуктивное сопротивление намагничивания*

$$
X_{m} = \frac{E_1}{I_0} = 36,282 \text{ } \mathcal{O}M. \tag{4.16}
$$

Все расчетные параметры схемы замещения приведены в таблице 7. Используя эти параметры, можно произвести расчет механических и электромеханических характеристик.

Таблица 7. Расчетные параметры схемы замещения АД

| $R_1, O_M$ | $R_2, O_M$ | $X_{_{\rm KH}} , O_M$ | $X_{1\text{\tiny H}}, O_M$ | $X_{2H}$ , $OM$ | $X_{\mu\text{\tiny{H}}}, O_M$ |
|------------|------------|-----------------------|----------------------------|-----------------|-------------------------------|
| 0,644      | 0,628      | 3,416                 | 1,435                      | 1,932           | 36,282                        |

# <span id="page-34-0"></span>**5. Расчет и построение естественной механической и электромеханической характеристик электродвигателя.**

Естественную механическую характеристику двигателя можно

$$
M(s) = \frac{3 \cdot U_{\text{H}}^2 \cdot R_2^2}{\omega_0 \cdot s \cdot \left[ X_{\text{eff}}^2 + \left( R_1 + \frac{R_2^2}{s} \right)^2 + \left( \frac{R_1 \cdot R_2^2}{s \cdot X_{\text{H}}^2} \right)^2 \right]}
$$
(5.1)

Она представлена на рисунке 9.

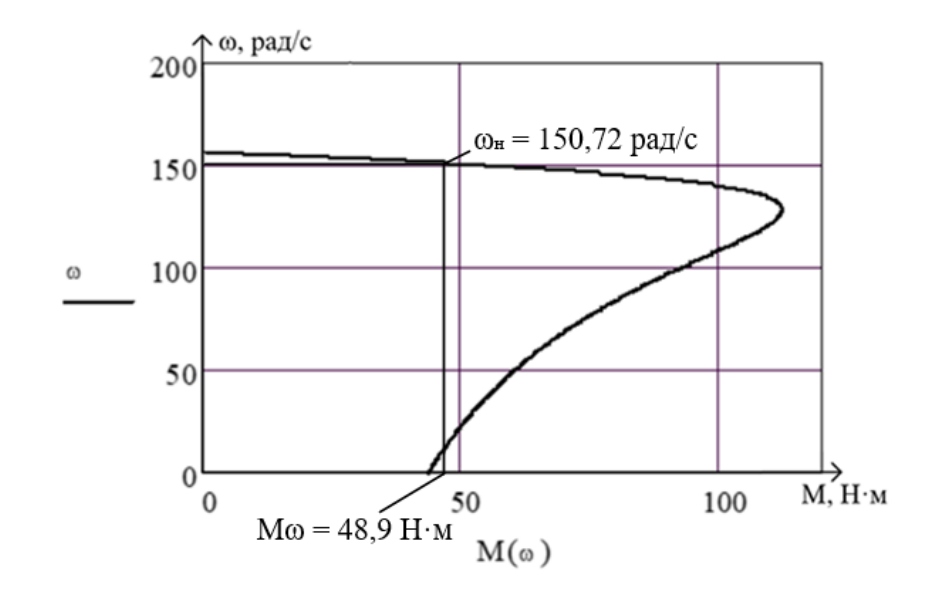

Рисунок 9 – Естественная механическая характеристика асинхронного двигателя  $M = f(\omega)$ .

## **Расчетная характеристика**

Естественная электромеханическая характеристика, определяющая зависимость приведенного тока ротора от скольжения

$$
I_2(s) = \frac{U_{1j}}{\pm \sqrt{\left(R_1 + \frac{R_2'}{S}\right)^2 + X_{\rm kn}^2}}
$$
\n(5.2)

Ток статора  $I_1$ определяется путем сложения вектора тока намагничивания  $\bar{I}_0$  и вектора тока ротора  $\bar{I}_2$  согласно векторной диаграмме. Полагаем ток намагничивания асинхронного двигателя  $I_0$  реактивным (  $I_{0A} = 0$ .[2]

*Ток статора:*

$$
I_1(s) = \sqrt{I_0^2 + I_2^2 + 2 \cdot I_0 \cdot I_2 \cdot \sin \varphi_2} = 102,975
$$
 (5.3)

$$
\Gamma_{\text{AC}} = \sin \varphi_2 = \frac{X_{\text{R}}}{\sqrt{(R_1 + \frac{R_2}{s})^2 + X_{\mu}^2}}
$$
\n(5.4)

Естественная электромеханическая характеристика  $I_1 = f(\omega)$ приведена на рисунке 10, где  $I_0$  – ток X.X.,  $I_1$  – ток статора.

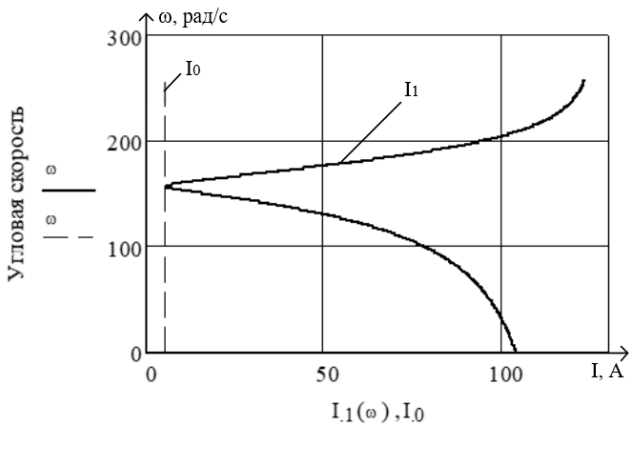

Ток статора, ток Х.Х

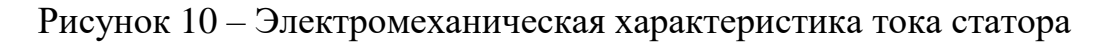

асинхронного двигателя
## **6.Математическое описание обобщенной асинхронной машины.**

Обобщенная асинхронная машина показана на рисунке 11. Она содержит трехфазную обмотку на статоре и трехфазную обмотку на роторе. Обмотки статора и ротора подключены к симметричным трехфазным источникам напряжения. Математическое описание такой машины базируется на известных законах.[6]

Уравнения равновесия ЭДС на обмотках статора и ротора базируется **на втором законе Кирхгофа.**

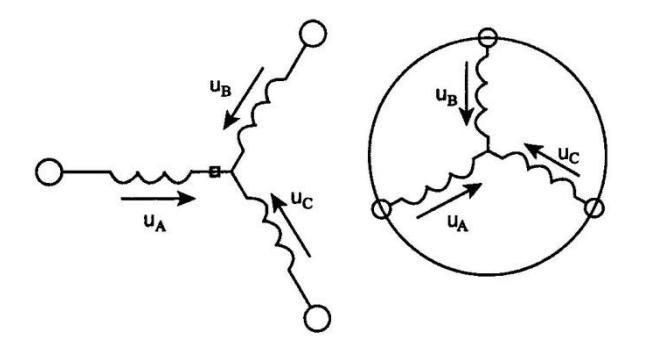

Рисунок 11 – Обобщённая асинхронная машина

Для статора Для ротора

$$
\begin{cases}\n u_A = R_A \cdot i_A + \frac{d\psi_A}{dt} \\
 u_B = R_B \cdot i_B + \frac{d\psi_B}{dt} \\
 u_C = R_C \cdot i_C + \frac{d\psi_C}{dt}\n\end{cases}\n\qquad\n\begin{cases}\n u_a = R_a \cdot i_a + \frac{d\psi_a}{dt} \\
 u_b = R_b \cdot i_b + \frac{d\psi_b}{dt} \\
 u_c = R_c \cdot i_c + \frac{d\psi_c}{dt}\n\end{cases}
$$

В уравнениях фигурируют мгновенные напряжения, токи потокосцепления статора и ротора, а также активные сопротивления обмоток. Обычно обмотки выполняются симметричными, поэтому

$$
R_A = R_B = R_C = R_s
$$

активное сопротивление статорной обмотки,

$$
R_a = R_b = R_c = R_r
$$

активное сопротивление роторной обмотки.

Вторым используемым законом является **закон Ампера,** который связывает потокосцепления обмоток с токами, протекающим по обмоткам:

Для статора

$$
\psi_A = L_{AA} \cdot i_A + L_{AB} \cdot i_B + L_{AC} \cdot i_C + L_{Aa} \cdot i_a + L_{Ab} \cdot i_b + L_{Ac} \cdot i_c
$$
  
\n
$$
\psi_B = L_{BA} \cdot i_A + L_{BB} \cdot i_B + L_{BC} \cdot i_C + L_{Ba} \cdot i_a + L_{Bb} \cdot i_b + L_{BC} \cdot i_c
$$
  
\n
$$
\psi_C = L_{CA} \cdot i_A + L_{CB} \cdot i_B + L_{CC} \cdot i_C + L_{Ca} \cdot i_a + L_{Cb} \cdot i_b + L_{Cc} \cdot i_c
$$

Для ротора

$$
\psi_a = L_{aA} \cdot i_A + L_{aB} \cdot i_B + L_{aC} \cdot i_C + L_{aa} \cdot i_a + L_{ab} \cdot i_b + L_{ac} \cdot i_c
$$
  
\n
$$
\psi_B = L_{bA} \cdot i_A + L_{bB} \cdot i_B + L_{bC} \cdot i_C + L_{ba} \cdot i_a + L_{bb} \cdot i_b + L_{bc} \cdot i_c
$$
  
\n
$$
\psi_c = L_{cA} \cdot i_A + L_{cB} \cdot i_B + L_{cC} \cdot i_C + L_{ca} \cdot i_a + L_{cb} \cdot i_b + L_{cc} \cdot i_c
$$

Симметричные уравнения для определения потокосцеплений показывают, что потокосцепление каждой обмотки зависит от токов во всех обмотках; эти зависимости проявляются через взаимоиндукцию.

В уравнениях

$$
L_{AA}, L_{BB}, L_{CC}, L_{aa}, L_{bb}, L_{cc}
$$

являются собственными индуктивностями соответствующих обмоток все остальные – взаимоиндуктивностями между соответствующими обмотками.

Третьим законом, лежащим в основе анализа, является второй **закон Ньютона** – закон равновесия моментов на валу машины:

$$
J_{\Sigma} \cdot \frac{d\vec{\omega}_m}{dt} = \vec{M} - \vec{M}_H
$$

где-  $J(\kappa\Gamma\cdot\kappa^2)$  – момент инерции на валу машины, учитывающий инерционность как самой машины, так и приведенной к валу инерционности рабочего механизма и редуктора

- $\int_{\bullet} \vec{\omega}_m \left(\frac{1}{r} \vec{a} \vec{b}\right)$  угловая скорость вала машины
- $\stackrel{\;\;.}{M}_\mu\big(\mathrm{H}\cdot\mathrm{m}\big)$  момент рабочего механизма, приведенный к валу, в общем случае он может быть функцией скорости и угла поворота.

Наконец, четвертым и последним законом, лежащим в основе анализа машины, является закон, сформулированный Ленцем, как правило левой руки. Этот закон связывает векторные величины момента, потокосцепления и тока:

$$
\vec{M} = k \cdot (\vec{\psi} \times \vec{i})
$$

На пути упрощения математического описания асинхронной машины, да и вообще всех машин переменного тока, удачным и изящным оказался метод пространственного вектора, который позволил существенно упростить и сократить вышеприведенную систему уравнений. Метод позволяет связать уравнения в единую систему с векторными переменными состояния. Суть метода состоит в том, что мгновенные значения симметричных трехфазных переменных состояния (напряжения, токи, потокосцепления) можно математически преобразовать так, чтобы они были представлены одним пространственным вектором. Это математическое преобразование имеет вид (например, для тока статора):

$$
\vec{i} = \frac{2}{3} \cdot \left( i_A + \vec{a} \cdot i_B + \vec{a}^2 \cdot i_C \right)
$$

 $\vec{a} = e^{j\frac{2\pi}{3}}$ ,  $\vec{a}^2 = e^{j\frac{4\pi}{3}}$  векторы, учитывающие пространственное  $\Gamma$ ле смешение обмоток.

$$
i_A = I_m \cdot \cos(\omega \cdot t), i_B = I_m \cdot \cos\left(\omega \cdot t - \frac{2\pi}{3}\right), i_C = I_m \cdot \cos\left(\omega \cdot t + \frac{2\pi}{3}\right)
$$

- трехфазная симметричная система токов статора. Подставив в уравнения значение мгновенных токов, найдем математическое описание пространственного вектора статорного тока:

$$
\vec{i}_s = \frac{2}{3} \left( \cos \omega t + e^{-\frac{j^2 \pi}{3}} \cdot \cos \left( \omega t - \frac{2\pi}{3} \right) + e^{-\frac{j^2 \pi}{3}} \cdot \cos \left( \omega t + \frac{2\pi}{3} \right) \right) = I_m \cdot e^{j\omega t}
$$

Ha 12 представлена геометрическая рисунке интерпретация пространственного вектора тока — это вектор на комплексной плоскости с  $I_m$ вращающийся с угловой скоростью  $\omega$  в молулем (ллиной). положительном направлении. Проекции вектора  $i_s$  на фазные оси А. В. С определяют мгновенные токи в фазах. Аналогично пространственными векторами можно представить все напряжения, токи и потокосцепления, входящие в уравнения.

Теперь можно переходить к упрощению уравнений.

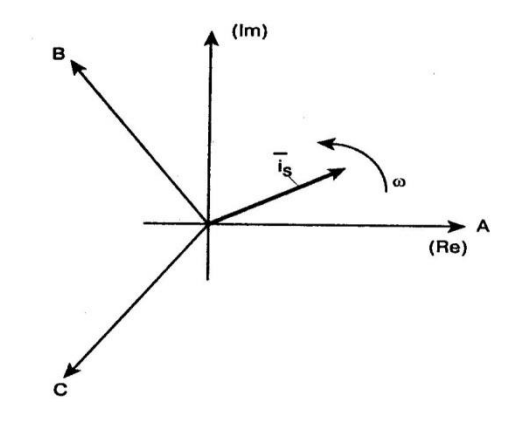

Рисунок 12 - Пространственный вектор тока.

### Шаг первый.

Для преобразования уравнений в мгновенных значениях к уравнениям в пространственных векторах умножим их на выражения: первые уравнения

 $\overline{2}$  $\frac{2}{\text{Ha}^3}$ , вторые на  $\frac{2}{3} \cdot \vec{a}$ , третьи на  $\frac{2}{3} \cdot \vec{a}^2$ , — и сложим раздельно для статора и ротора. Тогда получим:

$$
\begin{aligned}\n\vec{u}_s &= R_s \cdot \vec{i}_s + \frac{d\vec{\psi}_s}{dt} \\
\vec{u}_r &= R_r \cdot \vec{i}_r + \frac{d\vec{\psi}_r}{dt} \\
\vec{\psi}_s &= L_s \cdot \vec{i}_s + L_m(\Theta) \cdot \vec{i}_r \\
\vec{\psi}_r &= L_r \cdot \vec{i}_r + L_m(\Theta) \cdot \vec{i}_s\n\end{aligned}
$$

где  $L_s, L_r$  — собственные индуктивности статора и ротора

 $L_m(\Theta)$  – взаимная индуктивность между статором и ротором.

Таким образом, вместо двенадцати уравнений получено лишь четыре.

### Шаг второй.

Переменные коэффициенты взаимной индукции в уравнениях для потокосцеплений являются результатом того, что уравнения равновесия ЭДС для статора записаны в неподвижной системе координат, связанной со статором, а уравнения равновесия ЭДС для ротора записаны во вращающейся системе координат, связанной с ротором. Метод пространственного вектора позволяет записать эти уравнения в единой системе координат, вращающейся с произвольной скоростью  $\omega_k$ . В этом случае уравнения преобразуются к виду:

$$
\begin{cases}\n\vec{u}_s = R_s \cdot \vec{i}_s + \frac{d\vec{\psi}_s}{dt} + j\omega_k \vec{\psi}_s \\
\vec{u}_r = R_r \cdot \vec{i}_r + \frac{d\vec{\psi}_r}{dt} + j(\omega_k - \omega) \cdot \vec{\psi}_r \\
\vec{\psi}_s = L_s \cdot \vec{i}_s + L_m(\Theta) \cdot \vec{i}_r \\
\vec{\psi}_r = L_r \cdot \vec{i}_r + L_m(\Theta) \cdot \vec{i}_s\n\end{cases}
$$

 $\omega = z_p \cdot \omega_m$ ,  $z_p$  – число пар полюсов в машине.

В уравнениях все коэффициенты являются величинами постоянными, имеют четкий физический смысл и могут быть определены по паспортным данным двигателя, либо экспериментально.

#### **Шаг третий.**

Этот шаг связан с определением момента. Момент в уравнении (3.6.4) является векторным произведением любой пары векторов. Из уравнения (3.6.8) следует, что таких пар может быть шесть (3.6.8) следует, что таких пар м<br>  $(\vec{i}_s, \vec{i}_r); (\vec{\psi}_s, \vec{\psi}_r); (\vec{i}_s, \vec{\psi}_s); (\vec{i}_s, \vec{\psi}_r); (\vec{i}_r, \vec{\psi}_r); (\vec{i}_r, \vec{\psi}_s)$ 

Часто в рассмотрение вводится потокосцепление взаимной индукции  $\vec{\psi}_m = L_m \cdot (\vec{i}_s + \vec{i}_r)$ .

В этом случае появляется ещё четыре возможности представления электромагнитного момента машины через следующие пары: электромагнитного момента машины через следующие пары:<br> $(\vec{i}_s, \vec{\psi}_m); (\vec{i}_r, \vec{\psi}_m); (\vec{\psi}_r, \vec{\psi}_m)$ <sub>после выбора той или иной пары уравнение</sub> момента приобретает определенность, а количество уравнений в системе сокращается до двух. Кроме того, в уравнениях векторные величины момента и скорости могут быть заменены их модульными значениями. Это является следствием того, что пространственные векторы токов и потокосцеплений расположены в плоскости, перпендикулярной оси вращения, а векторы момента и угловой скорости совпадают с осью. В качестве примера покажем запись уравнений момента через некоторые пары переменных состояния машины.

42

$$
\begin{cases}\nM = \frac{3}{2} \cdot p \cdot L_m \cdot Mod\left(\vec{i}_s \times \vec{i}_r\right) \\
M = \frac{3}{2} \cdot p \cdot L_m \cdot Mod\left(\vec{\psi}_s \times \vec{i}_s\right) \\
M = \frac{3}{2} \cdot p \cdot L_m \cdot Mod\left(\vec{\psi}_r \times \vec{i}_s\right)\n\end{cases}
$$

## **6.1 Структурная схема силового канала электропривода** В силовой канал электропривода входят:

- преобразователь частоты, выполняющий функцию электрического преобразователя;
- электродвигатель, который выполняет функцию электромеханического преобразователя;
- механическая система, которая выполняет функцию механического преобразователя.

 $(i_s \times i_r)$ <br>  $(\vec{\psi}_s \times \vec{i}_s)$ <br>  $(\vec{\psi}_r \times \vec{i}_s)$ <br>
урная схема силов<br>
жалель частоты, вып<br>ватель, который выг<br>вателя;<br>
и татель, который выг<br>
ханического преобр<br>
кая система, которая<br>вателя.<br>
и задач анализа и<br>
обычно примен При решении задач анализа и синтеза регулируемых асинхронных электроприводов обычно применяются модели электродвигателя, составленные на базе обобщенной электрической машины и выполненные в неподвижной или вращающейся двухфазной системе координат.

Математическое описание силового канала системы преобразователь асинхронный электродвигатель, в неподвижной системе координат α,β, ориентированной по вектору потокосцепления ротора.[5]

$$
\begin{cases}\nU_{1\alpha} = R_3 \cdot (T_3 p + 1) \cdot I_{1\alpha} - \frac{R_2 \cdot L_\mu}{L_2^2} \cdot \psi_{2\alpha} - \frac{L_\mu}{L_2} \cdot z_p \cdot \omega \cdot \psi_{2\beta}; \\
U_{1\beta} = R_3 \cdot (T_3 p + 1) \cdot I_{1\beta} - \frac{R_2 \cdot L_\mu}{L_2^2} \cdot \psi_{2\beta} - \frac{L_\mu}{L_2} \cdot z_p \cdot \omega \cdot \psi_{2\alpha}; \\
0 = (T_2 p + 1) \cdot \psi_{2\alpha} - L_\mu \cdot I_{1\alpha} + \frac{L_2}{R_2} \cdot z_p \cdot \omega \cdot \psi_{2\beta}; \\
0 = (T_2 p + 1) \cdot \psi_{2\beta} - L_\mu \cdot I_{1\beta} + \frac{L_2}{R_2} \cdot z_p \cdot \omega \cdot \psi_{2\alpha}; \\
M_{3M} = \frac{3}{2} \cdot \frac{L_\mu}{L_2} \cdot z_p \cdot (\psi_{2\alpha} \cdot I_{1\beta} - \psi_{2\beta} \cdot I_{1\alpha}); \\
\omega = \frac{1}{J_p} \cdot (M_{3M} - M_c)\n\end{cases}
$$

Ha основании данной системы уравнений была составлена структурная схема на рисунке. Структурная схема, описывает процессы, происходящие в машине переменного тока, в которой действуют переменные величины напряжений, токов, потокосцеплений синусоидальной формы. Входными координатами структурной схемы являются составляющие напряжения управления преобразователя  $U_{\text{V}\Pi\alpha}$  и  $U_{\text{V}\Pi\beta}$ , а выходной величиной – угловая скорость двигателя  $\omega$ . Структурная схема, характеризуется следующими промежуточными координатами:

 $U_{1\alpha}, U_{1\beta}, I_{1\alpha}, I_{1\beta}, \psi_{2\alpha}, \psi_{2\beta}$  — составляющие напряжения, тока статора и потокосцепления ротора в ортогональной системе координат  $\alpha$  и  $\beta$ ;

 $M_{\rm \,I\!B\!S\!M}$  — электромагнитный момент двигателя, Н·м.

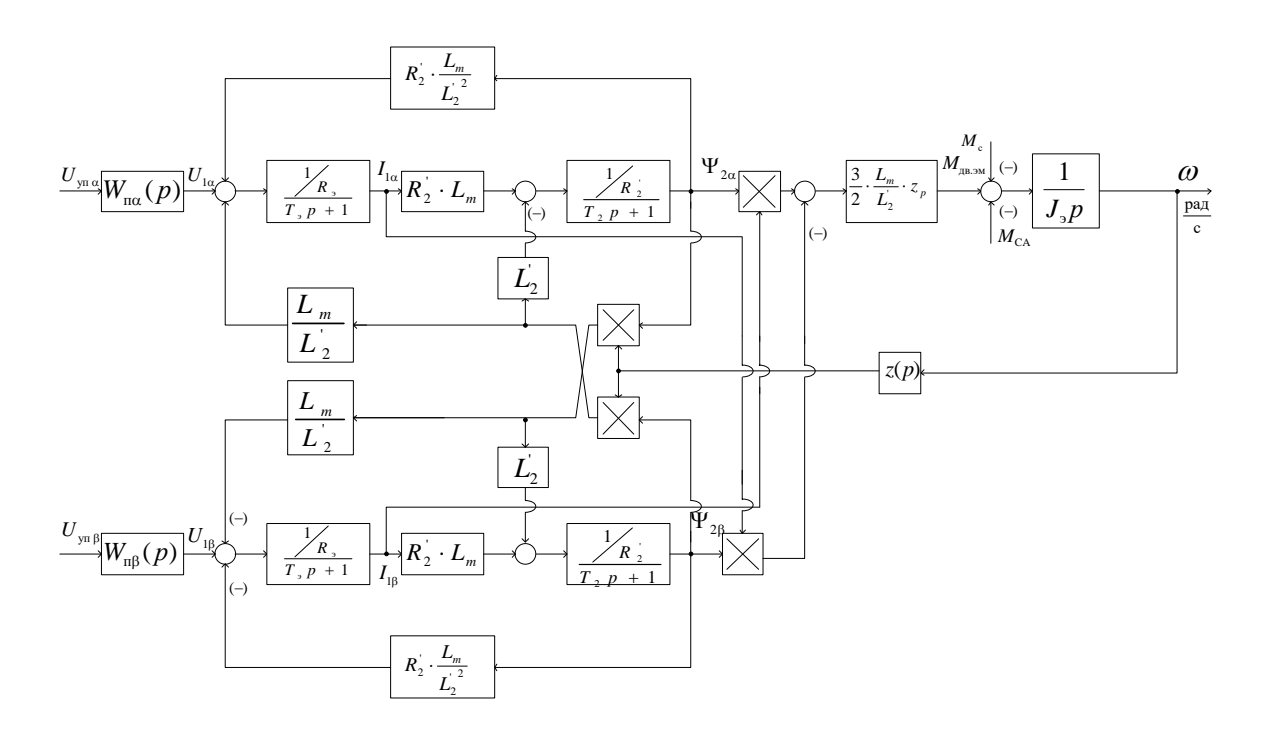

Рисунок 13 - Структурная схема силового канала системы преобразовательасинхронный электродвигатель в неподвижной двухфазной системе координат

# 7. Статические характеристики системы ПЧ-АД при регулировании скорости по закону регулирования  $\frac{U_{1j}}{f_{1i}^2} = const$

Такой класс законов регулирования в электроприводах переменного тока получил широкое применение. Однако, при регулировании скорости при помощи данного закона, необходимо повышать фазное напряжение на двигателе на величину, определенное уравнением  $U_{1i} = E_{1i} + I_1 \cdot R_1$ , т.е. на величину падения напряжения на  $R_I$ .[5]

$$
f_{1n1} = 50 \, \Gamma u \, ; \, f_{11}^* = \frac{f_{1n1}}{f_{1n}} = \frac{50}{50} = 1 \, ;
$$
\n
$$
f_{1n2} = 25 \, \Gamma u \, ; \, f_{12}^* = \frac{f_{1n2}}{f_{1n}} = \frac{25}{50} = 0, 5 \, ;
$$
\n
$$
f_{1n3} = 10 \, \Gamma u \, ; \, f_{13}^* = \frac{f_{1n3}}{f_{1n}} = \frac{10}{50} = 0, 2 \, ;
$$
\n
$$
(7.1)
$$

$$
f_{1n4} = 5
$$
  $\Gamma u$ ;  $f_{14}^* = \frac{f_{1n4}}{f_{1n}} = \frac{5}{50} = 0, 1$ .

Для поддержания отношения  $U/f^2=const$ , необходимо изменять напряжение:

$$
U_{1n2}=4,4f_{1n2}^2 \t U_{1n2}=55 B;
$$
  
\n
$$
U_{1n3}=4,4f_{1n3}^2 \t U_{1n3}=8,8 B;
$$
  
\n
$$
U_{1n4}=4,4f_{1n4}^2 \t U_{1n4}=2,2 B.
$$
\n(7.2)

Синхронная скорость на естественной характеристике

$$
\omega_{0} = \frac{n_{0}}{9,55} = 157,08 \text{ } pa\partial/c.
$$

Синхронная скорость на регулировочных характеристиках

$$
\omega_{12} = \omega_0 f^*_{12} = 157,08.0,5 = 78,54 \text{ pad/c};
$$
  
\n
$$
\omega_{13} = \omega_0 f^*_{13} = 157,08.0,2 = 31,416 \text{ pad/c};
$$
  
\n
$$
\omega_{14} = \omega_0 f^*_{14} = 157,08.0,1 = 15,708 \text{ pad/c}.
$$
\n(7.3)

Электромеханические характеристики, определяющие зависимость приведенного тока ротора от скольжения

$$
I_2(s) = \frac{U_1}{\sqrt{\left(R_1 + \frac{R_2}{s}\right)^2 + X_K^2 \cdot f_1 + \left(\frac{R_1 \cdot R_2}{s \cdot X_\mu \cdot f_1}\right)^2}},\tag{7.4}
$$

где  $S_j = \frac{\omega_{0j} - \omega}{\omega_{0j}}$  – относительное скольжение.

<u>Пример расчета</u> для  $S_j = I$ ,  $R_l = 0.644$  Ом,  $f_{l*} = I$ :

$$
I'_{2} = \frac{220}{\sqrt{0,467^{2}\cdot1^{2}+\left(0,00685+\frac{0,00675}{1}\right)^{2}+\left(\frac{0,467\cdot0,452}{1\cdot53,459\cdot1}\right)^{2}}} = 49,697A.
$$

где  $U_{1i}$  – фазное напряжение обмоток статора асинхронного двигателя;

 $f_{1*} = \frac{f_{1}}{f_{1*}}$  – относительное значение частоты питающего напряжения.

Электромеханические характеристики представлены на рисунке 14.

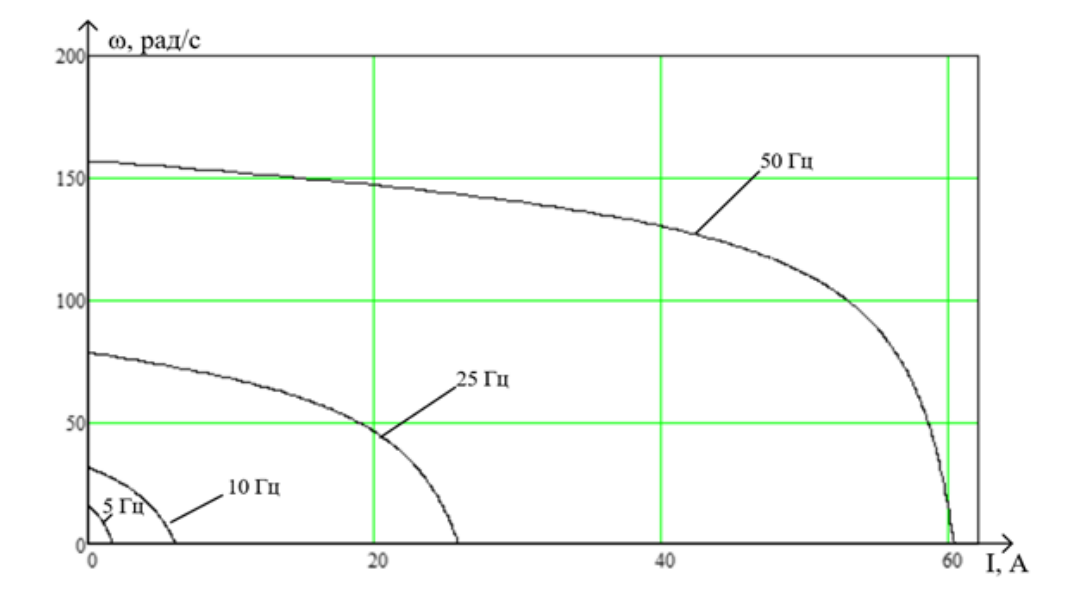

Рисунок 14 - Электромеханические характеристики ротора  $I_2 = f(\omega)$ . Рассчитаем электромеханические характеристики АД  $I1 = f(\omega)$  при различных значениях частот обмоток статора.

Полагая ток намагничивания асинхронного двигателя  $I_0$  реактивным (  $I_{0A} = 0$ ), ток статора  $I_I$  через приведенный ток ротора  $I_2$  можно найти по формуле[2]

$$
I_{1i} = \sqrt{I_0^2 + I_{2i}^2(s) + 2 \cdot I_0 \cdot I_{2i}(s) \cdot \sin \varphi_{2i}(s)}
$$
\n
$$
\Gamma_{\text{A}} = \varphi_{2i}(s) = \operatorname{asin} \left[ \frac{X_{\kappa H} \cdot (f_{1i}^*)}{\sqrt{\left(R_1 + R_2' \cdot \sqrt{r_1^2 + X_{\kappa H}^2 \cdot (f_{1i}^*)^2}\right)}} \right].
$$
\n(7.5)

Электромеханические характеристики для тока статора приведены на рисунке 15.

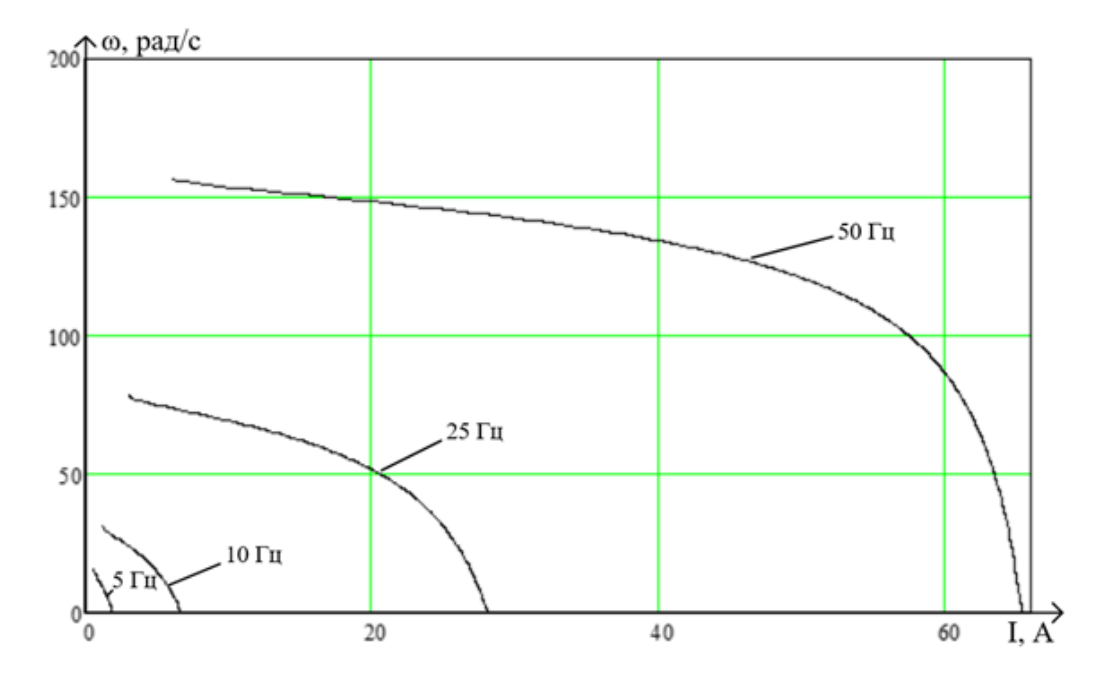

Рисунок 15 – Электромеханические характеристики статора  $I_1 = f(\omega)$ .

# **8. Расчет потерь в асинхронном двигателе при работе, на искусственных характеристиках с вентиляторной нагрузкой.**

*Вентиляторная нагрузка описывается уравнением*

$$
M_{\rm H} = M_0 + k \cdot w^2 \tag{8.1}
$$

где  $M_0$  – начальный момент.  $M_0 = 0.3$ 

 $k$  - коэффициент вентиляционной нагрузки.  $k$ =0,002

 $w$  <sup>2</sup> - скорость вращения

Подставляя значения частот получаем значения моментов. Строим механические характеристики двигателя и нагрузки.

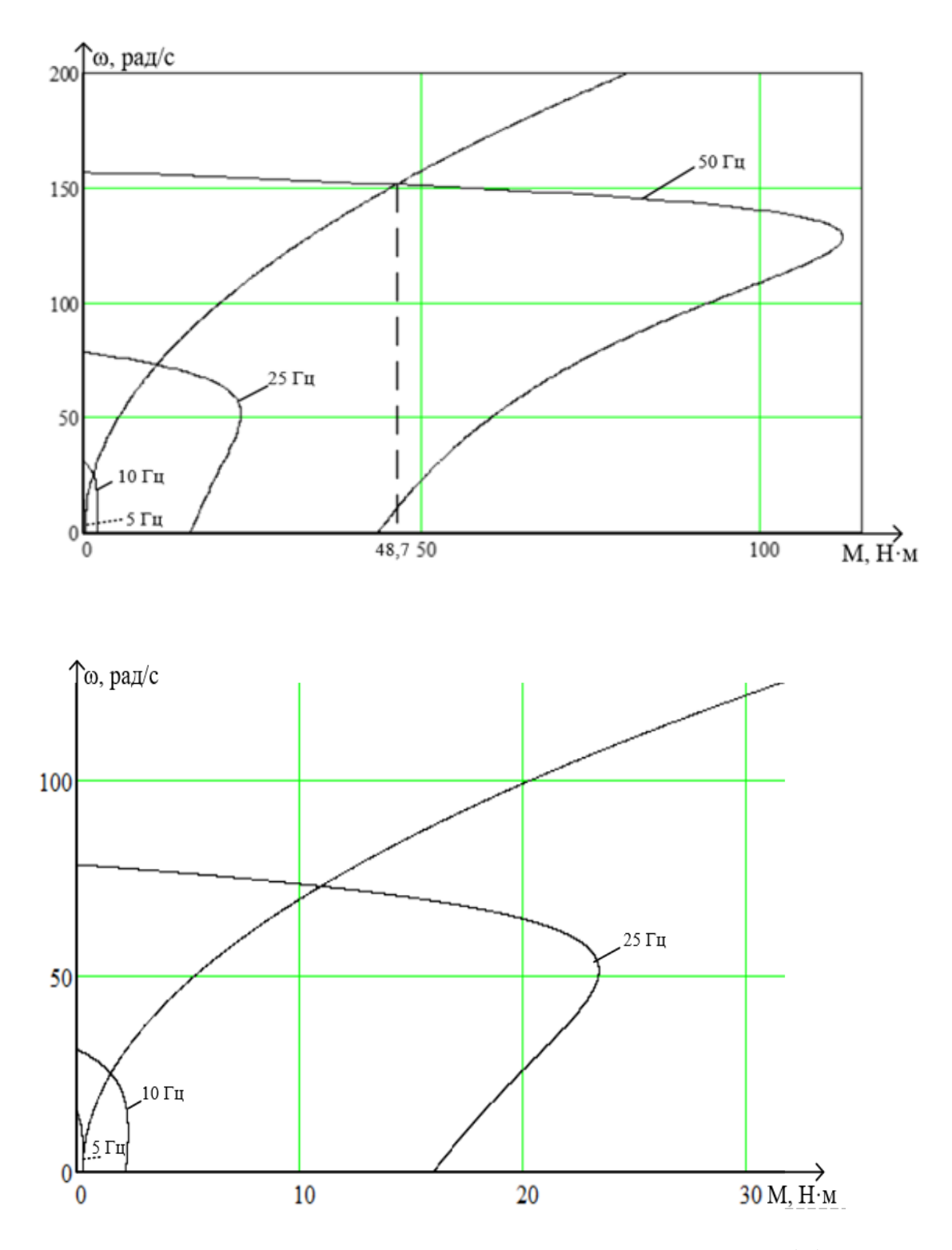

Рисунок 16 - Искусственные механические характеристики M(ω) при частотном регулировании скорости с вентиляторной нагрузкой.

Найдем частоты вращения, при которых происходит пересечение механических характеристик нагрузки и двигателя: ω рад/с;[5]

- 1.  $f_{1H}$ =50 Гц  $\omega_{p1}$ = 151 рад/с;
- 2.  $f_{1H2} = 25 \Gamma u \omega_{p2} = 74 \text{ pad/c};$

3.  $f_{1H} = 10 \Gamma H - \omega_{p3} = 27 \text{ paVc};$ 

Определим момент нагрузки и скольжение для каждой частоты вращения

$$
M_{c. \text{sum}1} = M_0 + k \cdot \omega_{p1}^2 = 0,3 + 0,002 \cdot 151^2 = 45.9 \text{ Hm};
$$
\n(8.2)

$$
s_{p1} = \frac{\omega_0 - \omega_{p1}}{\omega_0} = \frac{157.08 - 151}{157.08} = 0,038
$$
\n(8.3)

 $M_{c,\text{sum }2} = M_0 + k \cdot \omega_{p1}^2 = 0,3 + 0,002 \cdot 74^2 = 11.25$  Hm;  $\omega_{0}$  -  $\omega$  , 78.54 - 74

$$
s_{p2} = \frac{\omega_0 - \omega_{p1}}{\omega_0} = \frac{78.54 - 74}{78.54} = 0.057
$$
  

$$
M_{c, summ3} = M_0 + k \cdot \omega_{p1}^2 = 0.3 + 0.002 \cdot 27^2 = 1.76 \text{ Hm};
$$
  

$$
s_{p3} = \frac{\omega_0 - \omega_{p1}}{\omega_0} = \frac{31.416 - 27}{31.416} = 0.14
$$

Потери в роторе рассчитаем по выражению:

$$
\Delta P_2 = \omega_0 \cdot s_p \cdot M_{c, \text{term}}
$$
  
\n
$$
\Delta P_1 = \omega_{01} \cdot s_{p1} \cdot M_{c, \text{term}} = 157.08 \cdot 0,038 \cdot 45.9 = 273.98 \text{ Br};
$$
  
\n
$$
\Delta P_2 = \omega_{02} \cdot s_{p2} \cdot M_{c, \text{term2}} = 78.54 \cdot 0,057 \cdot 11.25 = 50.36 \text{ Br};
$$
  
\n
$$
\Delta P_3 = \omega_{03} \cdot s_{p3} \cdot M_{c, \text{term3}} = 31.416 \cdot 0,14 \cdot 1.76 = 7.74 \text{ Br};
$$
\n(8.4)

Анализируя потери в роторе, можно сказать, что, уменьшая частоты преобразователя можно снизить потери. Это можно объяснить тем, что момент нагрузки прямо пропорционален частоте вращения.

# 9. Расчет динамических характеристик асинхронного двигателя

Так как параметры схемы замещения асинхронного двигателя найдены с помощью методики, допускающей определенную погрешность, то для окончательной проверки правильности их нахождения, проверим

асинхронный двигатель в динамике. Моделирование асинхронного двигателя будем производить в абсолютных единицах, так как современные программные средства для численных вычислений, расчетов и математического моделирования, например, MATLAB позволяют автоматически устанавливать масштаб моделирования независимо от мощности двигателя или его параметров.

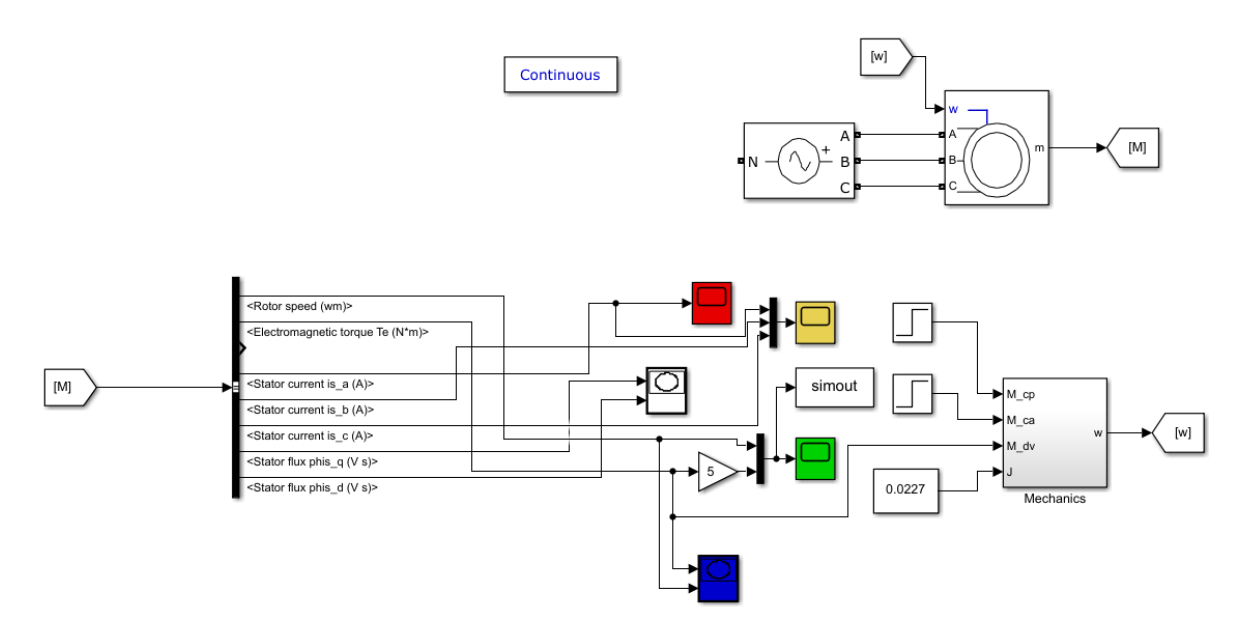

Рисунок 17 - Имитационная модель асинхронного двигателя в программной среде MATLAB-Simulink.

Ввод параметров схемы замещения асинхронного двигателя произведен через диалоговое окно, которое вызывается двойным щелчком по изображению двигателя.

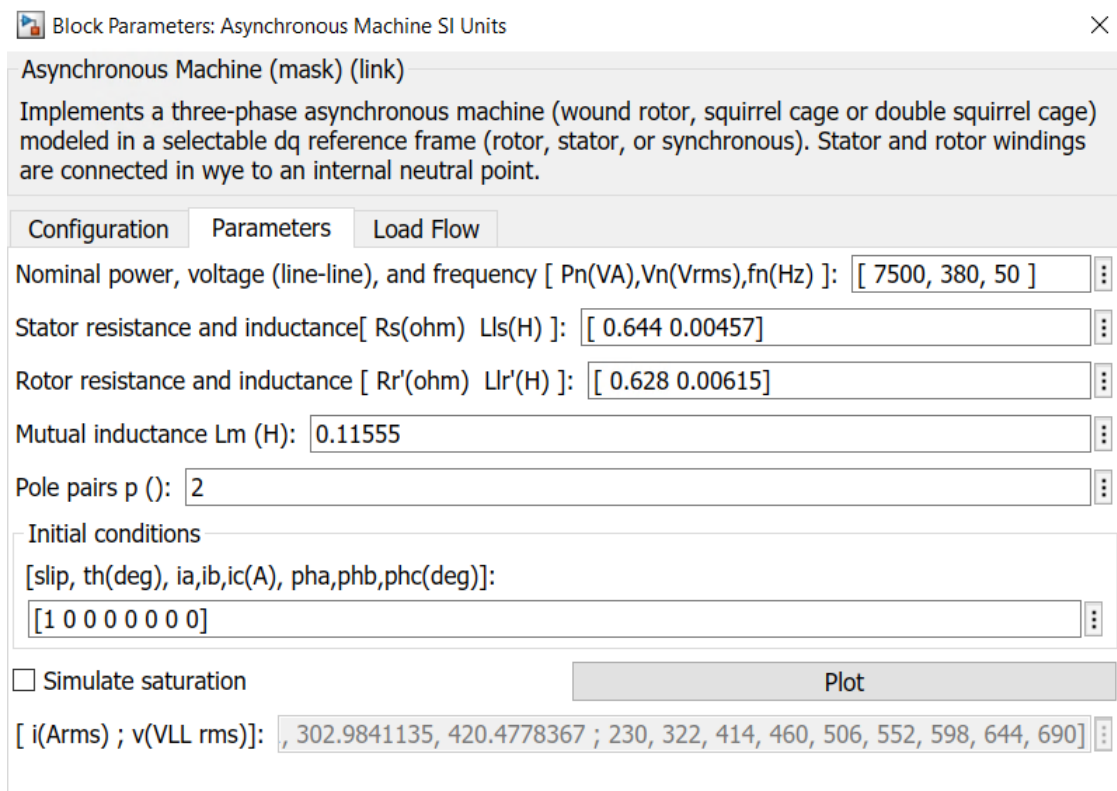

## Рисунок 18 - Окно ввода параметров

Графики переходных процессов скорости *w=f(t)* и момента *M=f(t)* при пуске асинхронного электродвигателя прямым включением в сеть представлен на рисунке 19.

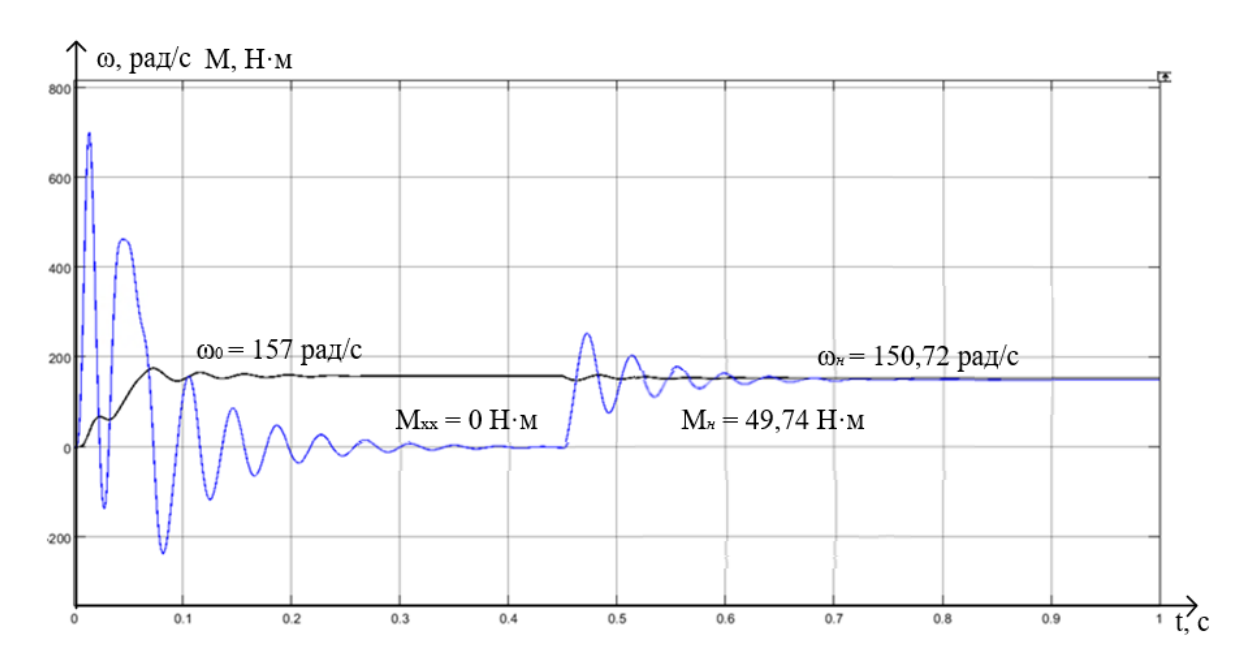

Pисунок 19 - Графики переходных процессов скорости  $\omega = f(t)$  и момента

$$
M=f(t).
$$

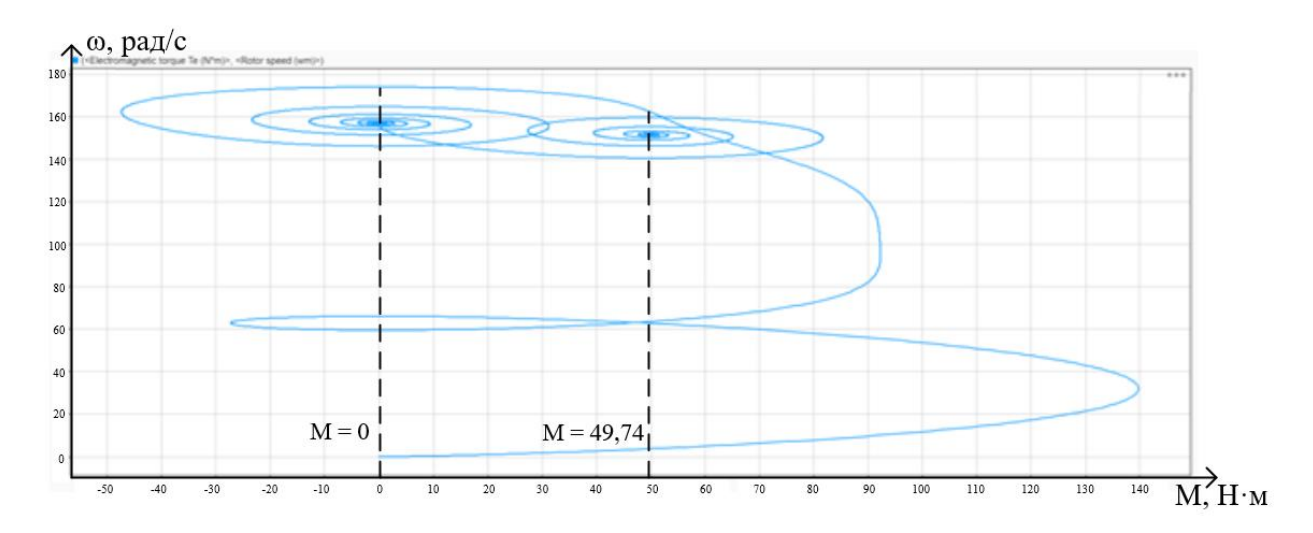

Рисунок 20 - Динамическая характеристика прямого пуска двигателя. Время регулирования –  $t_p = 0,25$  с,

Установившееся значение скорости –  $\omega_{\text{sym}}$  = 150,72 рад/сек

Анализ графиков показывает, что при отработке переходных процессов без нагрузки (режим идеального холостого хода) асинхронный двигатель разогнался до синхронной скорости  $\omega$ <sub>v</sub> = 157 pa $\partial/c$ , , его электромагнитный момент установился равным нулю.

В момент времени  $t = 0,45$  с на валу двигателя произведен наброс нагрузки, равный номинальному моменту двигателя  $M_c = 49,74$  Н $\cdot$ м. При отработке возмущающего воздействия установившаяся скорость двигателя уменьшилась до номинальной скорости  $\omega_n = 150, 72 \text{ pad}/c$ , электромагнитный момент в установившемся режиме стал равен статическому моменту на валу двигателя  $M_c = 49,74$  H $\cdot$ м.

Графики переходных процессов тока статора  $I_c = f(t)$ , при пуске асинхронного двигателя без токоограничения приведены на рисунке 21.

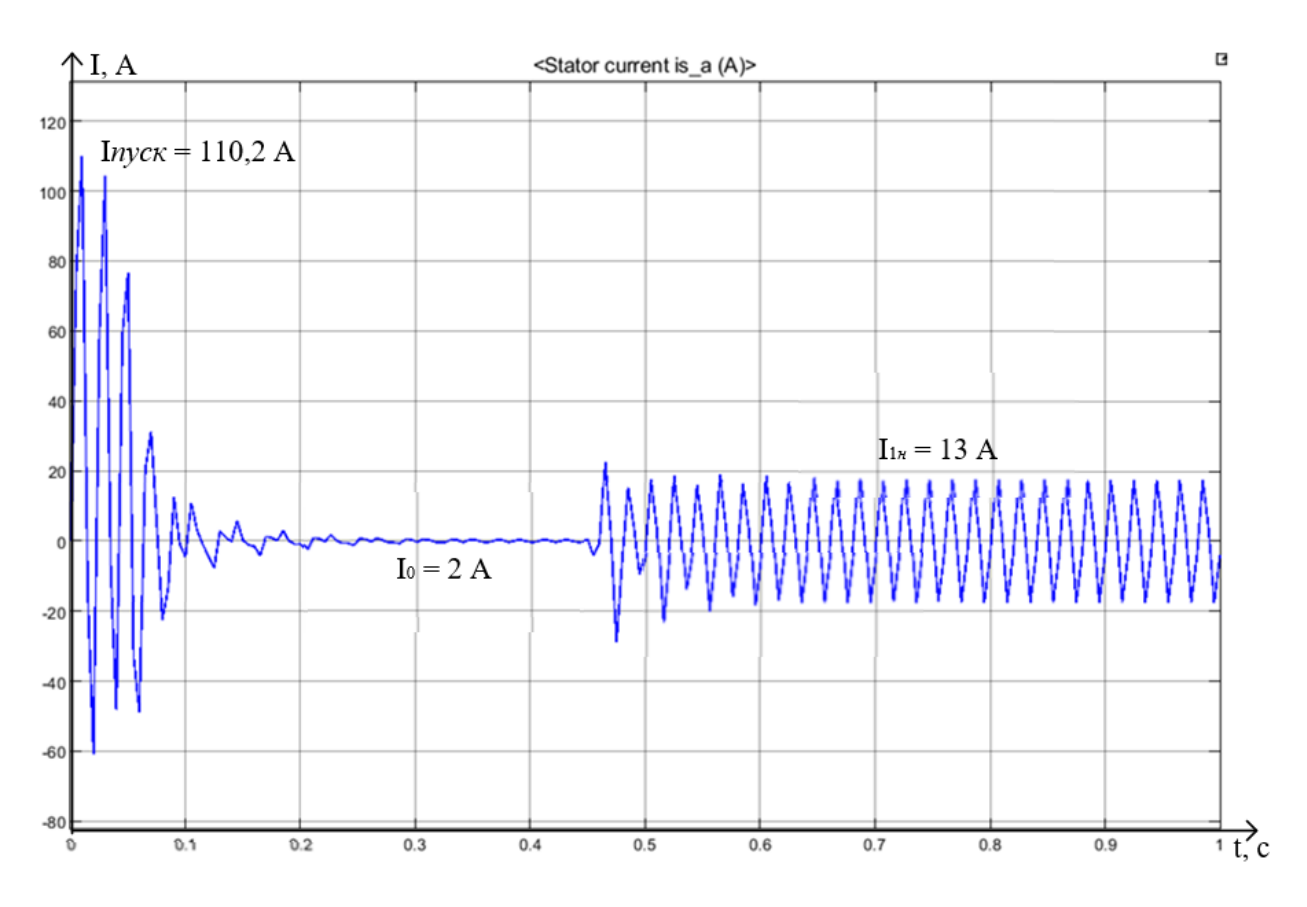

Рисунок 21 - График переходных процессов тока статора  $I_c = f(t)$ 

Пусковой ток асинхронного двигателя, найденный по результатам расчета переходных процессов, составляет:

$$
I_{\text{Inyck}} = \frac{I_{\text{Inyck.}}}{\sqrt{2}} = \frac{110,2}{\sqrt{2}} = 77,92 \text{ A},\tag{9.1}
$$

где I<sub>Inyek.m</sub> – амплитудное значение пускового тока стато<mark>р</mark>а.

Максимальный ток, потребляемый двигателем при прямом пуске

$$
I_{\rm n} = k_{\rm r} \cdot I_{\rm ln} = 7 \cdot 13 = 91 \text{ A},\tag{9.2}
$$

где  $k_{\text{t}} = \frac{I_{\text{n}}}{I_{\text{t}}}$  $k_{\text{I}} = \frac{I_{\text{II}}}{I_{\text{II}}}$  = 7 – перегрузочная способность асинхронного двигателя по

току;

 $I_{\text{H}}$  = 13 A – номинальный ток обмоток статора асинхронного двигателя.

Расхождения в определении пускового тока объясняются тем, что имитационная модель асинхронного двигателя не учитывается эффект

вытеснения тока на поверхность проводников ротора и насыщение зубцов ротора возникающие при пуске.

Номинальный ток статора двигателя, найденный по результатам расчета переходных процессов:

$$
I_{1H} = \frac{I_{1H}}{\sqrt{2}} = \frac{13}{\sqrt{2}} = 9,19 \text{ A},\tag{9.3}
$$

где I<sub>Imm</sub> - амплитудное значение номинального тока статора, незначительно отличается от номинального тока статора (I<sub>IH</sub> = 15,55 A) паспортных данных двигателя.

Графики переходных процессов тока, скорости и момента показали, что асинхронный электродвигатель с найденными параметрами схемы замещения является устойчивым звеном и эти параметры можно использовать в дальнейшем при исследовании и настройке систем регулирования с применением данного двигателя.

## **10. Разработка системы ПЧ-АД**

Преобразователь частоты в системе ПЧ-АД позволяет уменьшить затраты на проектирование, уменьшить износ оборудования. ПЧ изменяет частотные характеристики, тем самым плавно регулируется производительность вентиляторов.

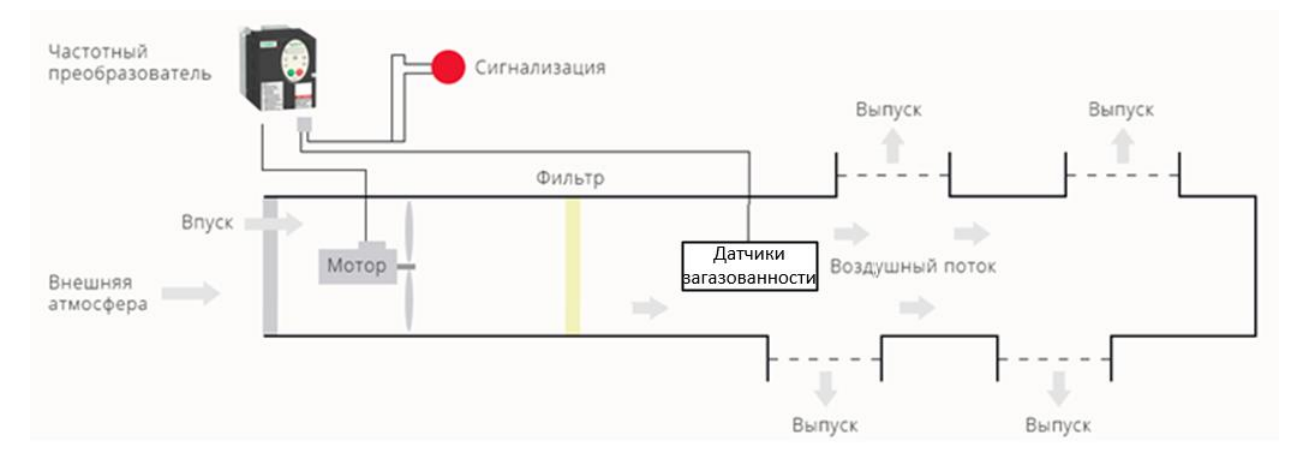

Рисунок 22 - Система вентиляции с использованием ПЧ-АД. [24]

В системе управления с ПЧ двигатель должен быть подключен через преобразователь. Принимая сигнал от датчиков загазованности, при срабатывании сигнализации о превышении нормы загазованности ПЧ увеличивает скорость вращения вентилятора до 30 Гц. Если норма превышается в 2 раза и более, то ПЧ увеличивает скорость до 50 Гц, а когда значение снова входит в допустимый предел – понижает ее до рабочего значения – 20Гц.

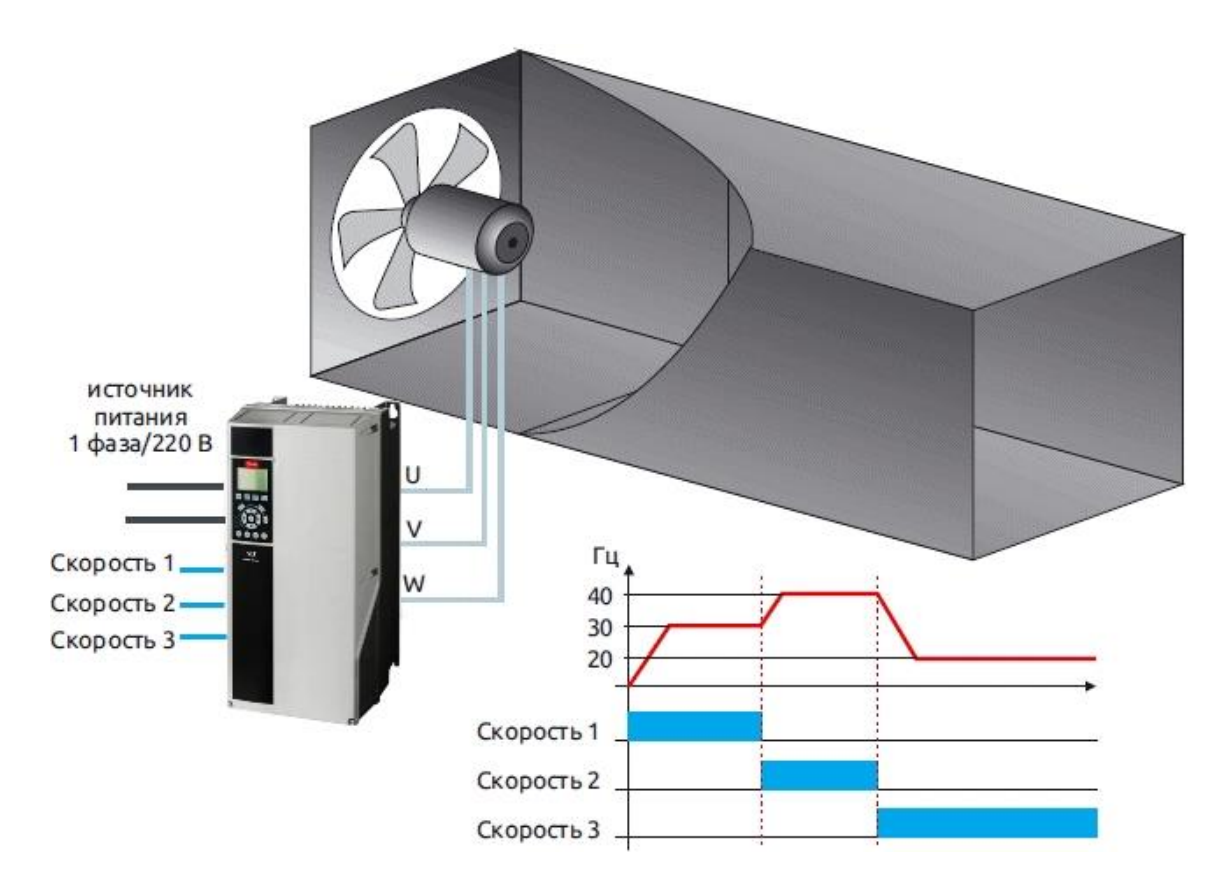

Рисунок 23 - Управление вентилятором в системе ПЧ-АД. [25]

Таким образом ЭД будет меньше изнашиваться, соответственно оборудование реже уходит в ремонт. Так же за счет данной системы происходит экономия электроэнергии.

## 11. Расчет переходных процессов скорости и момента для режима пуска при вентиляторной нагрузке на валу двигателя системы «Преобразователь частоты - Асинхронный двигатель»

В соответствии с функциональной схемой, представленной на рисунке 24, составим имитационную модель привода.

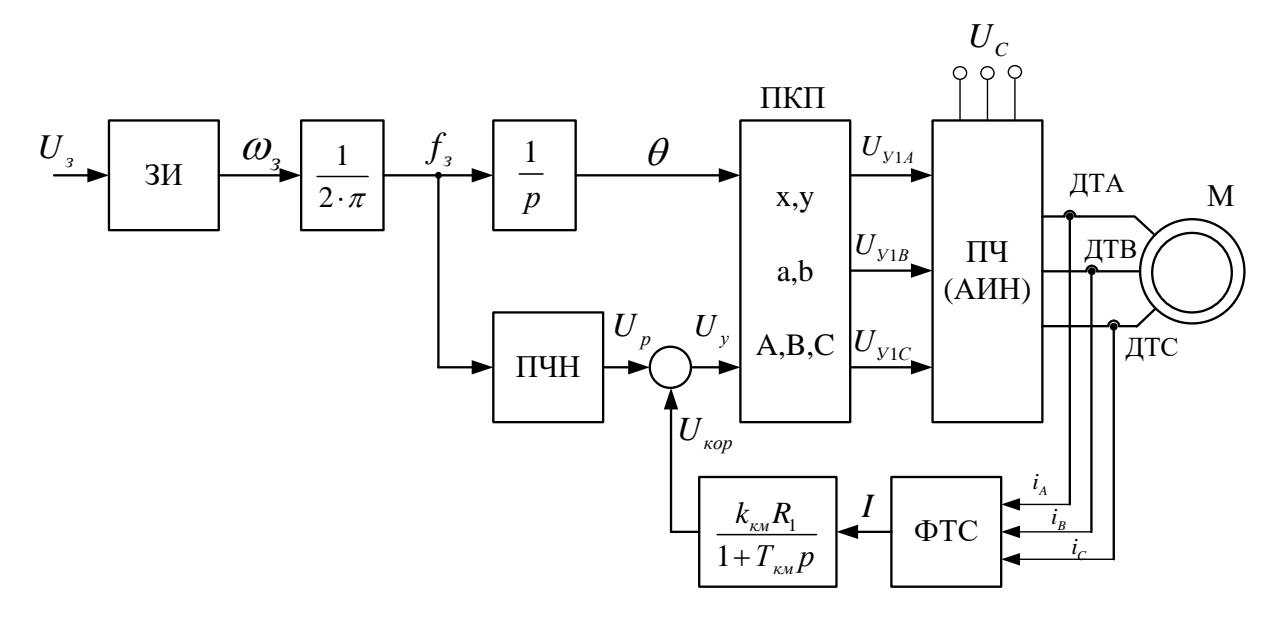

Рисунок 24 - Функциональная схема системы скалярного частотного управления с IR-компенсацией

Задатчик интенсивности (ЗИ) формирует кривую и темп разгона двигателя. При дистанционном управлении электроприводом сигналом задания скорости является задающее напряжение  $U_3$ . Ему соответствует задающая частота  $f_3$  местного управления, в этом случае управление пуском и остановом двигателем производиться с панели преобразователя. Блок "преобразователь частоты-напряжение" ПЧН формирует требуемую зависимость скалярного управления между частотой и напряжением преобразователя, чем и устанавливается принятый закон частотного регулирования  $E_{1i}/f_{1i} = const.$ 

При скалярной IR-компенсации сигнал управления  $U_y$  является суммой сигналов регулирования  $U_P$  и положительной обратной связи по току  $U_{\text{kon}}$ :

57

 $U_{y} = U_{p} + U_{kop} = U_{p} + k_{kM} \cdot R_{1} \cdot I$ 

где  $k_{\text{\tiny KM}}$  – коэффициент положительной обратной связи по току;

 $R_1$  – активное сопротивление фазы обмотки статора АД;

 $I$  – сигнал пропорциональный действующим значениям токов  $i_a$ ,  $i_b$ ,  $i_c$ обмоток статора АД.

Сигнал управления является входным для прямого координатного преобразователя  $(\Pi K\Pi)$ , на выходе которого формируется три синусоидальных напряжения управления  $U_{1yA}$ ,  $U_{1yB}$ ,  $U_{1yC}$  сдвинутые относительно друг друга на угол  $\pm 2\pi/3$ , с амплитудами пропорциональными напряжению управления. Сигналы  $U_{1vA}$ ,  $U_{1vB}$ ,  $U_{1vC}$  формируют фазные напряжения на выходе автономного инвертора напряжения (АИН).

Необходимо определить передаточные функции ВХОДЯЩИХ  $\overline{B}$ имитационную модель блоков.

Представим математически рассчитанную и аппроксимированную ломаными  $U_{1\phi} = 0,0046 \cdot f_1^2$  (закон скалярного ЛИНИЯМИ кривую зависимости управления)

Кривая задается в блоке ПЧН шестью точками:

1.f = 5  $\Gamma$ u, 2.f = 10  $\Gamma$ u, 3.f = 15  $\Gamma$ u, 4.f = 20  $\Gamma$ u, 5.f = 35  $\Gamma$ u, 6.f = 50  $\Gamma$ u.

Ero Инвертор напряжения представим апериодическим звеном. передаточная функция:

$$
W_{uu}(p) = \frac{k_{uu}}{T_{uu} \cdot p + 1} = \frac{1}{0,0002p + 1},
$$
\n(11.1)

где  $k_{uu} = 1$  - коэффициент передачи инвертора;

$$
T_{\nu\mu} = \frac{1}{f_{\mu\nu}} = \frac{1}{5000} = 0,0002.
$$
 (11.2)

постоянная времени запаздывания автономного инвертора напряжения, где  $f_{\mu\nu} = 5000 \Gamma \mu$  - несущая частота инвертора.

обратная Положительная связь  $\Pi$ O TOKY представляется апериодическим звеном

$$
W_{\text{KM}}(p) = \frac{k_{\text{KM}}}{T_{\text{KM}}p + 1} = \frac{0,1}{0,02p + 1}.
$$

где k<sub>ки</sub> - коэффициент положительной обратной связи по току, примем  $k_{\rm KM} = 0.1$ ;

 $T_{\text{\tiny KM}}$  - постоянная времени задержки измерения тока. Время достаточное для определения мгновенного значения тока статора асинхронного двигателя для современных контроллеров составляет  $T_{\text{km}} = 0.02 \text{ c.}$ 

Имитационная модель и модели, входящих в нее блоков, представлены на рисунках 25-29.

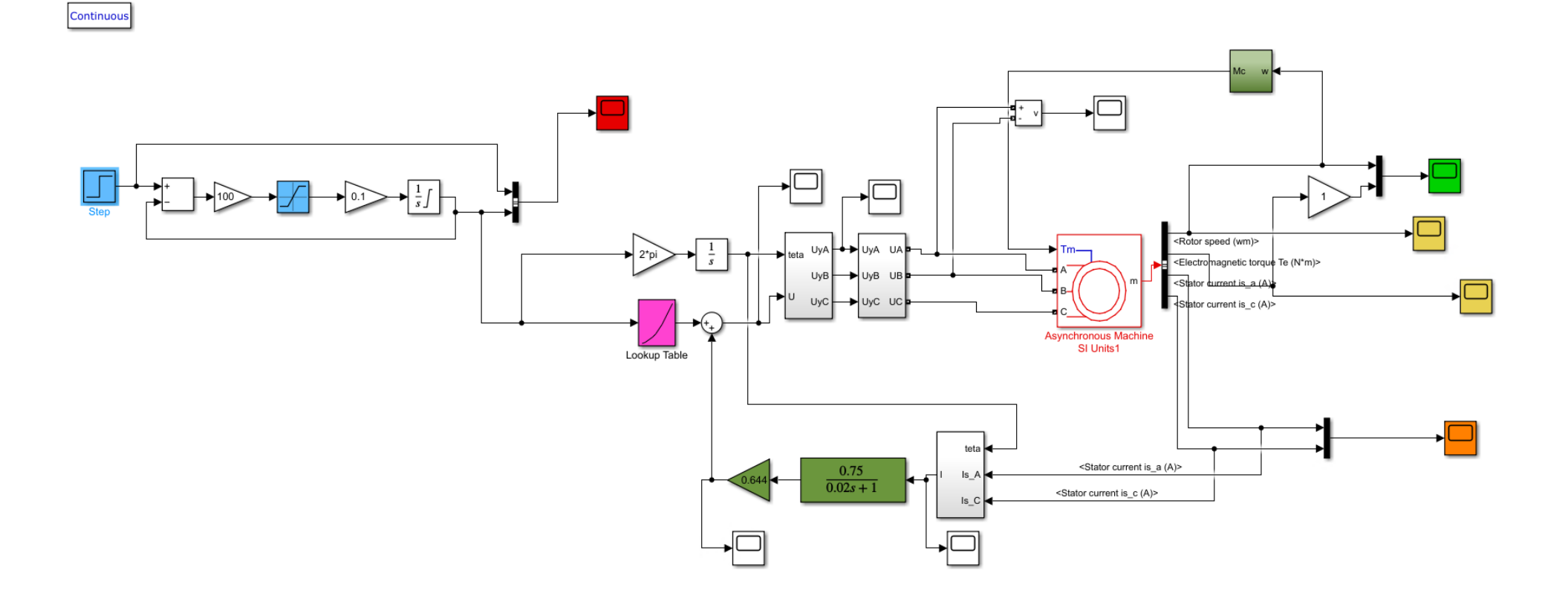

Рисунок 25 - Имитационная модель замкнутой системы ПЧ-АД с IR-компенсацией

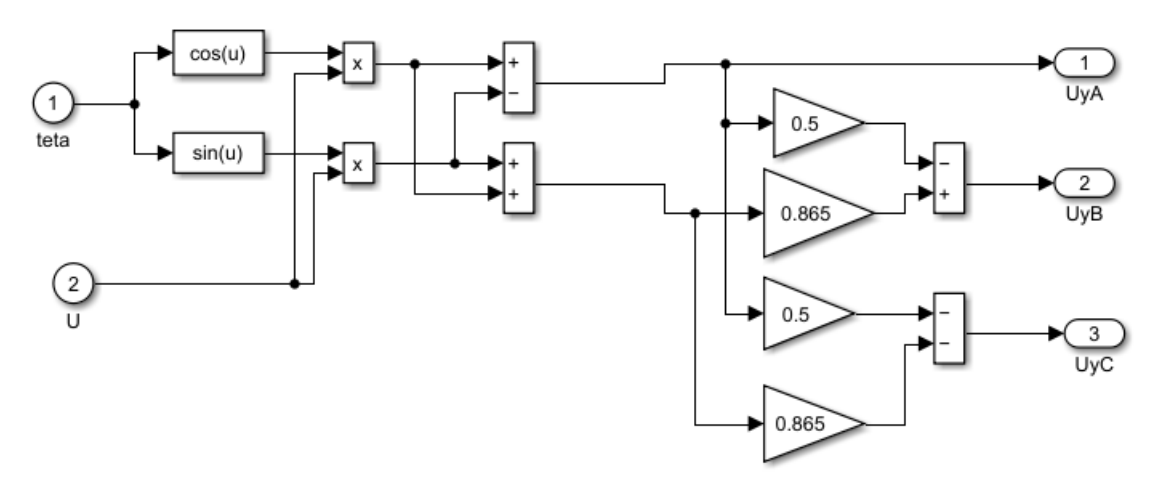

Рисунок 26 - Имитационная модель прямого координатного преобразователя

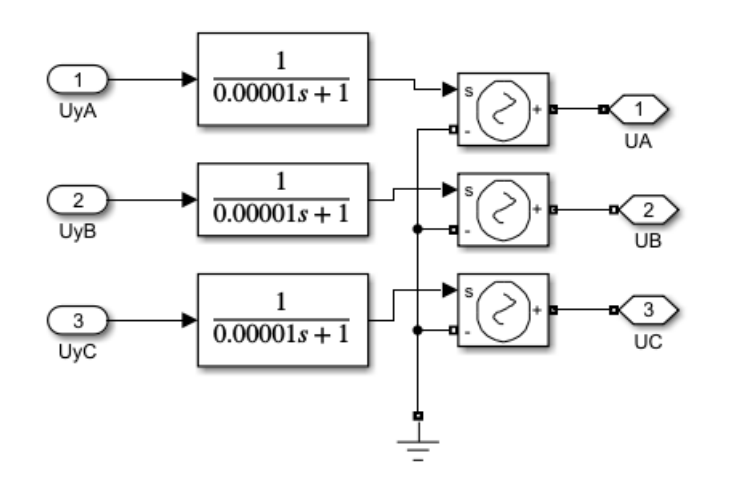

Рисунок 27 - Имитационная модель преобразователя частоты

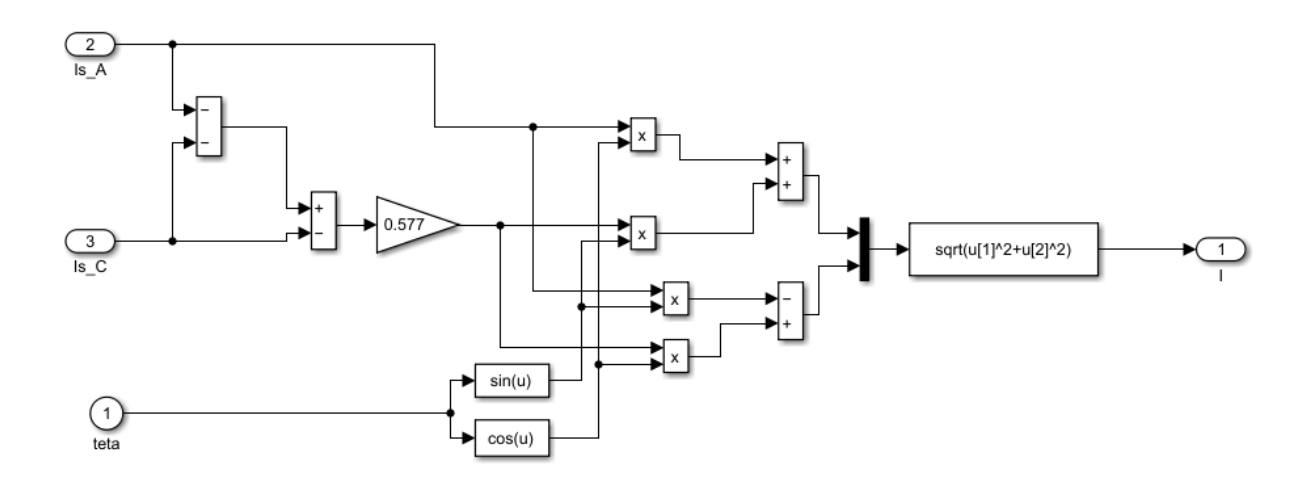

Рисунок 28 - Имитационная модель обратного координатного

Преобразователя

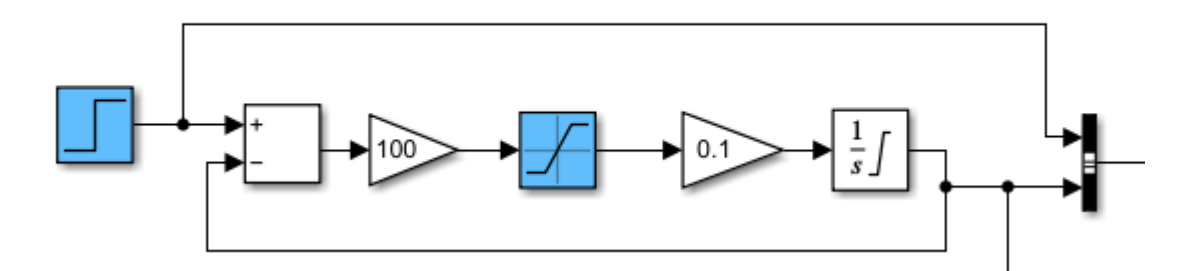

Рисунок 29 - Имитационная модель задатчика интенсивности

На входе электропривода установлен линейный задатчик интенсивности (ЗИ) имитационная модель, которого приведена на рисунке 29. Постоянная времени ЗИ по технологии равна  $T_{3H} = 10$  с. С его применением во входной цепи управления электропривода может быть достигнуто ограничение момента и тока двигателя в пусковых режимах.

 Динамические, механические и переходные характеристики скорости ротора и электромагнитного момента АД при пуске от ЗИ при частотах преобразователя частоты 50Гц, 20Гц при коэффициенте IR-компенсации  $k_{kM}$  = 0,75; 0,5; 0,15 полученные на модели, представлены на рисунках 30-35.

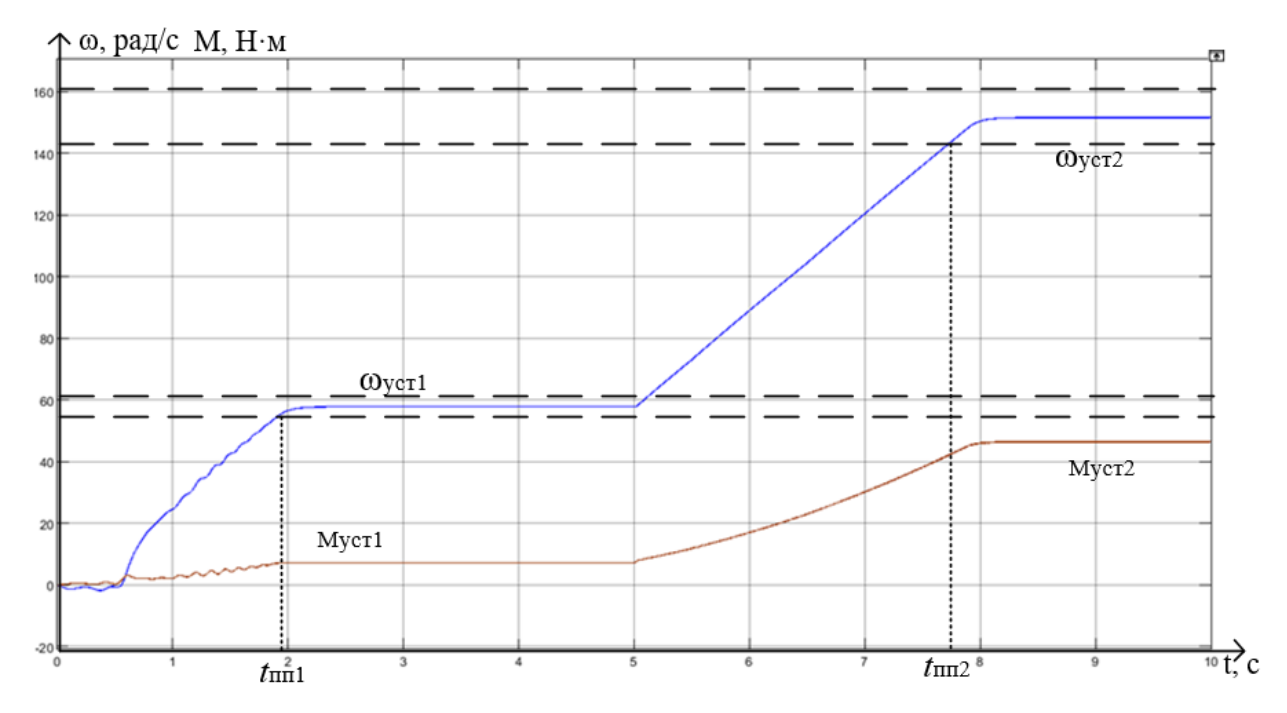

Pисунок 30 – график переходных процессов  $\omega = f(t)$  при увеличении частоты с 20 до 50 Гц и  $k_{kM}$ =0,75

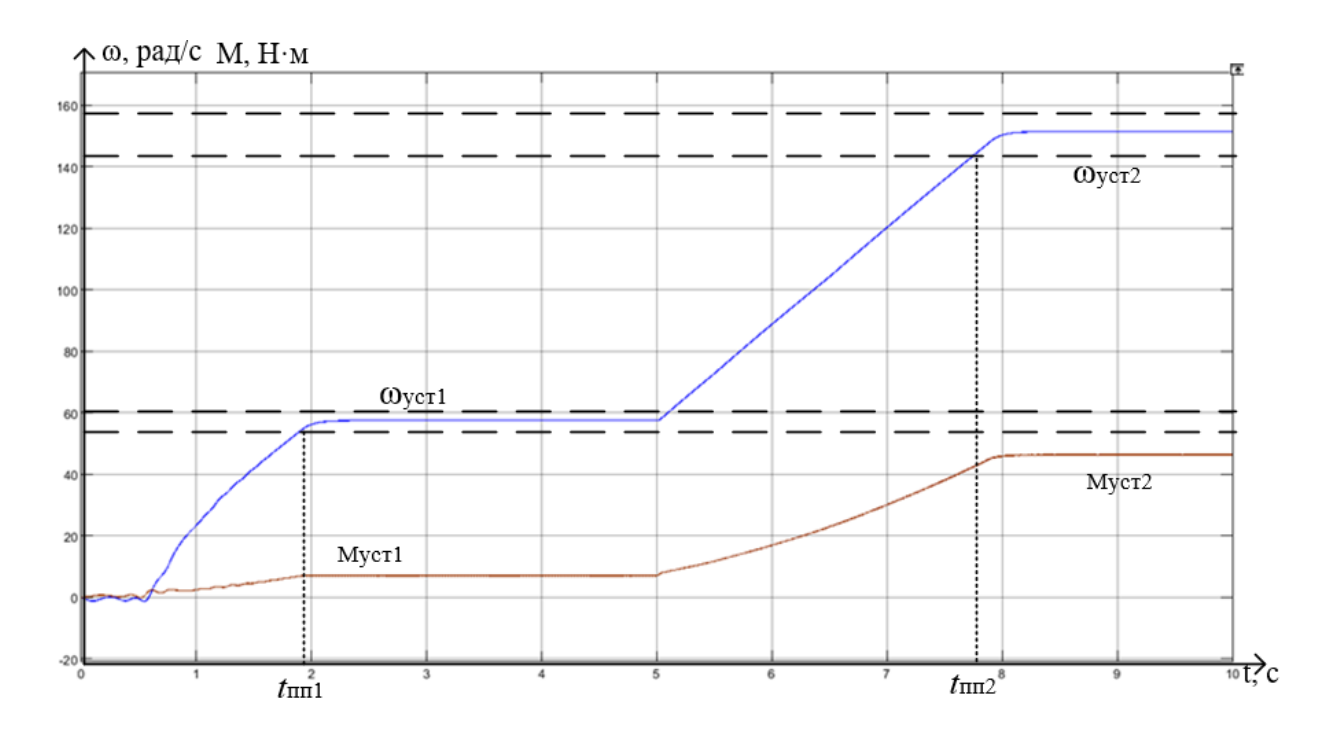

Рисунок 31 – график переходных процессов ω *f (t )* при увеличении частоты с

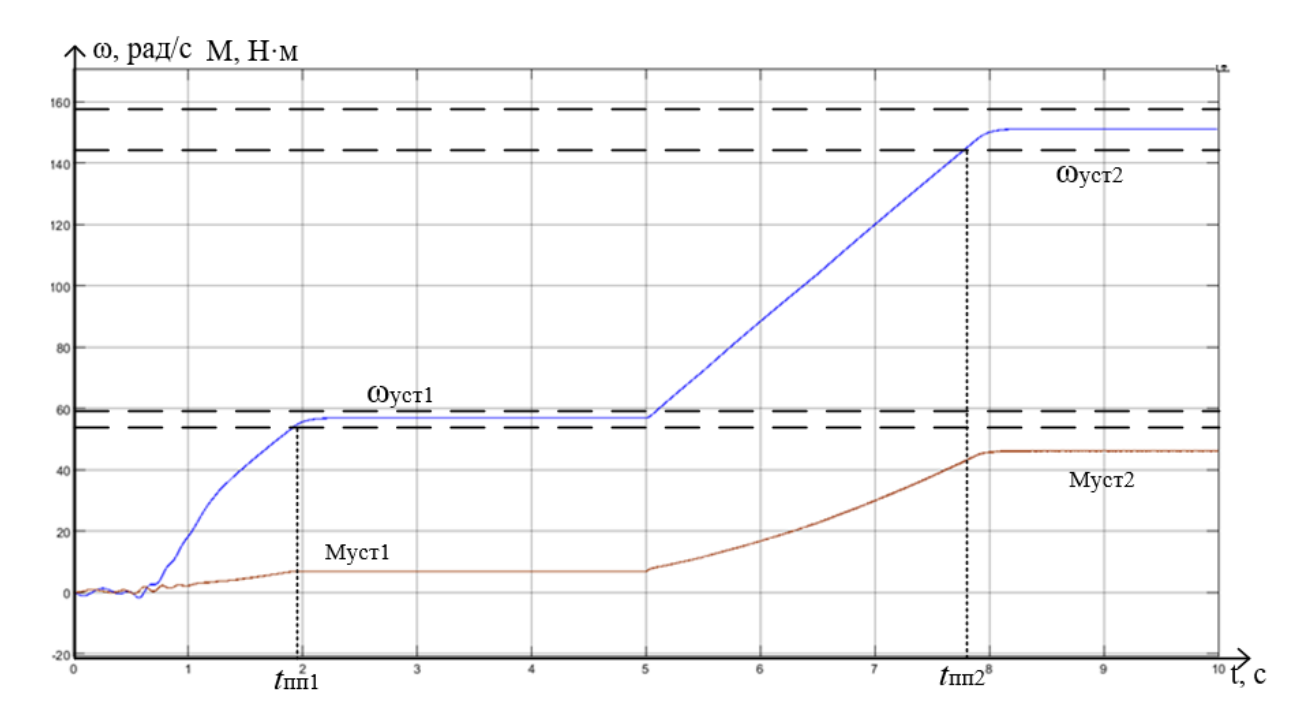

Pисунок 32– график переходных процессов  $\omega = f(t)$  при увеличении частоты с 20 до 50 Гц и  $k_{km}$ =0,15

20 до 50 Гц и  $k_{km}$ =0,5

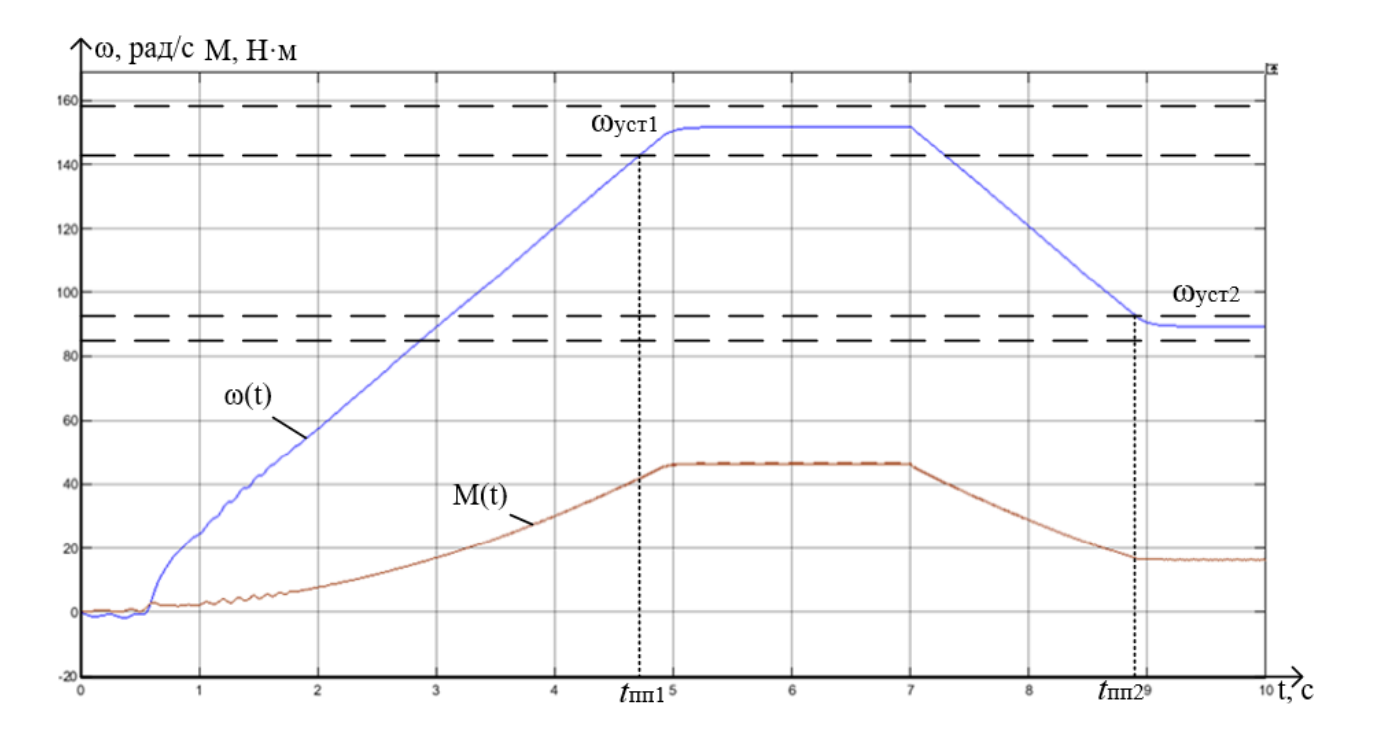

Pисунок 33 – график переходных процессов  $\omega = f(t)$  при уменьшении частоты

с 50 до 30 Гц и  $k_{km}$ =0,75

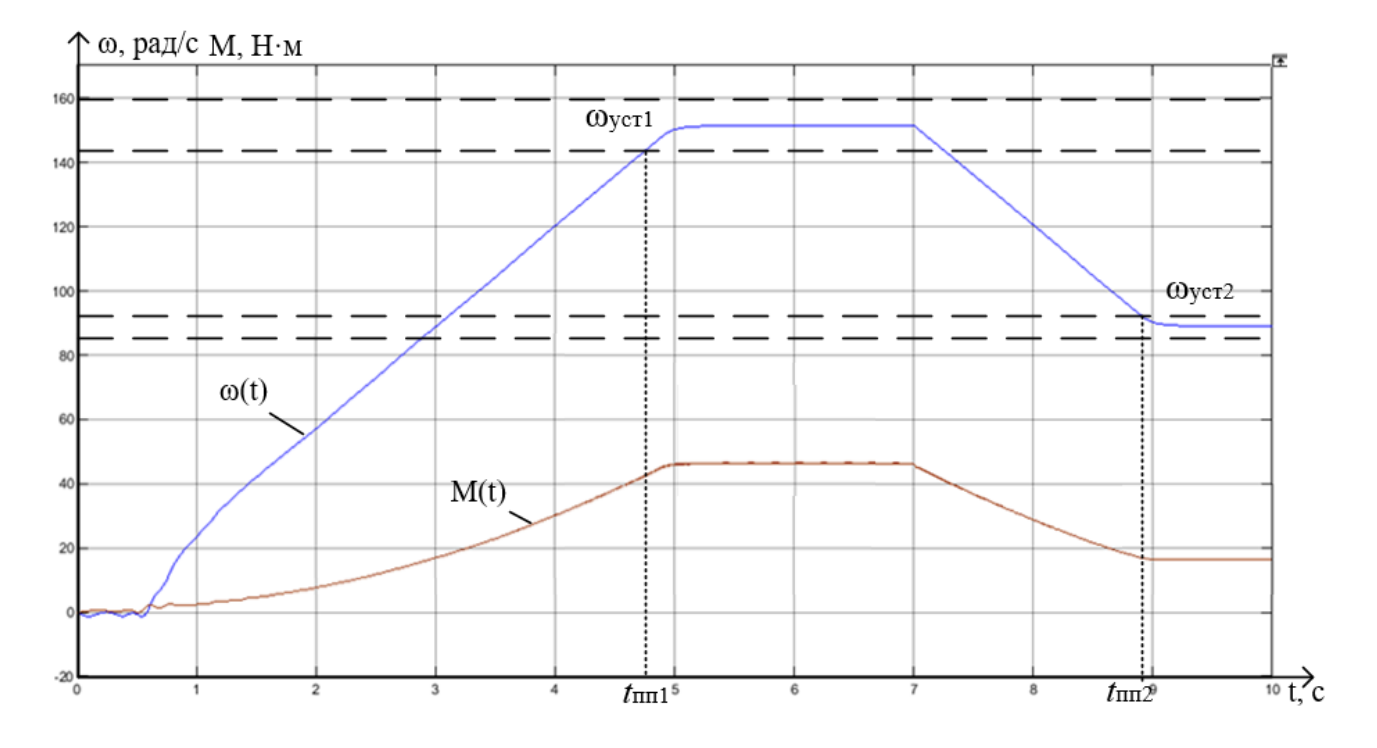

Рисунок 34 – график переходных процессов ω *f (t )* при уменьшении частоты с 50 до 30 Гц и  $k_{\text{\tiny KM}}$ =0,5

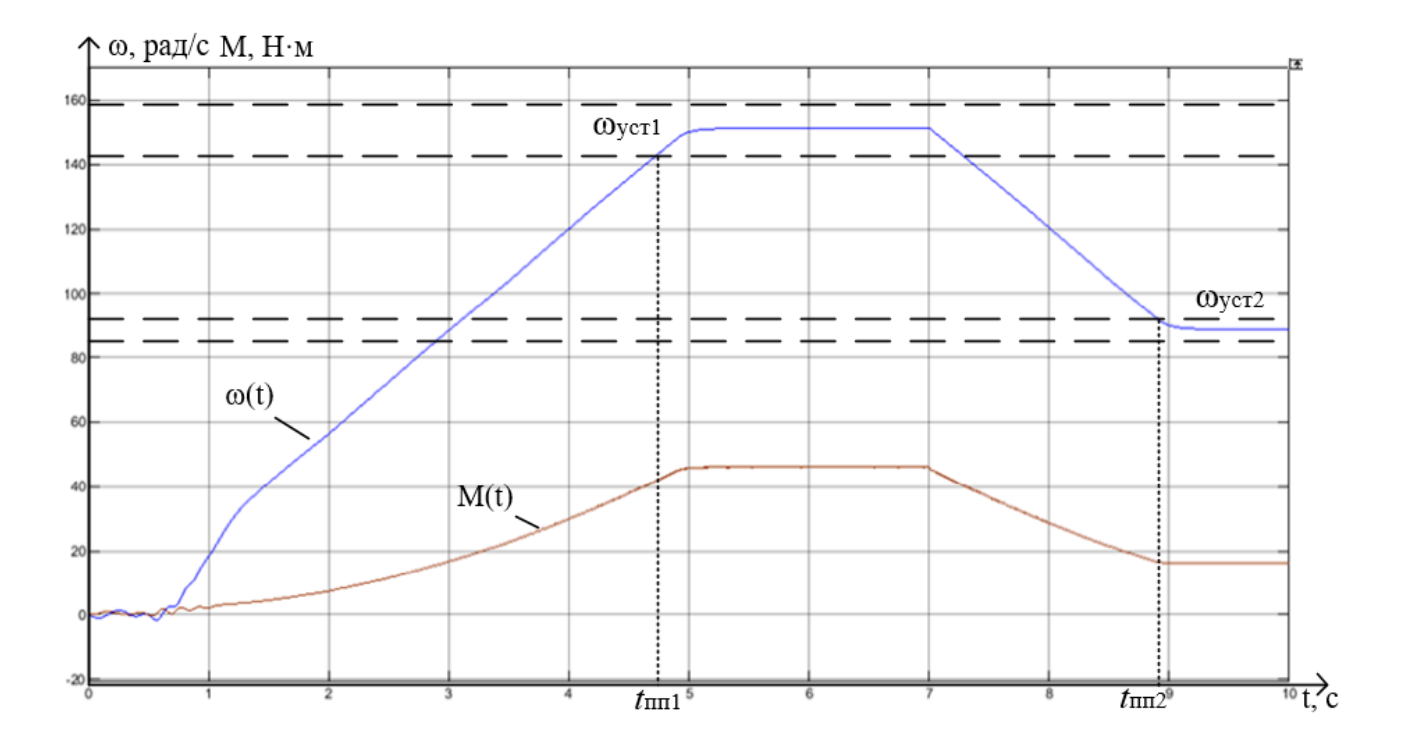

Рисунок 35 – график переходных процессов ω *f (t )* при уменьшении частоты с 50 до 30 Гц и  $k_{\text{km}}$ =0,15

Анализ переходных процессов показал, что при пуске системы автоматической вентиляции на частоте 20 Гц и увеличении частоты с 20 до 50 Гц и  $k_{\kappa}$ =0,75 время переходного процесса составляет  $t_{\text{nn}}$ = 1,91 с и  $t_{\text{nn}}$ = 7,7 с

При пуске системы вентиляции на частоте 20 Гц и увеличении частоты с 20 до 50 Гц и и  $k_{\text{KM}}$ =0,5 время переходного процесса составляет  $t_{\text{HII}}$ = 1,94 с и  $t_{\text{nn2}} = 7.75$  c.

С 20 Гц на 50 Гц,  $k_{kM}$ =0,15 время переходного процесса  $t_{m1}$ = 1,98с и  $t_{\text{nn2}} = 7.78$  c.

При уменьшении частоты с 50 до 30 Гц и  $k_{kM}$ =0,75 время переходного процесса  $t_{nn1} = 4{,}65$  с и  $t_{nn2} = 8{,}94$  с

При уменьшении частоты с 50 до 30 Гц и  $k_{\text{KM}}$ =0,5 время переходного процесса  $t_{\text{nn1}}$ = 4,68 с и  $t_{\text{nn2}}$ = 8,98 с

При уменьшении частоты с 50 до 30 Гц и  $k_{\text{KM}}$ =0,15 время переходного процесса  $t_{\text{nn1}}$ = 4,68с и  $t_{\text{nn2}}$ = 8,97с

Таким образом, наименьшее время переходного процесса достигается при *k*км = 0,75, но присутствуют незначительные колебания момента. При уменьшении *k*км время переходного процесса увеличивается, а колебания момента остаются, что видно на графиках переходных процессов  $M = f(t)$ . Таким образом для данной системы необходимо принять  $k_{\text{\tiny KM}} = 0.75$ .

## **12. Социальная ответственность**

## **Введение**

Данный раздел ВКР посвящён характеристике проектных решений, производственных процессов и оборудования, анализу опасных и вредных факторов при данном виде производственной деятельности и решению вопросов безопасности на основе требований действующих нормативнотехнических документов.

Объектом исследования является система автоматической вентиляции. Предметом исследования является проектирование электропривода переменного тока с автоматическим управлением. Целью работы является разработка частотно регулируемого электропривода для системы вентиляции и исследование его работы методом моделирования. Потенциальным потребителем данного привода может быть предприятие любой сферы деятельности, помещения которых автоматизированной системе дополнительной вентиляции воздуха закрытого помещения.

Работа предполагает обслуживание электропривода вентиляционной системы в производственном помещении 25  $\mu^2$ , поэтому необходимо рассмотреть охрану труда при работе стоя и обслуживании электрических установок.

Данный раздел работы представляет собой анализ вредных и опасных факторов, воздействующих на организм человека в процессе работы и разработке методов по минимизации вредного воздействия данных факторов. Произведен анализ вредных факторов: уровня освещенности и уровня шума. Рассмотрены вопросы охраны окружающей среды, противопожарной безопасности, защиты в случае чрезвычайной ситуации, а также правовые и организационные вопросы обеспечения безопасности.

67

#### **12.1 Правовые и организационные вопросы обеспечения безопасности**

Согласно ТК РФ, Статья 219 [18] право работника на труд в условиях, отвечающих требованиям охраны труда – каждый работник имеет право на:

- рабочее место, соответствующее требованиям охраны труда;
- обязательное социальное страхование от несчастных случаев на производстве и профессиональных заболеваний в соответствии с федеральным законом;
- отказ от выполнения работ в случае возникновения опасности для его жизни и здоровья вследствие нарушения требований охраны труда, за исключением случаев, предусмотренных федеральными законами, до устранения такой опасности;
- обеспечение средствами индивидуальной и коллективной защиты в соответствии с требованиями охраны труда за счет средств работодателя;
- обучение безопасным методам и приемам труда за счет средств работодателя;
- гарантии и компенсации, установленные в соответствии с настоящим Кодексом, коллективным договором, соглашением, локальным нормативным актом, трудовым договором, если он занят на работах с вредными и (или) опасными условиями труда.

Трудовые и экономические отношения между работником и организацией регулируются в Трудовом кодексе Российской Федерации. [18] Режим рабочего времени регулируется согласно ст. 91 ТК РФ и не должен превышать 40 ч в рабочую неделю. Согласно ст. 115 ТК РФ каждый работник имеет право на ежегодный оплачиваемый отпуск продолжительностью 28 календарных дней. Порядок начисления и определения заработной платы регламентируется ст. 130 ТК РФ. Размер заработной платы не должен быть ниже минимального размера оплаты труда для Томской области. Обязательное

68

социальное страхование от несчастных случаев на производстве и профессиональных заболеваний в соответствии с федеральным законом. Обеспечение средствами индивидуальной и коллективной защиты в соответствии с требованиями охраны труда за счет средств работодателя.

Работа с электроприводом предполагается стоя, что подразумевает возможное наличие угроз жизни и здоровья, следует обеспечить комфортную и безопасную среду для работника, надёжность и безопасность эксплуатации энергоустановок согласно приказу Минэнерго [15], а также обязать работников проходить обучение безопасным методам и приемам выполнения работ в электроустановках [14]. Помещения должны иметь естественное и искусственное освещение. Поверхность пола в рабочем помещении должна быть ровной, без выбоин, нескользкой, удобной для очистки и влажной уборки, обладать антистатическими свойствами. В помещении должны находиться аптечка первой медицинской помощи.

## **12.2 Производственная безопасность**

### **12.2.1 Анализ опасных и вредных факторов на рабочем месте**

Обеспечение безопасности труда обязательно на любом предприятии, важно создать такие условия труда для работников, при которых риски вреда здоровью и будут сведены к минимуму. Проведем анализ вредных и опасных факторов, которые могут возникнуть при работе в цеху (таблица 8). Воспользуемся ГОСТ 12.0.003-2015 «Опасные и вредные производственные факторы. Классификация» [8] для идентификации потенциальных факторов.

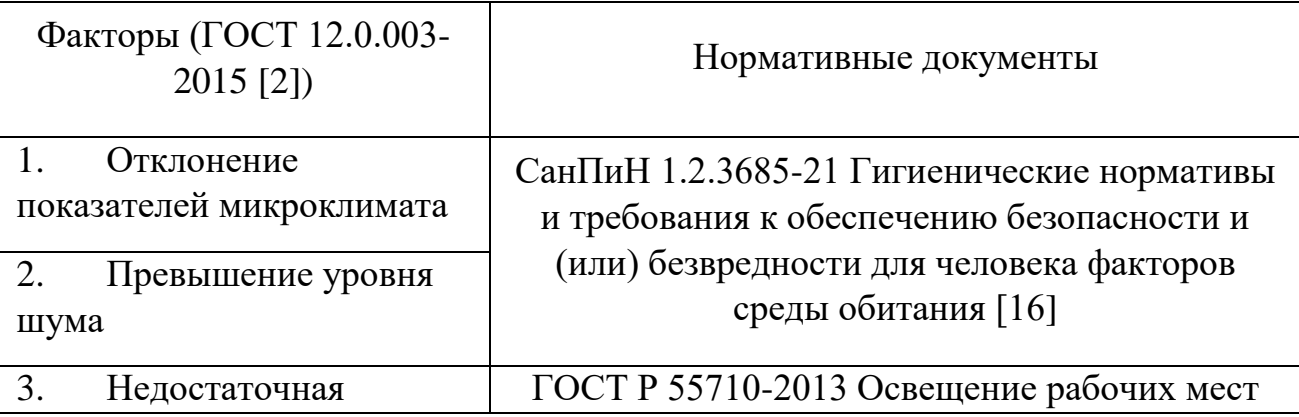

Таблица 8. Возможные опасные и вредные факторы

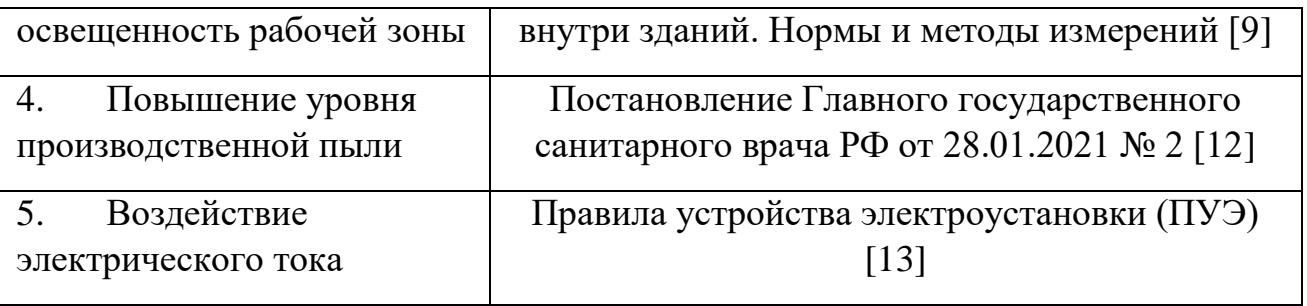

#### **12.2.2 Микроклимат**

Под микроклиматом производственных помещений понимается состояние внутренней среды помещения, которая оказывает воздействие на человека. Микроклимат определяется воздействием на человека температуры воздуха и окружающих поверхностей, насыщенность воздуха механическими частицами (пылью), освещенностью, уровнем шума, биологическими и химическими загрязнениями воздуха.

Работа при пониженных температурах провоцирует сердечнососудистые, простудные заболевания, оказывает пагубное влияние на позвоночник и суставы. Повышенные температуры ухудшают работоспособность, может вызывать головные боли, слабость, интенсивное потоотделение, повышение артериального давления, тепловые удары. Влажность воздуха оказывает влияние на терморегуляцию организма. Повышенная влажность (φ>85%) затрудняет терморегуляцию вследствие снижения испарения пота, а слишком низкая влажность ( $\varphi$  <20%) вызывает пересыхание слизистых оболочек дыхательных путей.

Оптимальные величины показателей микроклимата на рабочих места производственных помещений представлены в таблице 2 [16]. Работа в производственном цеху относится к средней тяжести – IIа.

> Таблица 9. Оптимальные величины показателей микроклимата на рабочих местах производственных помещений

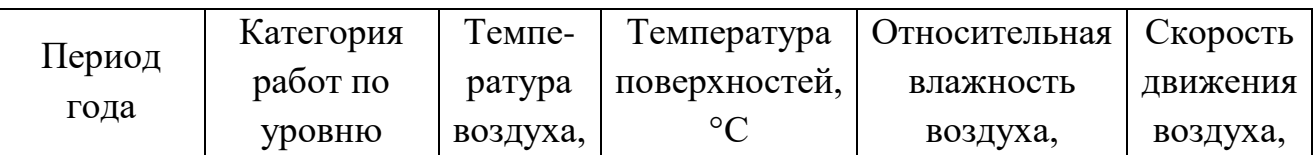

70

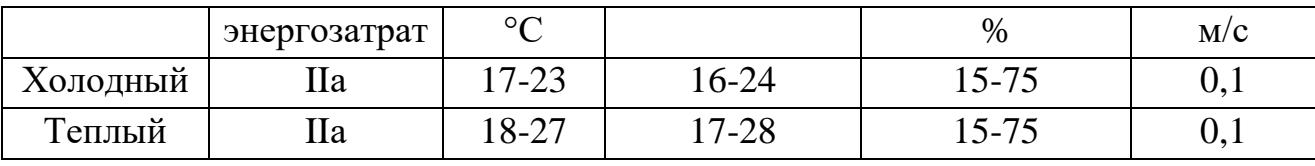

Для достижения оптимальных параметров микроклимата в производственных помещениях используются системы кондиционирования воздуха, для допустимых параметров – обычные системы вентиляции и отопления.

Так же в общественных помещениях постоянным вредным выделением является выдыхаемый людьми углекислый газ  $(CO_2)$ . Определение потребного воздухообмена производится по количеству углекислого газа, выделяемого человеком и по допустимой концентрации его. Количество углекислого газа в зависимости от возраста человека и выполняемой работы приведены в табл. 9 [7], так взрослый человек при физической работе производит 45 л/ч (68 г/ч) углекислого газа. Содержание углекислоты в атмосфере населенных пунктов следует принимать  $1000$  мг/м<sup>3</sup> для больших городов (свыше 300 тыс. жителей). ПДК СО2 в воздухе рабочей зоны – 9000 мг/м<sup>3</sup>.

Одновременно в помещении может работать до 3 человек, тогда количество  $CO_2$ , выделяемого всеми работниками:

 $G = N_{\text{model}} \cdot g_{CO_2} = 3.68 = 204 \text{ r/y}$ 

Потребный воздухообмен:

$$
L = 1000 \cdot \frac{G}{x_e - x_u} = 1000 \cdot \frac{204}{9000 - 1000} = 25.5 \text{ m}^3/\text{g}
$$

где *в х* – 9000 мг/м<sup>3</sup>– предельно допустимая концентрация СО<sup>2</sup> в воздухе рабочей зоны помещения, согласно [7];

 $x_{\scriptscriptstyle n}$  <sub>–</sub> 1000 мг/м<sup>3</sup> – максимально возможная концентрация той же вредности в воздухе населенных мест по [7].

Кратность воздухообмена n, которая показывает, сколько раз в течение одного часа воздух полностью сменяется в помещении. Кратность воздухообмена определяется по формуле:

$$
n = \frac{L}{V} = \frac{25,5}{5 \cdot 5 \cdot 4} = 0,255 \, u^{-1}
$$

где V – внутренний объем помещения, м $^3\!$ .

# **12.2.3 Шум**

**Превышение уровня шума** так же относится к вредным факторам производства. Шумом могут являться различные виды звуков вызывающие неприятные ощущения и отвлекающие от нормальной деятельности человека. Источниками шума являются электродвигатель, вентилятор, воздуховоды, клапаны. Предельно допустимые эквивалентные уровни звука представлены в таблице 10 [16].

| Категория                                 | Категории тяжести трудового процесса    |                   |                    |
|-------------------------------------------|-----------------------------------------|-------------------|--------------------|
| напряженности                             | Легкая и средняя<br>физическая нагрузка | Тяжелый           | Тяжелый            |
| трудового процесса                        |                                         | труд<br>I степени | труд<br>II степени |
| Напряженность легкой<br>и средней степени | 70-80                                   | 75                | 75                 |
| Напряженный труд 1<br>степени             | 60                                      | 65                | 65                 |
| Напряженный труд 2<br>степени             |                                         |                   |                    |

Таблица 10. Предельно допустимые эквивалентные уровни звука, дБА

Источниками шума при эксплуатации электропривода могут являться: работающие механизмы и аппараты, трансформатор, система вентилирования и кондиционирования воздуха, соударение металлических деталей при установке, шум вращающихся элементов.

Для уменьшения влияния шумов на состояние работников необходимо:

качественное изготовление и крепление деталей;
- использование неметаллических деталей вместо металлических;
- применение звукоизолирующих и звукопоглощающих преград;
- правильная организация труда и отдыха;

 оснащение работников средствами индивидуальной защиты (наушники, беруши, противошумные каски, одежда).

#### **12.2.4 Освещение**

Человек с помощью зрения получает около 90% всей информации, качество поступления которой зависит от освещения. В условиях неудовлетворительного освещения человеку приходиться напрягать зрительный аппарат, что приводит к утомлению зрения и организма в целом, а также со временем вызывает потерю ориентации среди оборудования, что может привести к получению травмы.

В зависимости от источника света освещение может быть:

- естественным (создается солнечным диском диффузионным светом небосвода);
- искусственным (создается электролампами);
- совмещенным (естественное + искусственное).

1. Выбор системы освещения. Для производственных помещений всех назначений применяются системы общего (равномерного или локализованного) и комбинированного (общего и местного) освещения. Система комбинированного освещения применяется для производственных помещений, в которых выполняются точные зрительные работы. Для данной рабочей зоны рассчитывается общее равномерное освещение.

2. Выбор источников света. Источники света, применяемые для искусственного освещения, делят на две группы – газоразрядные лампы и лампы накаливания. Для общего освещения, как правило, применяются газоразрядные лампы как энергетически более экономичные и обладающие

большим сроком службы. Наиболее распространёнными являются люминесцентные лампы. Не смотря на большую стоимость, необходимость в обслуживании и пусковой аппаратуре, они обладают хорошей светоотдачей, имеют длительный срок службы, хорошую цветопередачу и низкую температуру.

3. Выбор светильников и их размещение. Светильник – прибор, перераспределяющий свет ламп внутри больших телесных углов и обеспечивающий угловую концентрацию светового потока. При выборе типа светильников следует учитывать светотехнические требования, экономические показатели, условия среды.

При выборе необходимого количества ламп необходимо руководствоваться целью создания требуемой освещенности. Выбор необходимой освещенности осуществляется по наименьшей освещенности рабочей поверхности *Еmin*. Если учитывать, что совершаются работы средней точности, то можно принять значение *Emin* 150-200 лк удовлетворяющее указанному в [16]. Для помещений, где проводятся общие работы с машинами выбираем *Еmin*= 300 лк.

Производственное помещение имеет следующие габаритные размеры: длина *А* = 5 м, ширина *B* = 5 м.

Согласно исследованиям, в зависимости от типа светильников существует наиболее выгодное расстояние между светильниками:  $L/h = \lambda$ ,

где L - расстояние между рядами светильников;

 $^{\rm h}$ р - высота подвеса светильника над рабочей поверхностью.

Принимаем, что светильники укреплены непосредственно на потолок.

Высота помещения: *H=4* м. Высота рабочей поверхности: h<sub>p</sub> = 0,7 м. тогда  $h = H - h_p = 4 - 0, 7 = 3, 3$  M.

Расстояние от стен помещения до крайних светильников L/3.

Для нормальных помещений с хорошим отражением потолка и стен, при умеренной влажности и запылённости допускается применение открытых двухламповых светильников типа ПВЛ. Интегральный критерий оптимальности расположения светильников является величина  $\lambda = 1, 5$ .

Ширина между рядами светильников:

$$
L = \lambda \cdot h = 1, 5 \cdot 3, 3 = 4,95 \text{ m}, \qquad L/3 = 4,95/3 = 1,65 \text{ m}.
$$

Количество рядов светильников = числу светильников в ряду:

$$
N = M = \frac{B}{L} = \frac{A}{L} = \frac{5}{4,95} = 1,01
$$
 *III*

где N – количество рядов светильников, шт;

М – количество светильников в ряду, шт;

B – ширина помещения, м;

A – длина помещения, м;

L – расстояние между светильниками, м.

Примем к установке 2 светильника.

Определим световой поток *Fл*:

$$
F_{n} = \frac{E_{min} \cdot S \cdot K \cdot z}{N \cdot n \cdot \eta},
$$

где *Еmin* = 300 лк;– нормированная минимальная освещенность, лк.

 $S$  – площадь, освещаемого помещения, м<sup>2</sup>;

 $K = 1.7 -$ коэффициент запаса, (для помещений со средним выделением пыли);

*z* – коэффициент минимальной освещенности. *z* = 1,1 (для люминесцентных ламп);

*n* – число светильников, шт;

*N* – число ламп в светильнике, шт;

η – коэффициент использования светового потока ламп, который зависит от типа светильника, коэффициентов отражения потолка  ${\mathcal P}_n$  и стен  $\mathcal{P}_c$  , светопоказателя помещения i;  $^{\rho_{\scriptscriptstyle n}}$  = 50%;  $^{\rho_{\scriptscriptstyle c}}$  = 30%.

Определим светопоказатель помещения:

$$
i = \frac{A \cdot B}{h \cdot (A+B)} = \frac{5 \cdot 5}{3,3 \cdot (5+5)} = 0,758
$$

где *i* – светопоказатель помещения; *А* – длина помещения; *Б* – ширина помещения; *Н<sup>р</sup>* – высота подвеса.

Примем  $n = 41\%$ .

Рассчитаем световой поток:

$$
F_{\scriptscriptstyle n} = \frac{300 \cdot 25 \cdot 1, 7 \cdot 1, 1}{2 \cdot 2 \cdot 0, 41} = 6037 \text{ JTM}.
$$

По рассчитанному значению светового потока *л F* примем к установке люминесцентные лампы ЛХБ мощностью 125 Вт и значением светового потока равным 8000 лм.

Таким образом, с помощью приведённых выше расчетов был рассмотрен вариант организации системы освещения в рабочем помещении, согласно которым требуется 2 светильника (рисунок 36). При этом не нарушая установленные в [9] требования.

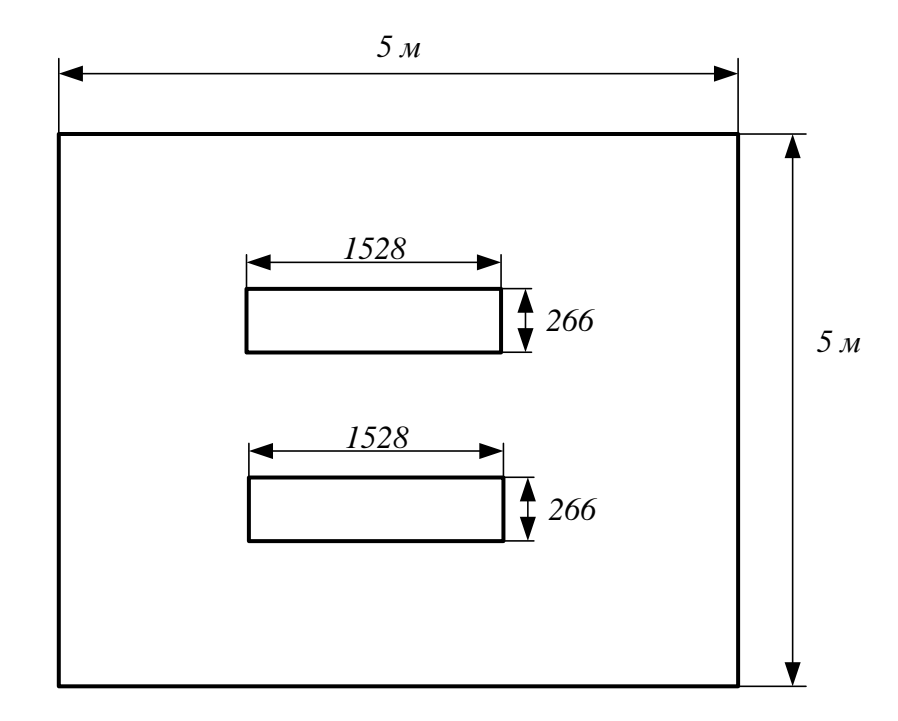

Рисунок 36 – План освещения рабочего помещения

#### 12.2.5 Электробезопасность

Поражение электрическим током возникает при непосредственном соприкосновении человека с электрической цепью, в которой присутствует источник напряжения или тока, способный вызвать протекание тока по попавшей под напряжение части тела.

Сила поражения электрическим током различна и поэтому последствия электрическим током, тоже различны. поражения Сила поражения электрическом током зависит от нескольких факторов: класса напряжения, времени воздействия, от характера тока, индивидуальных особенностей организма, **OT** ПУТИ прохождения тока  $\Pi$ <sup>O</sup> организму  $\boldsymbol{\mathrm{M}}$ **OT** места соприкосновения человека с оборудованием. Проходя через организм, электрический ток производит термическое, электролитическое, механическое и биологическое воздействия. Говоря о последствиях нужно отметить, что из-за нагрева человеческих тканей, поражение электрическим током вызывает ожоги, иногда эти ожоги не совместимы с жизнью. Так же во время удара происходит разложение органических жидкостей, таких как кровь, внутри организма. Удары током могут вызвать сбои в работе сердечной мышцы и нервной

системы. При поражении головы электрическим током возможна потеря сознания. Удары электрическим током приводят к нарушениям биологических процессов.

Для снижения вероятности поражения электрическим током необходимо проводить инструктаж персонала, экзамены на предмет проверки знания правил техники безопасности, правил технической эксплуатации, межотраслевых правил при работе с электроустановками, а также правил оказания первой помощи пострадавшему. Проверка знаний по данным вопросам проводится специальной комиссией, которая утверждена соответствующими контролирующими органами.

В данном помещении присутствуют только электроустановки напряжением до 1кВ. По электробезопасности помещение относится ко второму классу – помещения с повышенной опасностью (сырые помещения. влажность более 75%, в воздухе возможно наличие токопроводящей пыли, цеха с высоким содержанием в воздухе химических соединений, полы выполнены из материалов способных, проводить электричество, наличие возможности возникновения одновременного прикосновения к станку или другому оборудованию с одной стороны и металлическим частям (корпусам) электрооборудования или открытым проводящим частям с другой.).

В соответствии с «Правилами устройства электроустановок» [13] в лаборатории предусмотрены следующие технические способы защиты от воздействия электрического тока:

защитное заземление;

зануление;

 устройства защиты оборудования (УЗО), отключающие электропитание от устройств, у которых нетоковедущие части оказались под напряжением;

 знаки безопасности в виде предупредительных плакатов «Высокое напряжение!».

Персонал постоянно проходит инструктаж по технике безопасности (1 раз в 3 месяца), ведется журнал. Большинство сотрудников имеют группу допуска 3 и выше.

#### **12.3 Экологическая безопасность работы**

Работа исследуемого объекта сопровождается негативным воздействием на окружающую среду в виде: -выбросы в атмосферный воздух загрязняющих веществ и иных веществ; -загрязнение недр, почв; -сбросы загрязняющих веществ, в поверхностные водные объекты и на водосборные площади. воздействий на атмосферный воздух и их источников.

*Воздействие на атмосферу*. При эксплуатации происходит выделение вредных веществ в воздух, влияющих на дыхательные пути живых организмов. Во время разработки выхлопные газы техники, вредные газы во время агломерации приводят к истощению запаса кислорода; разрушению озонового слоя. Для снижения уровня загрязнения необходимо: ─ разработка и внедрение очистных фильтров на предприятиях; ─ использование экологически безопасных источников энергии.

*Воздействие на гидросферу.* В процессе разработки, появляется большое количество отходов производства. Утилизации таких отходов должна быть осуществлена только в специально предназначенные для этого места, не допускается сброс отходов в водные источники, во избежание загрязнений водного ресурса. Для того, чтобы воздействие при работе устройства было минимальным необходимо проводить следующие мероприятия: промышленные и бытовые отходы должны быть утилизированы в отведенные для этого места.

*Воздействие на литосферу* Воздействие на литосферу характеризуется загрязнением вредными химическими веществами, смазочными материалами. Основными методами сохранения земельных ресурсов являются: ─исправление

ландшафта, изменённого во время работ; ─создание мелиоративных и гидротехнических сооружений; обработка почвы, путем внесения удобрений.

#### **12.4 Защита в чрезвычайных ситуациях**

При эксплуатации устройства возможны различные чрезвычайные ситуации техногенного характера, в данном случае возможные чрезвычайные ситуации: пожар (возгорание); взрыв; разрушение конструкции цеха, склада; землетрясение, а типичная – возгорание.

Пожаром называется неконтролируемое горение, причиняющее материальный ущерб, вред жизни и здоровью людей, интересам общества, государства. В области пожарной безопасности основополагающими документами являются законодательные акты, такие как – федеральный закон [14] Здания участков, цехов, заводов промышленных предприятий; производственные помещения по техническому регламенту о требованиях пожарной безопасности, согласно федеральному закону [15] по степени огнестойкости, конструктивной и функциональной пожарной опасности относятся к классу Ф5.1. Так как в помещении находятся и используются негорючие вещества и материалы в холодном состоянии, то по пожарной опасности данное помещение можно отнести к классу Г. Пожар может возникнуть по нескольким причинам: при нарушении исправности электропроводки, при эксплуатации неисправного оборудования, при несоблюдении техники пожарной безопасности. Поэтому необходимо принимать меры, которые будут направлены на повышение пожаробезопасности.

Для предотвращения пожаров необходимо применять следующие меры:

 соблюдать все стандарты по проектированию и строительству зданий и сооружений;

своевременно проводить проверку и ремонт электрооборудования;

соблюдать правила пожарной безопасности.

Согласно постановлению правительства [12], помещение должно быть оборудовано первичными средствами пожаротушения. Для персона должны проводиться инструктажи по правилам действия при пожаре. Персонал должен проходить ежегодную переподготовку по правилам пожарной безопасности.

Техническими средствами для предотвращения возникновения чрезвычайной ситуации в помещении лаборатории служат:

пожарная сигнализация со звуковым оповещением;

 первичное средство пожаротушения в виде порошкового огнетушителя типа 4(А) - АВСЕ, находящегося в свободном доступе.

К дополнению к этому для тушения пожаров в должны быть предусмотрены пожарные краны.

При возникновении пожара в соответствии с постановлением правительства [12] персонал, который не участвует в подавлении очага возгорания должен в спешном порядке покинуть помещение. О возникновении чрезвычайной ситуации необходимо сообщить в пожарную часть по телефону 01 (112). Также необходимо поставить в известность заведующего кафедрой, в подчинении которого находится данная лаборатория. По возможности необходимо оказать помощь при эвакуации людей.

В соответствии с постановлением правительства [12], на случай чрезвычайной ситуации разрабатывается план эвакуации, который несет следующие функции:

 обозначает пути эвакуации, эвакуационные выходы, обеспечивая тем самым безопасность процесса организованного самостоятельного движения людей из помещений;

 в нем указывается расположение пожарного оборудования и средств оповещения;

несет упоминания о первоочередных действиях при пожаре.

#### **Вывод по разделу**

В разделе социальной ответственности был проведён анализ основных правовых и организационных вопросов обеспечения безопасности на предприятии, опасных и вредных факторов, экологической безопасности данного производства и меры предупреждения чрезвычайных ситуаций.

Анализ вредных и опасных факторов и мер по уменьшению их влияния на работников, позволит создать более и безопасную обстановку. Так было определено, что одновременная работа двух человек в данном производственном помещении не требует установки дополнительных систем вентиляции, кратность воздухообмена  $n = 0.255$  ч<sup>-1</sup> ниже критического значения *n<10* [16]. Согласно расчету системы искусственного освещения, были выбраны 2 люминесцентные лампы ЛХБ мощностью 125 Вт и значением светового потока равным 8000 лм.

Согласно выявленным факторам выбранное помещение относится к категории «опасных» помещений [13] Персоналу, работающему в данном помещении, достаточно обладать III группой по электробезопасности [15]. Тяжесть труда, выполняемого при установке и обслуживании привода вентиляционной системы, соответствует II категории.

Выявление и применение мер по предупреждению чрезвычайных ситуаций, а также планирования мер по их ликвидации с минимальными последствиями позволяет свести к минимуму риски возникновения чрезвычайных ситуаций, количество жертв и ущерб, нанесённый предприятию. Промышленные помещения по техническому регламенту о требованиях пожарной безопасности [19] по степени огнестойкости относятся к классу Ф51. Так как в помещении находятся и используются негорючие вещества и материалы в холодном состоянии, то по пожарной опасности данное помещение можно отнести к классу Г [17].

# **13. Финансовый менеджмент, ресурсоэффективность и ресурсосбережение**

В настоящее время перспективность научного исследования определяется не столько масштабом открытия, оценить которое на первых этапах жизненного цикла высокотехнологического и ресурсоэффективного продукта бывает достаточно трудно, сколько коммерческой ценностью разработки. Оценка коммерческой ценности разработки является необходимым условием при поиске источников финансирования для проведения научного исследования и коммерциализации его результатов.

Целью раздела «Финансовый менеджмент, ресурсоэффективность и ресурсосбережение» является определение перспективности и успешности научно-технического исследования, оценка его эффективности, уровня возможных рисков, разработка механизма управления и сопровождения конкретных проектных решений на этапе реализации.

Для достижения обозначенной цели необходимо решить следующие задачи:

– организовать работы по научному исследованию;

– осуществить планирование этапов выполнения исследования;

– оценить коммерческий потенциал и перспективность проведения научного исследования;

– рассчитать бюджет проводимого научно-технического исследования;

– произвести оценку социальной и экономической эффективности исследования.

#### **13.1 Предпроектный анализ**

#### **13.1.1 Потенциальные потребители результатов исследования**

Для анализа потребителей результатов исследования необходимо рассмотреть целевой рынок и провести его сегментирование. Система

автоматической вентиляции удовлетворит потребности широкого круга промышленностей.

Рассмотрим сегментирование по отрасли применения и типам используемых двигателей (таблица 11).

> Таблица 11. Карта сегментирования по отраслям применения и типам используемых двигателей

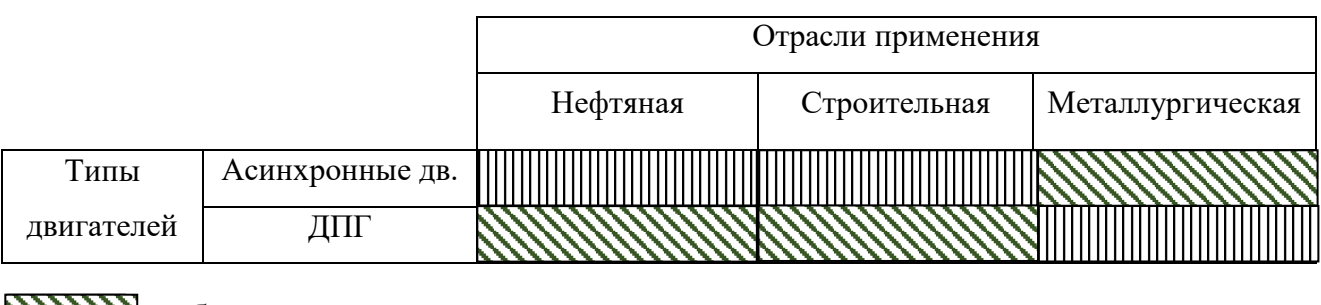

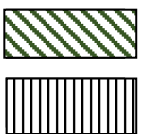

 $\text{MNN}$  – более широкое использование, – менее широкое использование.

Согласно представленной карте сегментирования видно, что использование асинхронных двигателей в составе вентиляционной системы актуальна для различных промышленностей, но требует улучшения.

## **13.1.2 Анализ конкурентных технических решений с позиции ресурсоэффективности и ресурсосбережения**

Детальный анализ конкурирующих разработок, существующих на рынке, необходимо проводить систематически, поскольку рынки пребывают в постоянном движении. Такой анализ помогает вносить коррективы в научное исследование, чтобы успешнее противостоять своим соперникам. Важно реалистично оценить сильные и слабые стороны разработок конкурентов.

Критерии для сравнения и оценки ресурсоэффективности и ресурсосбережения, приведенные в таблице 12, подобранны, исходя из выбранных объектов сравнения с учетом их технических и экономических особенностей разработки, создания и эксплуатации.

## Критерии оценки Вес критерия Баллы Конкурентоспособность  $\mathbf{E}_{\phi}$   $\mathbf{E}_{\kappa1}$   $\mathbf{E}_{\kappa2}$   $\mathbf{K}_{\phi}$   $\mathbf{K}_{\kappa1}$   $\mathbf{K}_{\kappa2}$ Технические критерии оценки ресурсоэффективности 1. Удобство использования  $0,1 \quad 5 \quad 4 \quad 4 \quad 0,5 \quad 0,4 \quad 0,4$ 2. Энергоэффективность  $0,13 \mid 4 \mid 3 \mid 4 \mid 0,52 \mid 0,39 \mid 0,52$ 3. Надежность  $0,17$  | 4 | 5 | 3 | 0,68 | 0,85 | 0,51 4. Автономность 0,19 5 4 3 0,95 0,76 0,57 5. Уровень шума  $\begin{vmatrix} 0,1 & 4 & 3 & 3 & 0,4 & 0,3 & 0,3 \end{vmatrix}$ Экономические критерии оценки эффективности 1. Конкурентоспособность продукта  $\begin{array}{|c|c|c|c|c|c|c|c|c|} \hline 0,09 & 4 & 3 & 2 & 0,36 & 0,27 & 0,18 \ \hline \end{array}$ 2. Цена  $0,12 \left[ 4 \right] 5 \left[ 4 \right] 0,48 \left[ 0,6 \right] 0,48$ 3.Предполагаемый срок эксплуатации 0,1 5 3 4 0,5 0,3 0,4 Итого 1 35 30 27 4,39 3,87 3,36

## Таблица 12. Оценочная карта для сравнения конкурентных технических

решений

Итоговый вес показателей должны составлять 1. Позиция разработки и конкурентов оценивается по каждому показателю по пятибалльной шкале, где 1 – наиболее слабая позиция, а 5 – наиболее сильная.

Анализ конкурентных технических решений определяется по формуле:

$$
K = \sum B_i \cdot B_i
$$

где: К – конкурентоспособность научной разработки или конкурента;

 $B_i$ — вес показателя (в долях единицы);

 $5 - 6$ алл i-го показателя.

Основываясь на проведенном анализе конкурентов, можно сказать что проект превосходит конкурентные исследования, что связано с точностью привода и предполагаемым сроком эксплуатации. Однако конкурентоспособность у выбранных объектов достаточно высока.

## **13.1.3 FAST-анализ Стадия 1.**

В рамках магистерской диссертации в качестве объекта FAST-анализа выступает проектируемый асинхронный двигатель в системе автоматической вентиляционной системы.

#### **Стадия 2.**

Автоматизированное рабочее место позволяет управлять процессом как в ручном, так и в автоматическом режиме. Типовой шкаф управления состоит из цепей коммутации трехфазного напряжения, преобразователя частоты, цепей фильтрации напряжения, интерфейсных модулей связи с персональным компьютером, а также необходимых органов управления и индикации. Шкаф управления дополнительно может быть укомплектован автоматизированным рабочим местом на базе персонального компьютера с необходимым программным обеспечением. В качестве двигателя данной системы используется асинхронный электродвигатель серии АИР132S4

В асинхронных двигателях вращающееся магнитное поле создаётся трёхфазной системой обмоток, питаемых переменным током, расположенных под углом 120 градусом друг от друга. Вращающееся магнитное поле статора пересекает проводники ротора и индуцирует в них электродвижущую силу (ЭДС). В обмотке под действием индуцируемой э.д.с. проходит ток. В результате взаимодействия тока в роторе с вращающимся магнитным полем обмотки статора создаётся вращающий момент, под действием которого ротор начинает вращаться по направлению вращения магнитного поля. Для изменения направления вращения ротора необходимо поменять местами по отношению к зажимам сети любые два из трёх проводов, соединяющих обмотку статора с сетью (таблица 13).

Таблица 13. Классификация функций, выполняемых объектом

#### исследования

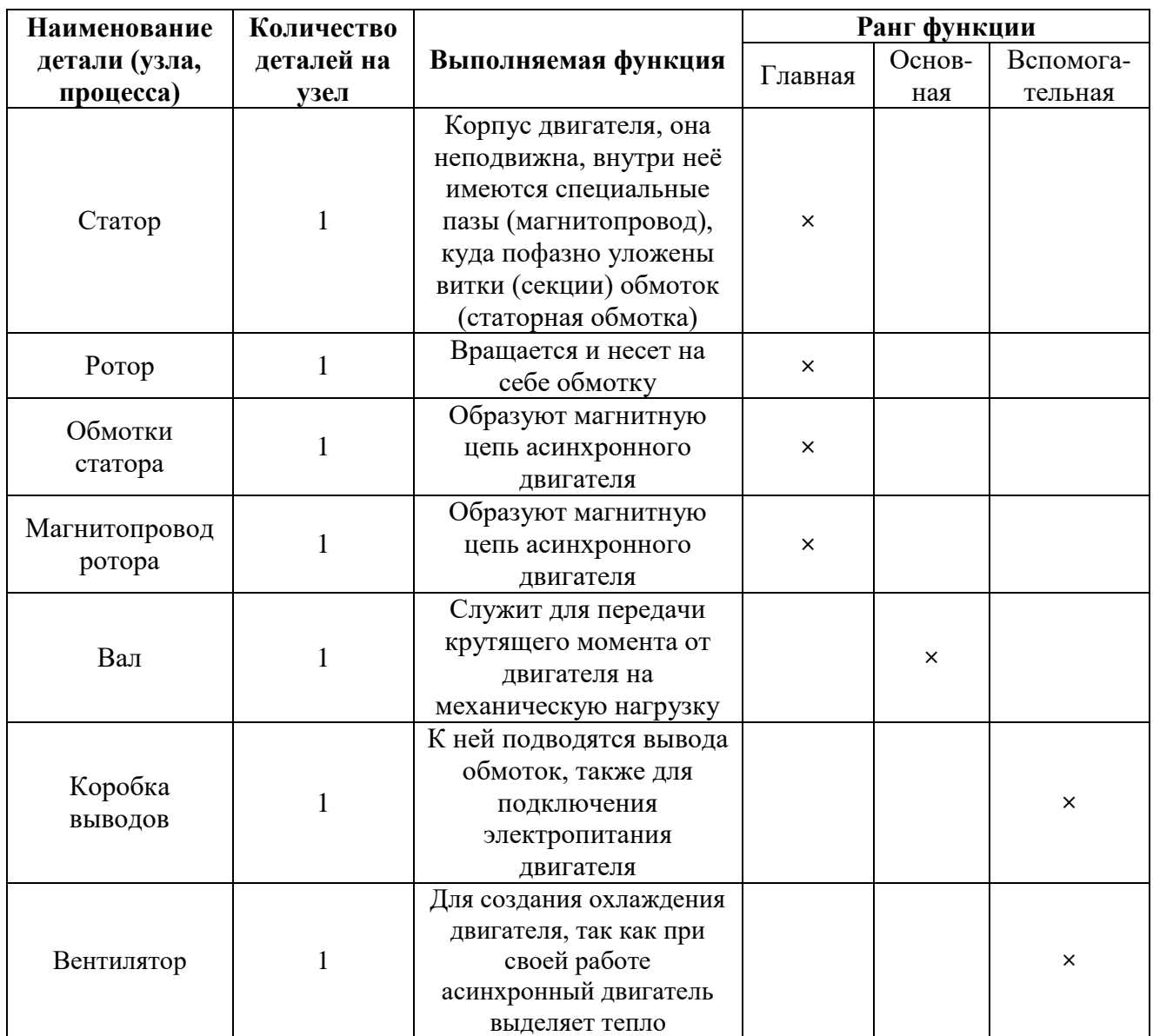

## Стадия 3

Для оценки значимости функции используем метод расстановки приоритетов, для этого построим матрицу смежности функций (таблица 14), где «<» - менее значимая; «=» - одинаковые функции по значимости; «>» более значимая, и матрицу количественных соотношений функций (таблица 15), для которой 0,5 при «<»; 1,5 при «>»; 1 при «=».

# Таблица 14. Матрица смежности

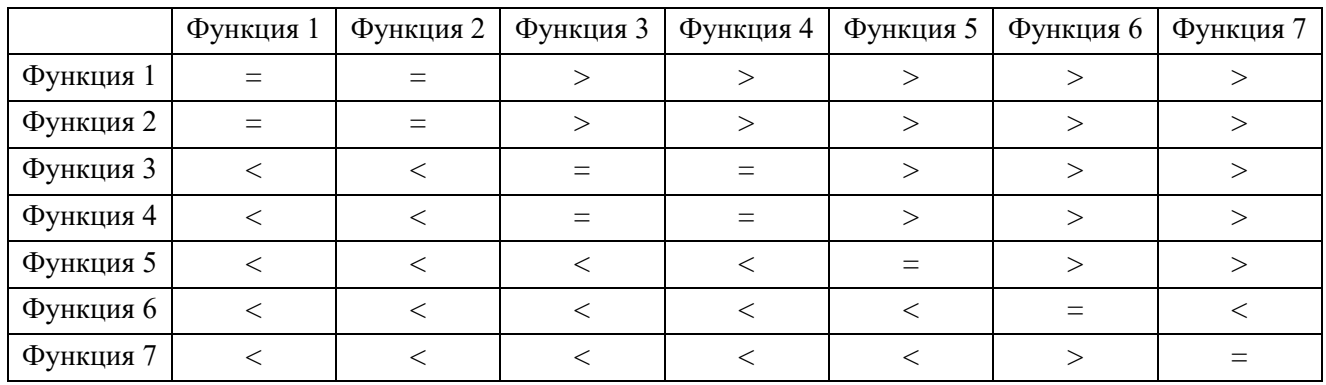

Таблица 15. Матрица смежности

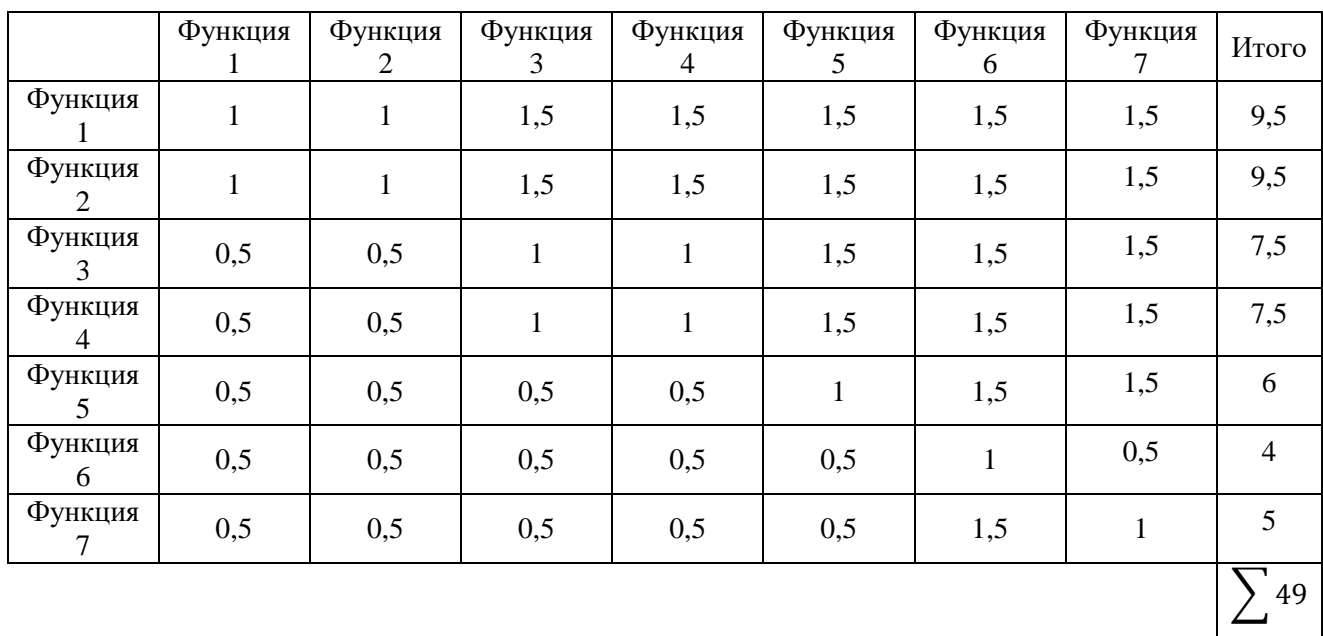

# Стадия 4

С помощью нормативного метода проведена оценка уровня затрат на выполнение каждой функции.

Таблица 16. Определение стоимости функций, выполняемых объектом

исследования

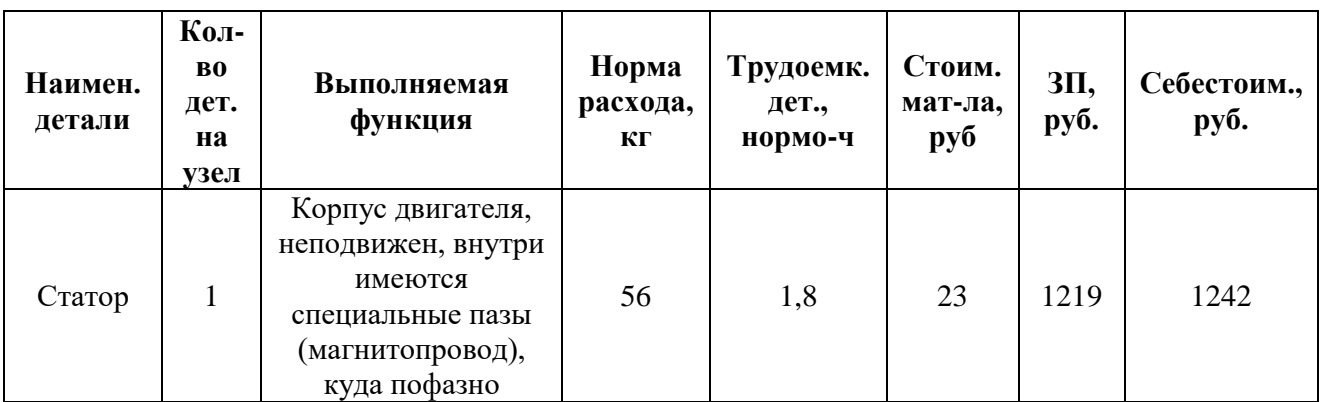

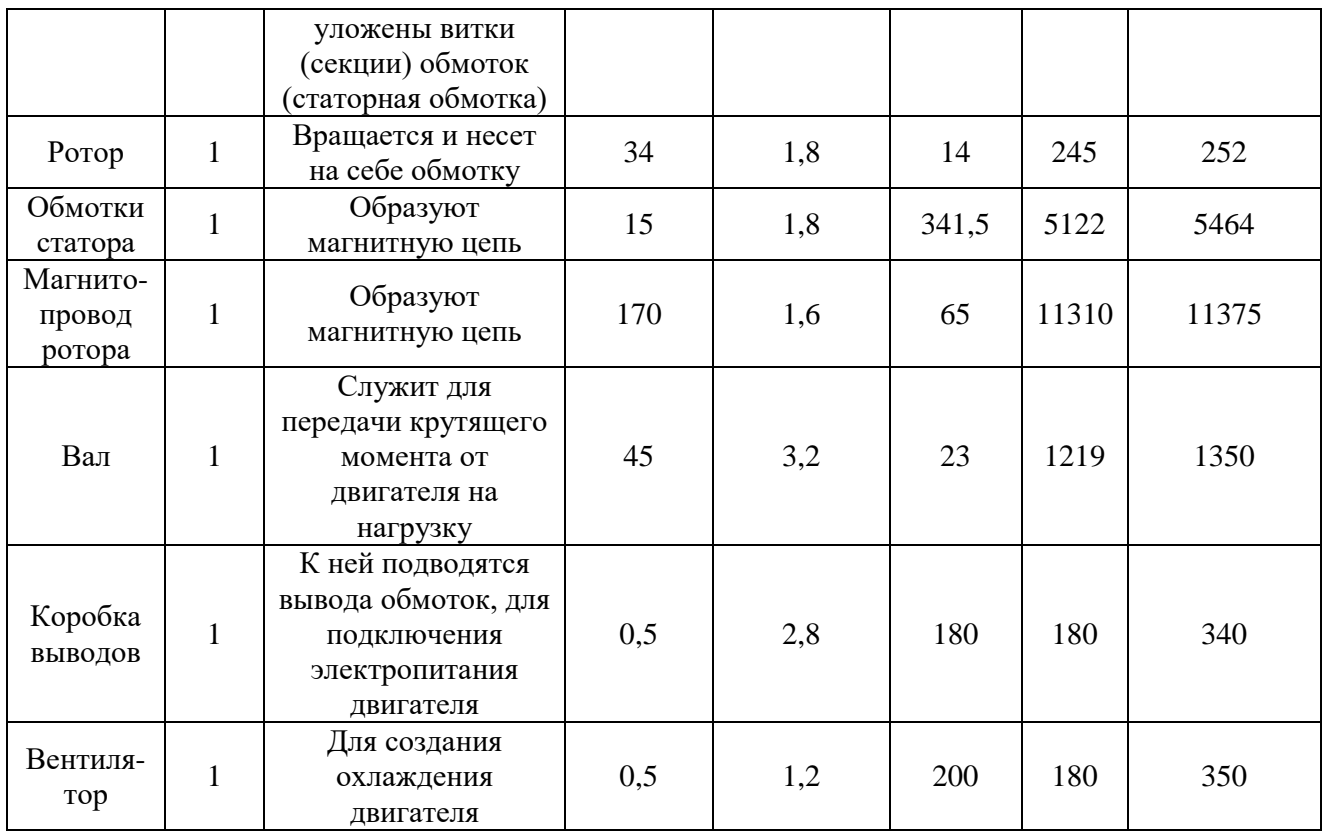

**Стадия 5**

Суммирование затрат по каждой из функций определяет общую стоимость каждой из них и используется для построения функциональностоимостной диаграммы (ФСД), представленной на рисунке 37. Построенная ФСД позволяет выявить диспропорции между важностью функций и затратами на них.

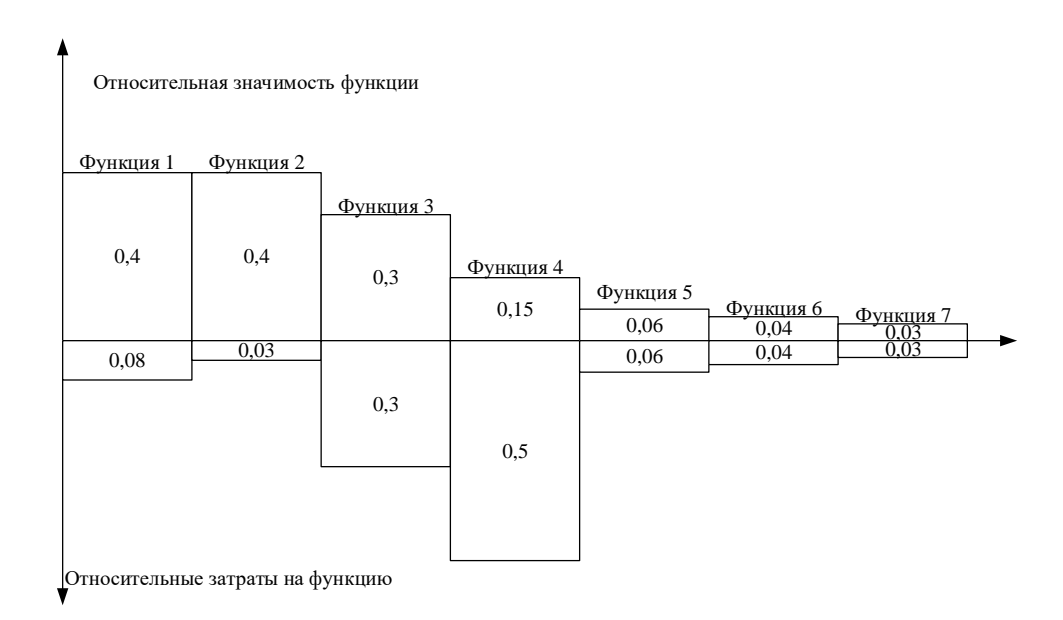

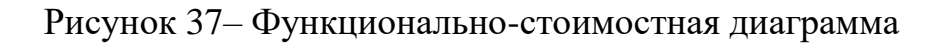

#### **13.1.4 SWOT-анализ**

SWOT – Strengths (сильные стороны), Weaknesses (слабые стороны), Opportunities (возможности) и Threats (угрозы) – представляет собой комплексный анализ научно-исследовательского проекта. SWOT - анализ применяют для исследования внешней и внутренней среды проекта. Анализ проводится в 3 этапа.

*Первый этап* заключается в описании сильных и слабых сторон проекта, в выявлении возможностей и угроз для реализации проекта, которые проявились или могут появиться в его внешней среде (таблица 17).

Таблица 17. Матрица SWOT

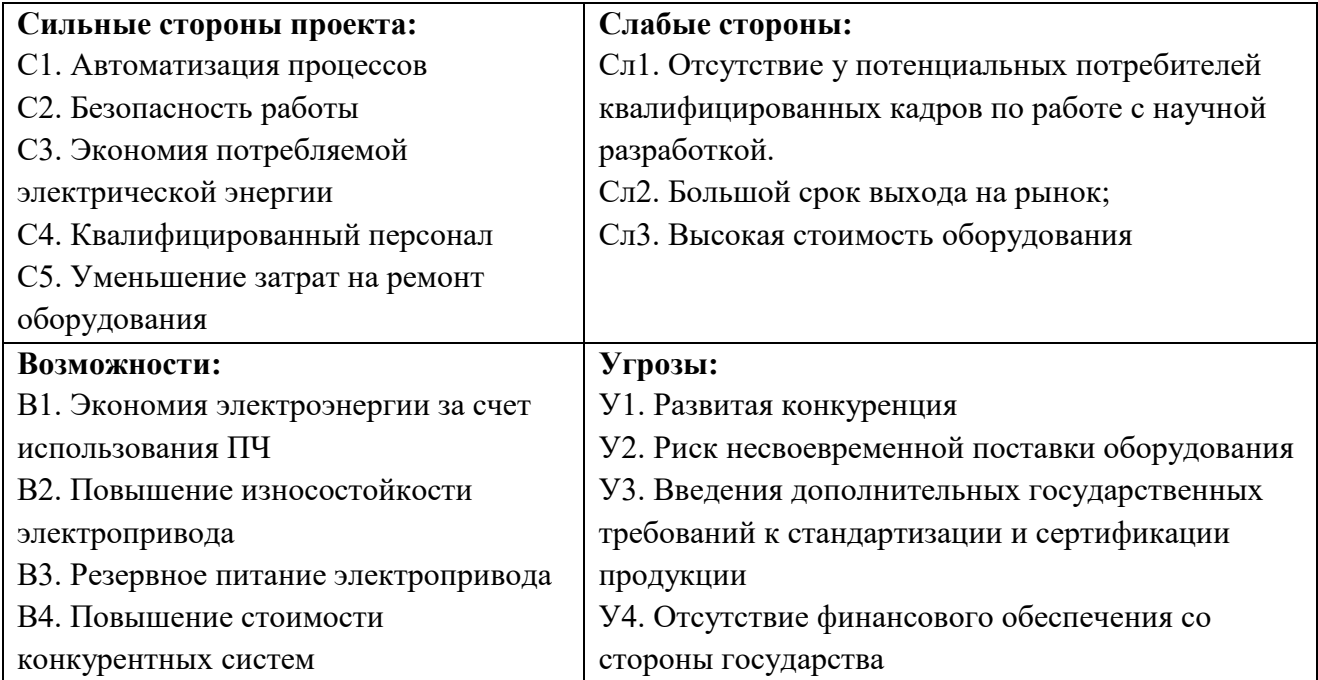

*Второй этап –* выявление соответствия сильных и слабых сторон научно-исследовательского проекта внешним условиям окружающей среды, что поможет выявить степень необходимости проведения стратегических изменений.

Интерактивная матрица проекта представлена в таблице 18. Каждый фактор помечается либо знаком «+» (означает сильное соответствие сильных

сторон возможностям), либо знаком «-» (что означает слабое соответствие);«0» – если есть сомнения в том, что поставить «+» или «-».

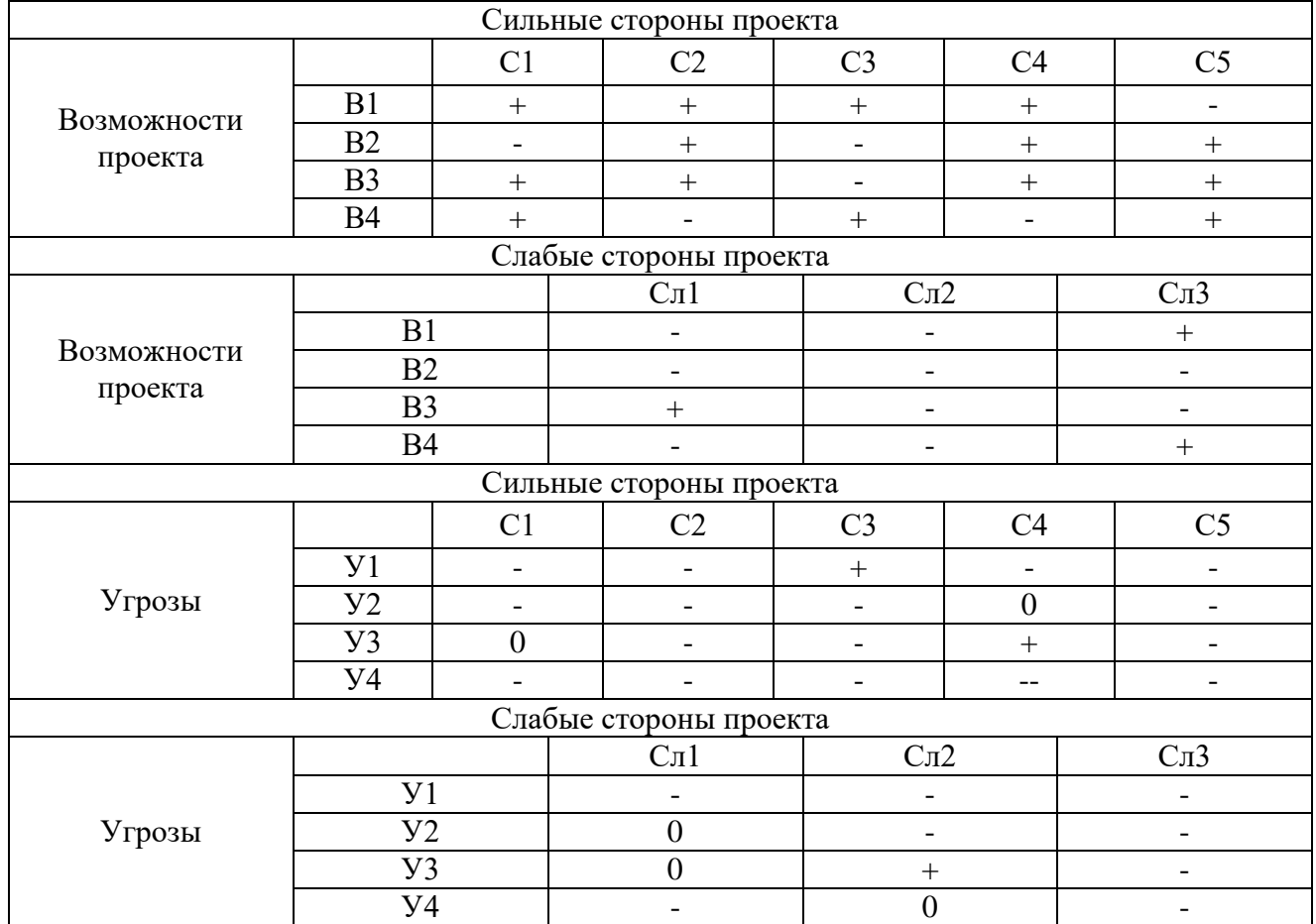

## Таблица 18. Интерактивная матрица проекта

В рамках третьего этапа составляется итоговая матрица SWOT-анализа,

которая приведена в таблице 19.

## Таблица 19. SWOT-анализ

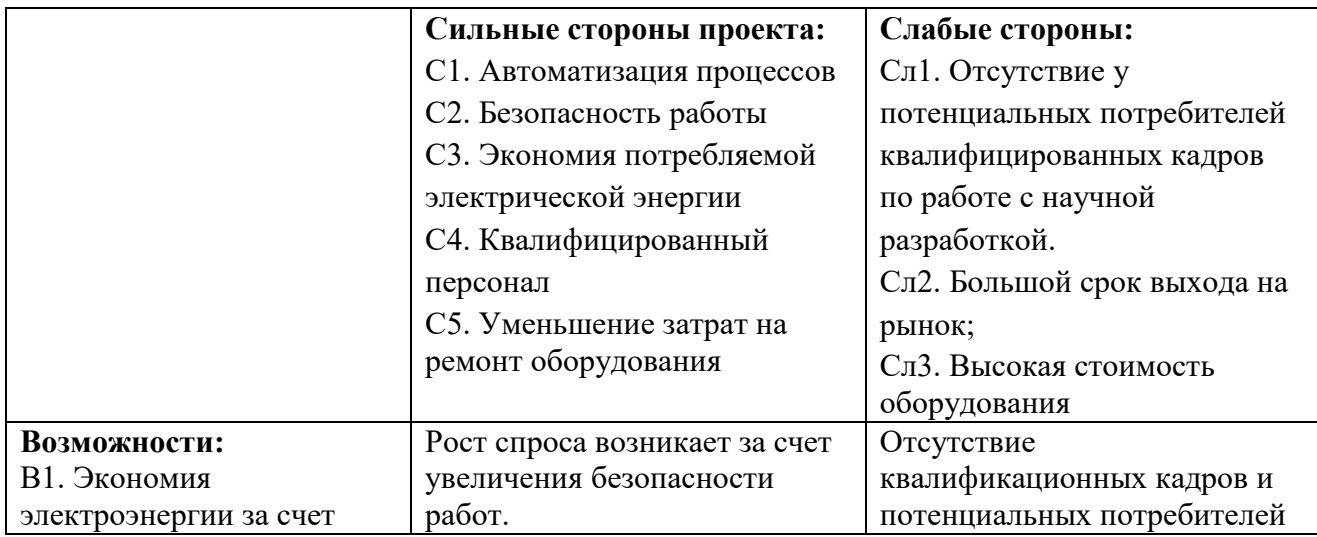

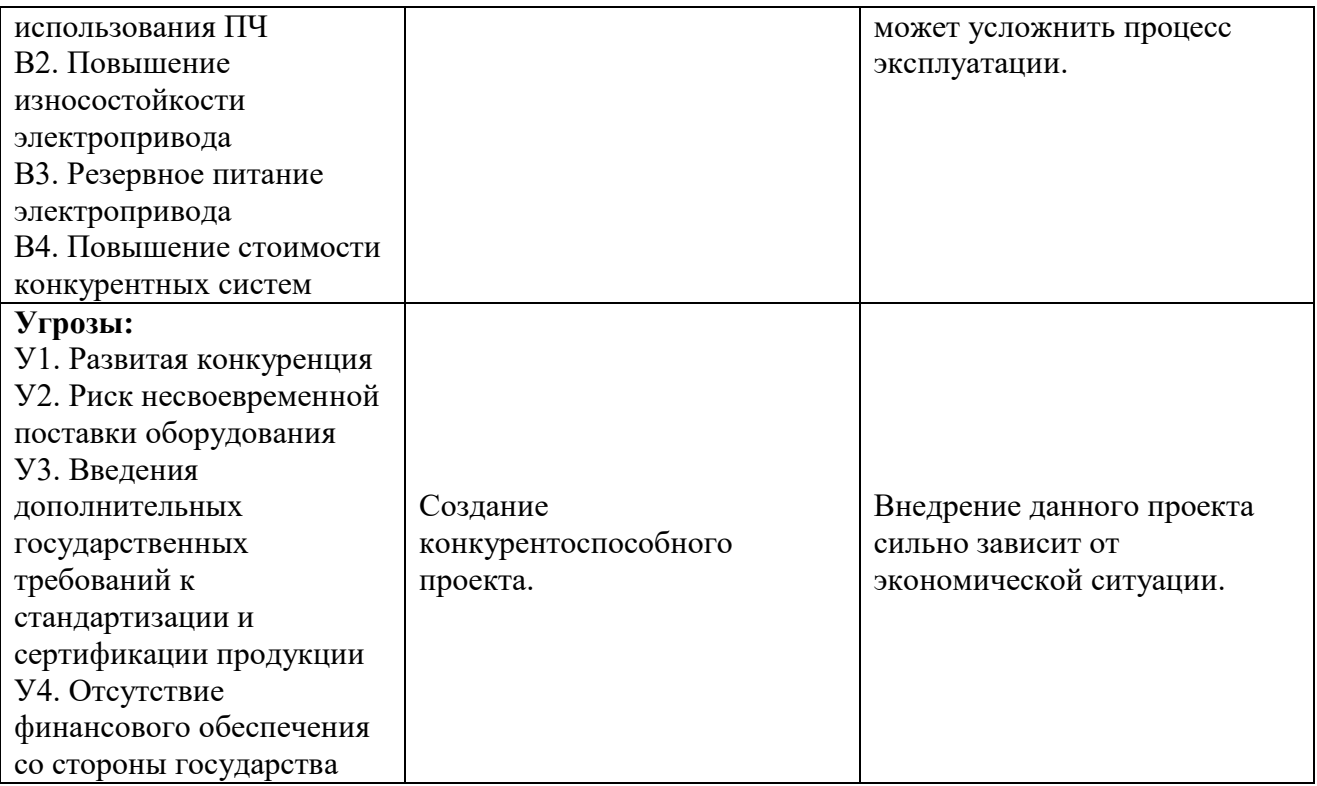

#### 13.1.5 Оценка готовности проекта к коммерциализации

На какой бы стадии жизненного цикла не находилась научная разработка полезно оценить степень ее готовности к коммерциализации и выяснить уровень собственных знаний для ее проведения (или завершения). Для этого заполнена специальную форма, содержащая показатели о степени проработанности проекта с позиции коммерциализации и компетенциям разработчика научного проекта (таблица 20).

При проведении анализа по таблице, по каждому показателю ставится оценка по пятибалльной шкале. При оценке степени проработанности научного проекта 1 балл означает не проработанность проекта, 2 балла – слабую проработанность, 3 балла - выполнено, но в качестве не уверен, 4 балла выполнено качественно, 5 баллов - имеется положительное заключение независимого эксперта. Для оценки уровня имеющихся знаний у разработчика система баллов принимает следующий вид: 1 означает не знаком или мало знаю, 2 - в объеме теоретических знаний, 3 - знаю теорию и практические примеры применения, 4 - знаю теорию и самостоятельно выполняю, 5 - знаю теорию, выполняю и могу консультировать.

# Таблица 20 – Оценка степени готовности проекта к коммерциализации

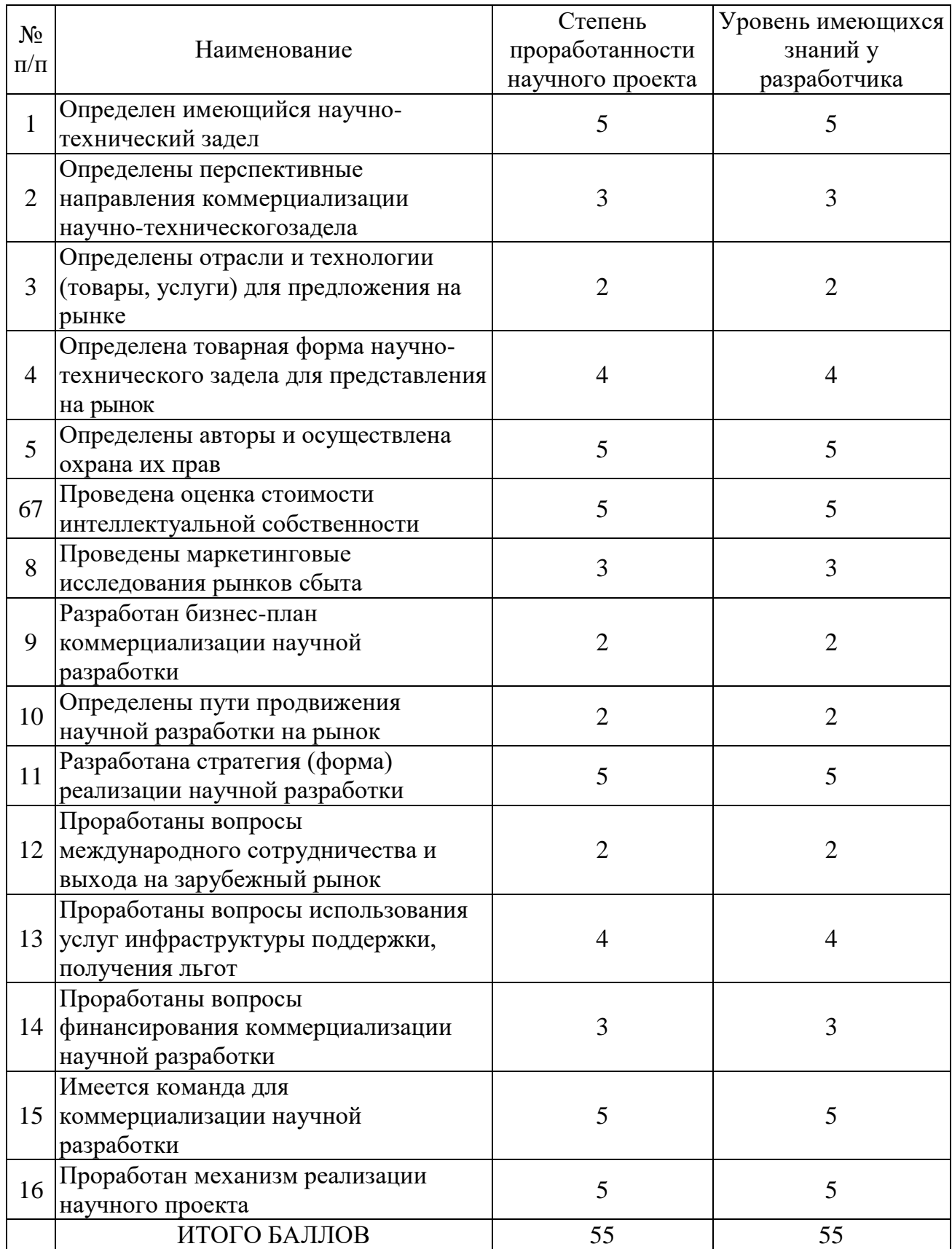

Оценка готовности научного проекта к коммерциализации (или уровень имеющихся знаний у разработчика) определяется по формуле:

$$
\mathbf{b}_{\text{cym}} = \sum \mathbf{b}_i
$$

где: Б<sub>сум</sub> – суммарное количество баллов по каждому направлению;

 $5<sub>i</sub>$  – балл по i-му показателю.

Значение Б<sub>сум</sub> позволяет оценить готовность научной разработки и ее разработчика к коммерциализации. В итоге получилось, что разработка является перспективной, а уровень имеющихся знаний у разработчика выше среднего.

Выявлены слабые стороны исследования, дальнейшего улучшения необходимо провести маркетинговые исследования рынков сбыта, разработать бизнес-план коммерциализации научной разработки и проработать вопросы международного сотрудничества и выхода на зарубежный рынок.

## **13.1.6 Методы коммерциализации результатов научно-технического исследования**

Для коммерциализации результатов, проведенного исследования будут использоваться следующие методы: инжиниринг и передача интеллектуальной собственности.

Инжиниринг будет предполагать предоставление на основе договора инжиниринга одной стороной, именуемой консультантом, другой стороне, именуемой заказчиком, комплекса или отельных видов инженерно-технических услуг, связанных с проектированием, строительством и вводом объекта в эксплуатацию, с разработкой новых технологических процессов на предприятии заказчика.

Передача интеллектуальной собственности будет производиться в уставной капитал предприятия или государства.

Данные методы коммерциализации будут наиболее продуктивными в отношении данного проекта.

## **13.2 Инициация проекта**

Группа процессов инициации состоит из процессов, которые выполняются для определения нового проекта или новой фазы существующего. В рамках процессов инициации определяются изначальные цели и содержание и фиксируются изначальные финансовые ресурсы. Определяются внутренние и внешние заинтересованные стороны проекта, которые будут взаимодействовать и влиять на общий результат научного проекта. Данная информация закрепляется в Уставе проекта (таблица 21).

Таблица 21. Заинтересованные стороны проекта

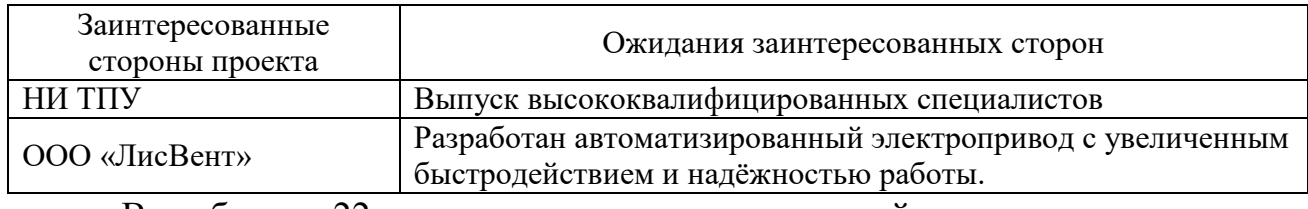

В таблице 22 представлена иерархия целей проекта и критерии достижения целей.

Таблица 22. Цели и результат проекта

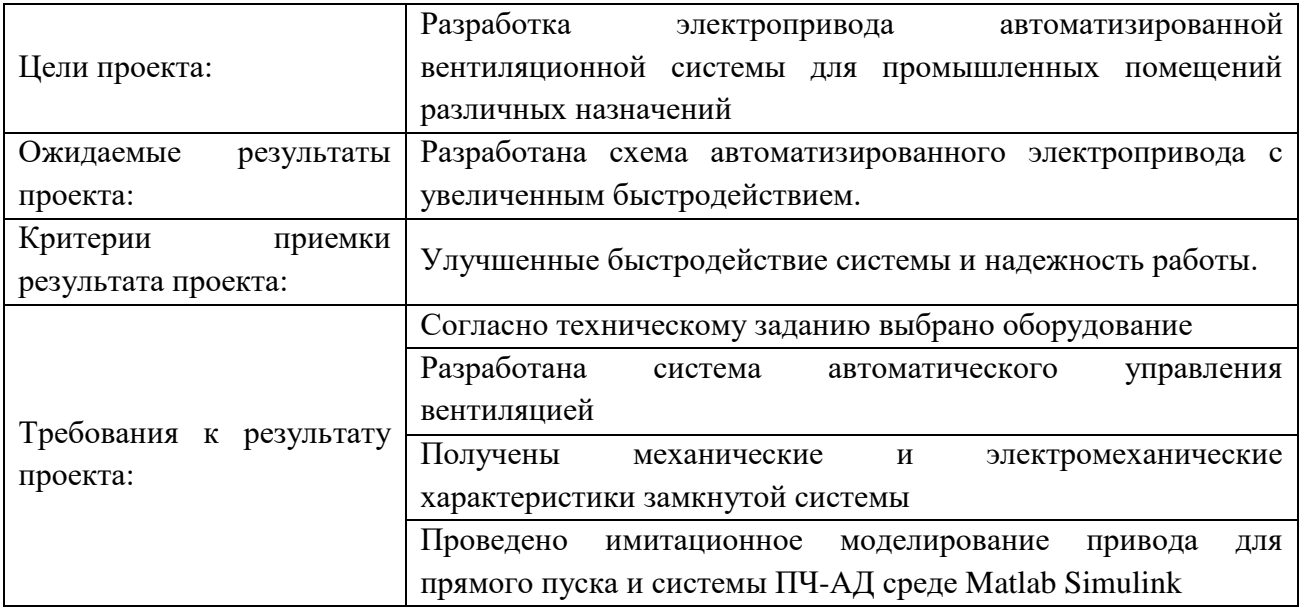

В таблице 23 представлена организационная структура проекта (роль каждого участники, их функции, трудозатраты).

## Таблица 23. Рабочая группа проекта

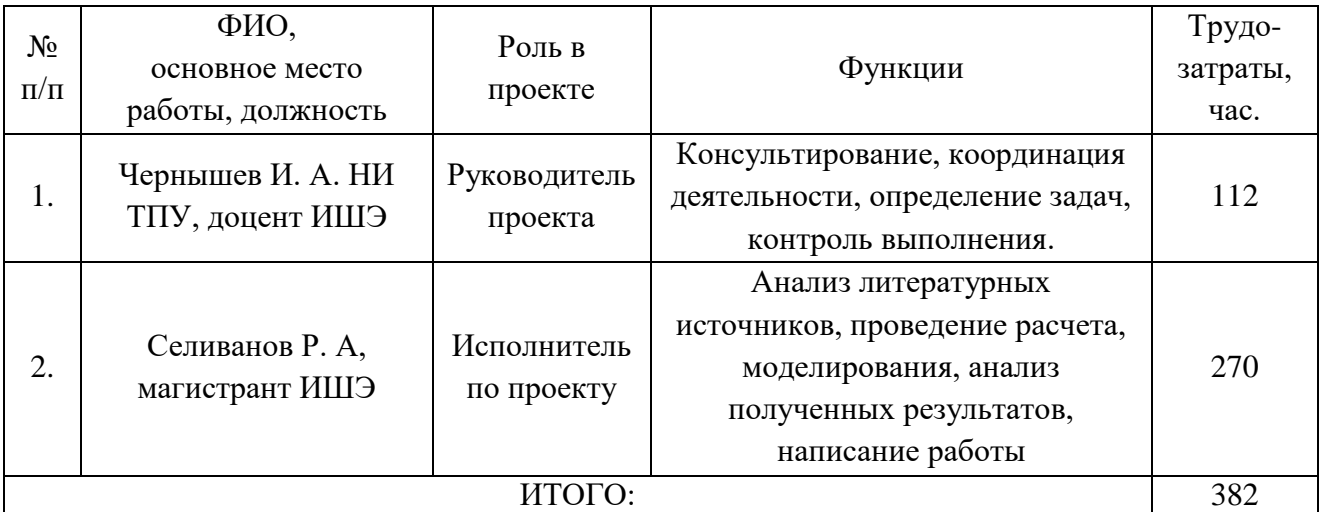

Ограничения проекта – это все факторы, которые могут послужить ограничением степени свободы участников команды проекта, а также «границы проекта» – параметры проекта или его продукта, которые не будут реализованных в рамках данного проекта (таблица 24).

#### Таблица 24. Ограничения проекта

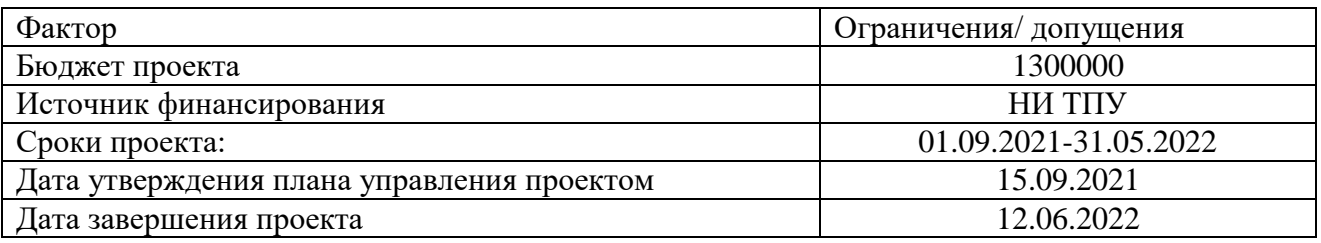

#### **13.3 Планирование управления научно-техническим проектом**

Группа процессов планирования состоит из процессов, осуществляемых для определения общего содержания работ, уточнения целей и разработки последовательности действий, требуемых для достижения данных целей.

План управления научным проектом должен включать в себя следующие элементы:

- иерархическая структура работ проекта;
- контрольные события проекта;
- план проекта;
- бюджет научного исследования.

## **13.3.1 Иерархическая структура работ проекта**

Иерархическая структура работ (ИСР) – детализация укрупненной структуры работ. В процессе создания ИСР структурируется и определяется содержание всего проекта (рисунок 38).

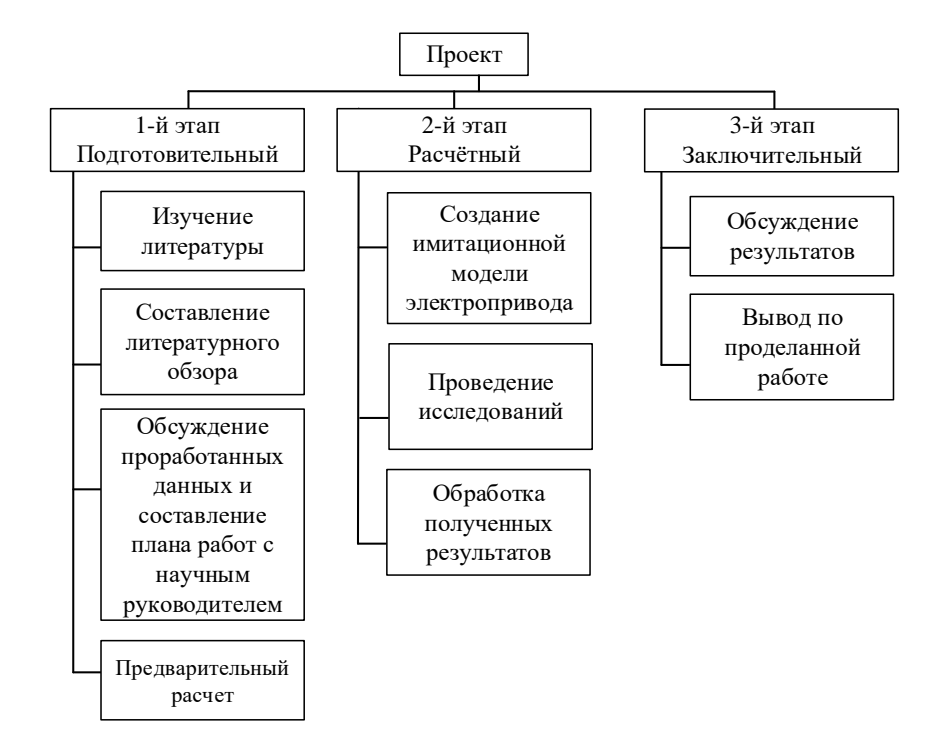

Рисунок 38 – Иерархическая структура работ

## **13.3.2 План проект**

В рамках планирования научного проекта построены календарный график проекта (таблицы 25 и 26).

Таблица 25. Календарный план проекта

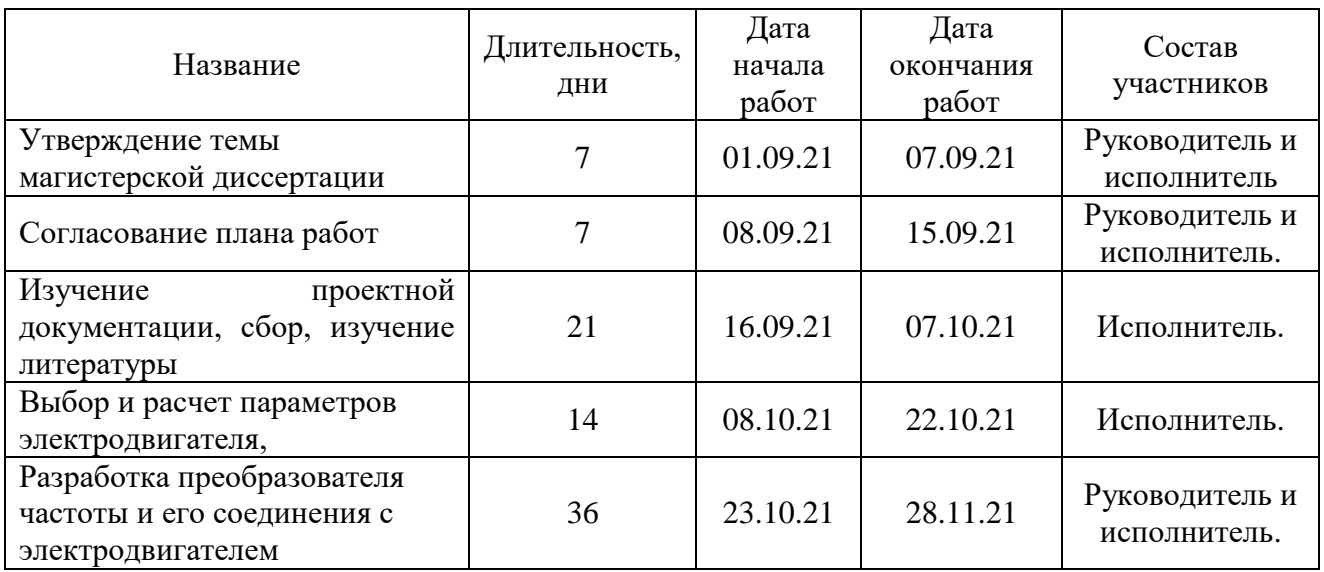

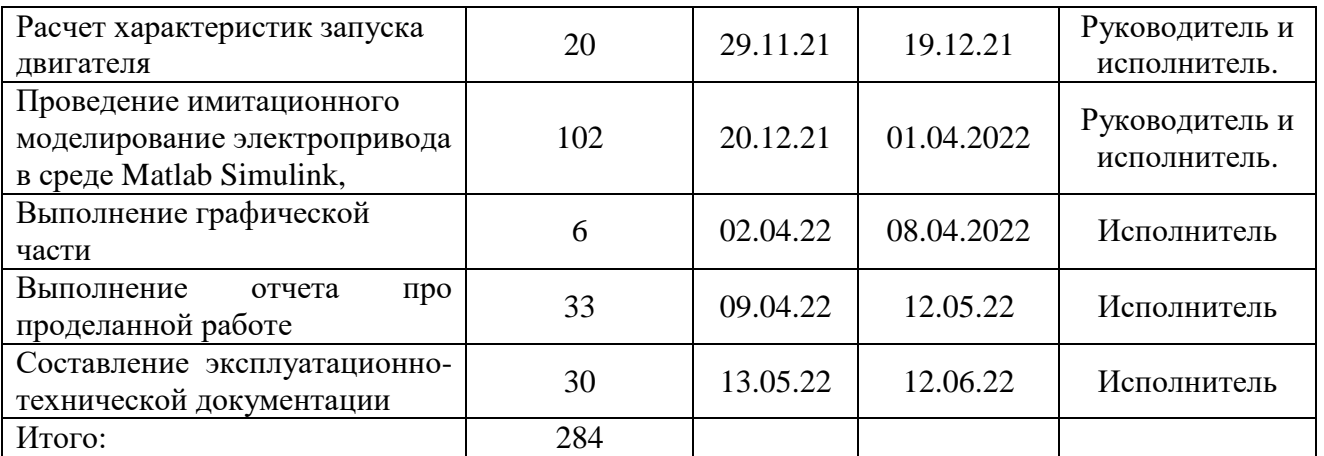

# Таблица 26. Календарный план график проведения НИОКР по теме

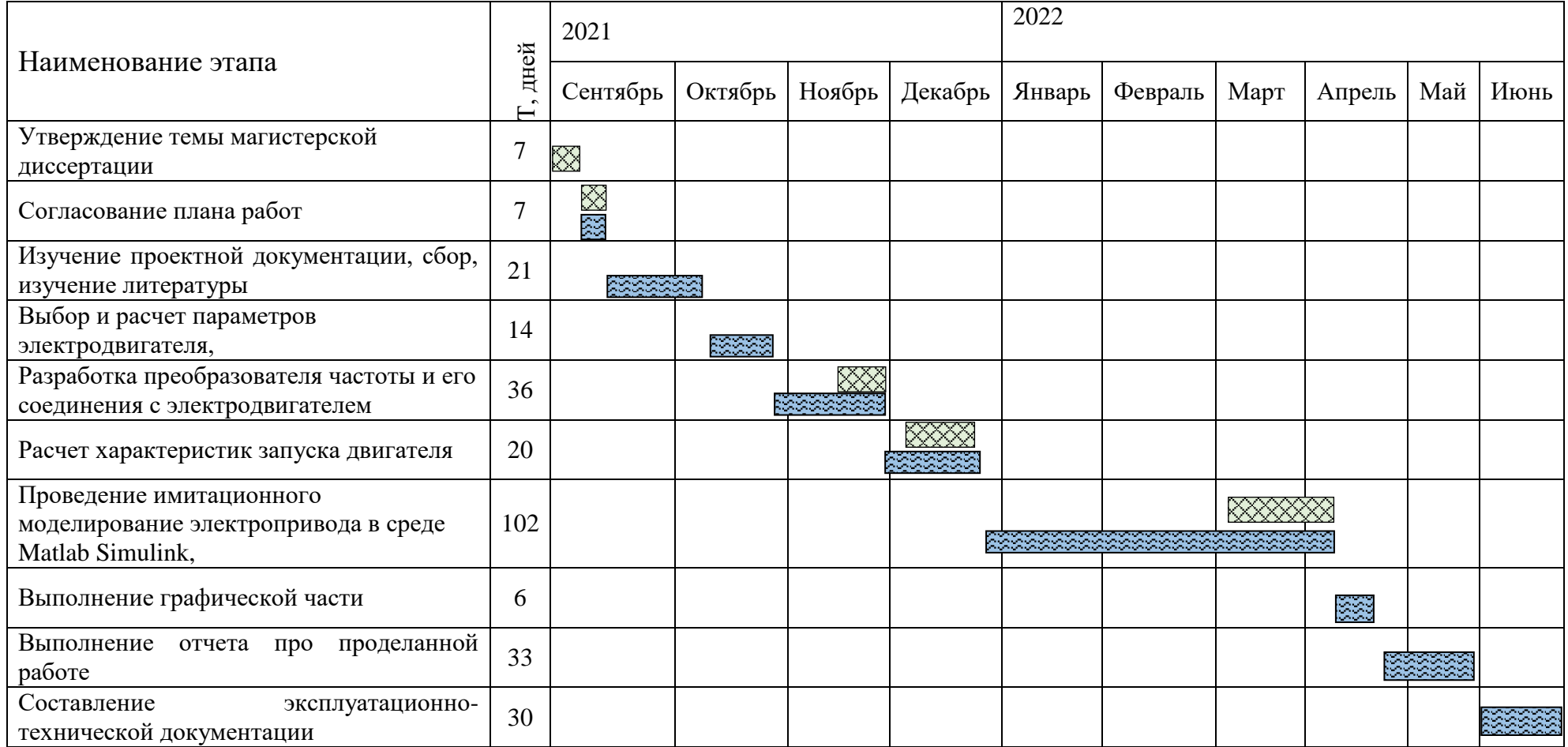

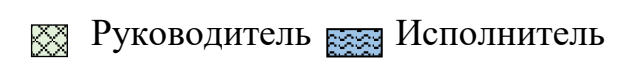

#### **13.4 Бюджет научного исследования**

При планировании бюджета научного исследования должно быть обеспечено полное и достоверное отражение всех видов планируемых расходов, необходимых для его выполнения. Смета затрат включает в себя следующие статьи:

- Специальное оборудование
- Заработную плату исполнителей технического проекта
- Отчисления во внебюджетные фонды
- Накладные расходы

В настоящую смету включается основная и дополнительная заработные платы научных и инженерно-технических работников, отчисления во внебюджетные фонды, материальные и накладные расходы,

*Специальное оборудование для научных (экспериментальных) работ*. В данную статью включены все затраты, связанные с приобретением специального оборудования и программного обеспечения необходимого для проведения работ по теме НИР (таблица 27).

Таблица 27. Расчет затрат по статье «Спецоборудование для научных

работ»

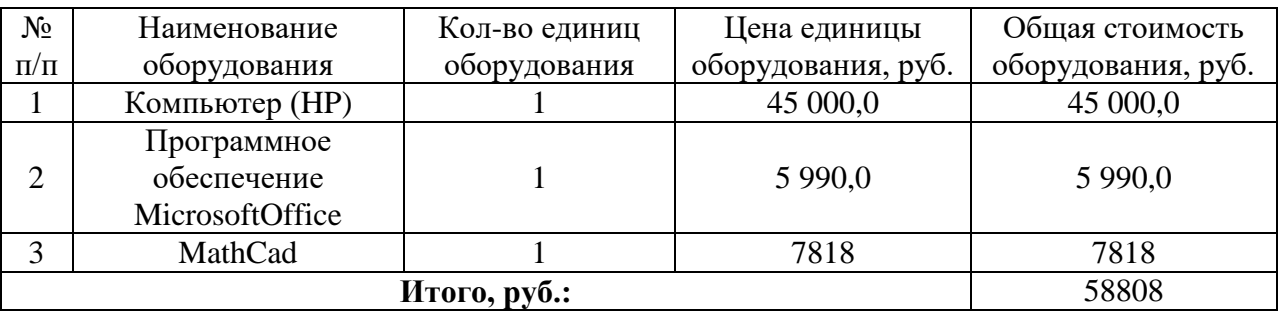

#### **13.4.1 Основная заработная плата**

Величина расходов по заработной плате определяется исходя из трудоемкости выполняемых работ и действующей системы окладов и тарифных ставок. В состав основной заработной платы включается премия, выплачиваемая ежемесячно из фонда заработной платы в размере 20 –30 % от тарифа или оклада. Расчет основной заработной платы сводится в таблице 18.

Статья включает основную заработную плату работников, непосредственно занятых выполнением НТИ, (включая премии, доплаты) и дополнительную заработную плату:  $3_{\scriptscriptstyle{3n}}=3_{\scriptscriptstyle{ocn}}+3_{\scriptscriptstyle{don}},$ 

где,  $3_{ocn}$  – основная заработная плата;

 $3_{\text{non}}$  – дополнительная заработная плата (12-15 % от  $3_{\text{ocn}}$ ).

Величина расходов по основной заработной плате определяется исходя из трудоемкости выполняемых работ и действующей системы окладов и тарифных ставок:  $\beta_{oca} = \beta_{oH} \cdot T_p$ 

Среднедневная заработная плата рассчитывается по формуле:

$$
3_{\scriptscriptstyle \partial H} = \frac{3_{\scriptscriptstyle m} + 3_{\scriptscriptstyle \partial} + 3_{\scriptscriptstyle p\kappa}}{F_{\scriptscriptstyle \partial}},
$$

где *З*<sup>т</sup> – месячный должностной оклад работника, руб.;

*З*<sup>д</sup> – доплата за руководство расчетного проектирования;

*З*рк – доплата с учетом районного коэффициента *Крк;*

*Крк*равный 1,3 (для Томска).

*F*<sup>д</sup> – фонд рабочего времени персонала, раб.дн.

Таблица 28. Расчёт основной и дополнительной заработной платы

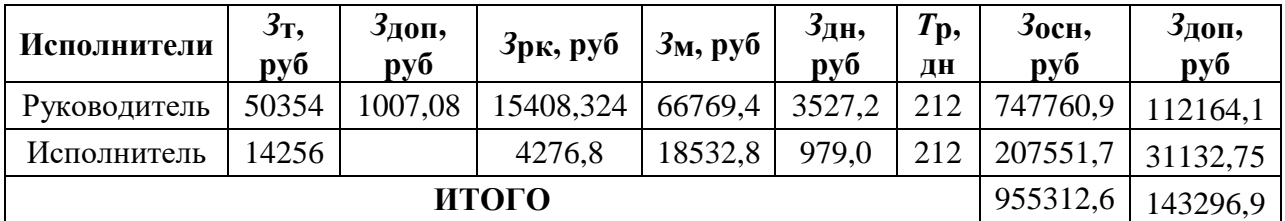

#### 13.4.2 Отчисления во внебюджетные фонды

В данной статье расходов отражаются обязательные отчисления по установленным законодательством Российской Федерации нормам органам государственного социального страхования (ФСС), пенсионного фонда (ПФ) и медицинского страхования (ФФОМС) от затрат на оплату труда работников.

Величина отчислений во внебюджетные фонды определяется исходя из следующей формулы:  $3_{\text{e}} = k_{\text{e}} \cdot (3_{\text{och}} + 3_{\text{oon}})$ ,

где  $k_{\text{BHe6}}$  – коэффициент отчислений на уплату во внебюджетные фонды (пенсионный фонд, фонд обязательного медицинского страхования и пр.), для Томского Политехнического Университета равный  $30\% + 0.2\%$ отчисления на травматизм, предусмотренный в ТПУ.

$$
3_{\text{ehe6}} = 0,302 \cdot 859925 = 2559697,36 \text{ py6}.
$$

#### 13.4.3 Накладные расходы

Накладные расходы учитывают прочие затраты организации, не попавшие в предыдущие статьи расходов: печать и ксерокопирование исследования, оплата связи, материалов услуг электроэнергии, использование Internet, размножение материалов и т.д. Их величина определяется по следующей формуле:

$$
C_{\text{HAKJ}} = k_{\text{HAKJ}} \cdot (3_{\text{OCH}} + 3_{\text{QOL}}) = 0.15 \cdot (955312.6 + 143296.9) = 164791.4
$$

где  $K_{\text{HAKI}}$  – коэффициент накладных расходов принят 0,15.

## 13.4.4. Формирование бюджета затрат научно-исследовательского проекта

Рассчитанная величина затрат научно-исследовательской работы (темы) является основой для формирования бюджета затрат проекта, который при формировании договора с заказчиком защищается научной организацией в качестве нижнего предела затрат на разработку научно-технической продукции.

Определение бюджета затрат на научно-исследовательский проект по каждому варианту исполнения приведен в таблице 29.

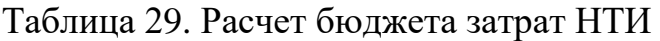

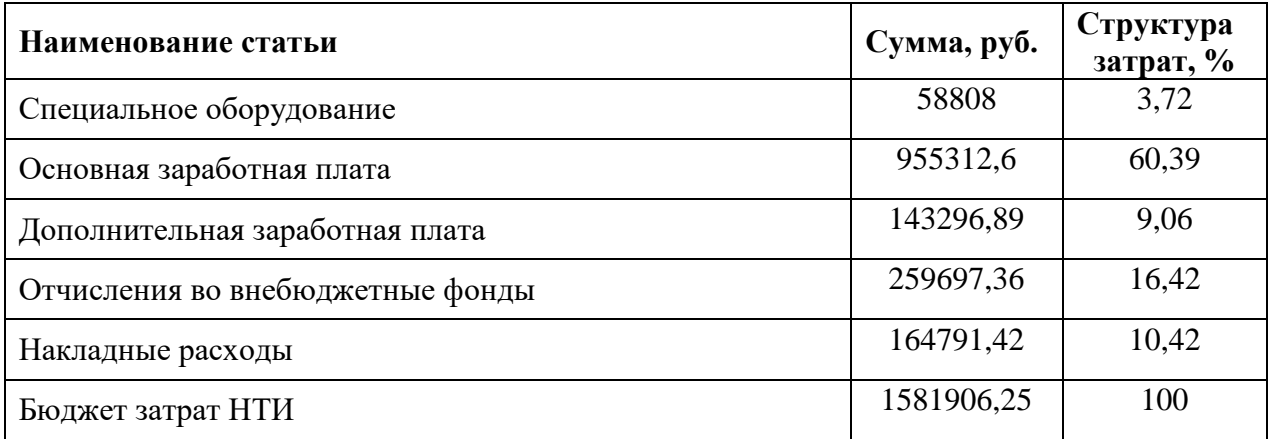

Исходя из представленной выше таблицы, можно сделать вывод, что общие затраты на реализацию технического проекта составят 1581906,25 рублей, из которых большую часть (60,39%) составят затраты по заработной плате исполнителей проекта и накладные расходы (10,42%).

## **13.5 Организационная структура проекта**

Данный проект представлен в виде проектной организационной структуры. Проектная организационная структура проекта представлена на рисунке 39.

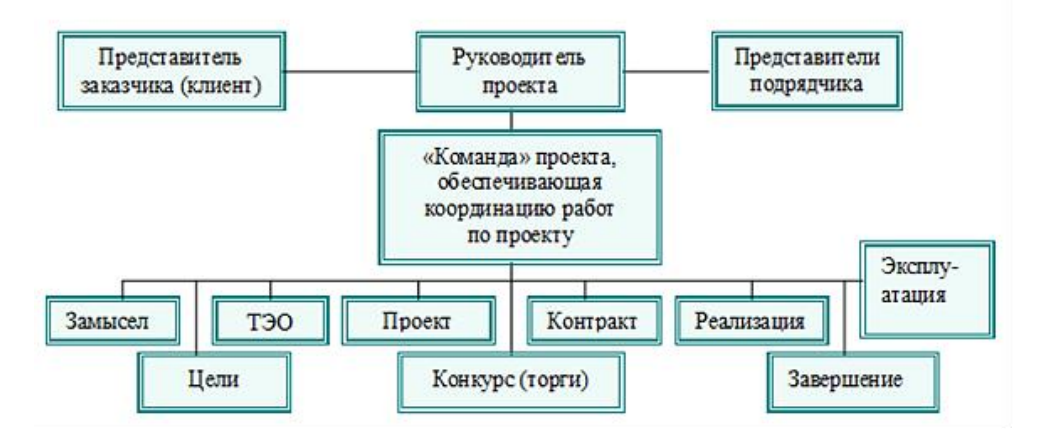

Рисунок 39 – Проектная организационная структура проекта

## **13.5.1 План управления коммуникациями проекта**

План управления коммуникациями отражает требования к коммуникациям со стороны участников проекта (таблица 30).

## Таблица 30. План управления коммуникациями

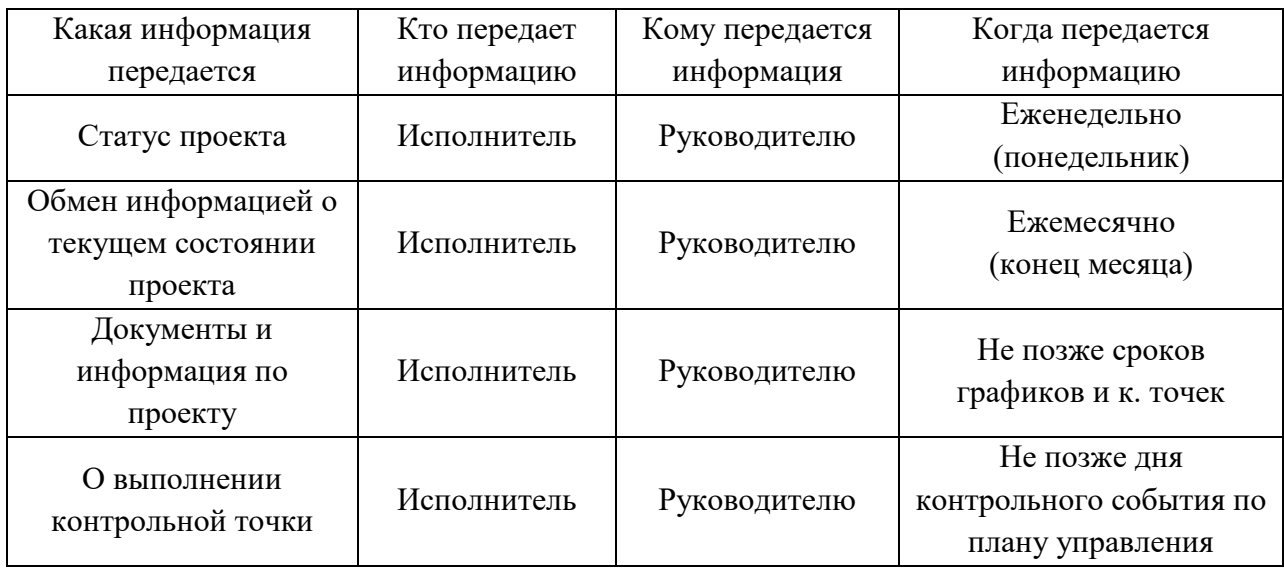

## **13.5.2 Реестр рисков проекта**

Идентифицированные риски проекта включают в себя возможные неопределенные события, которые могут возникнуть в проекте и вызвать последствия, которые повлекут за собой нежелательные эффекты.

Информация по возможным рискам сведена в таблицу 31.

Таблица 31. Реестр рисков

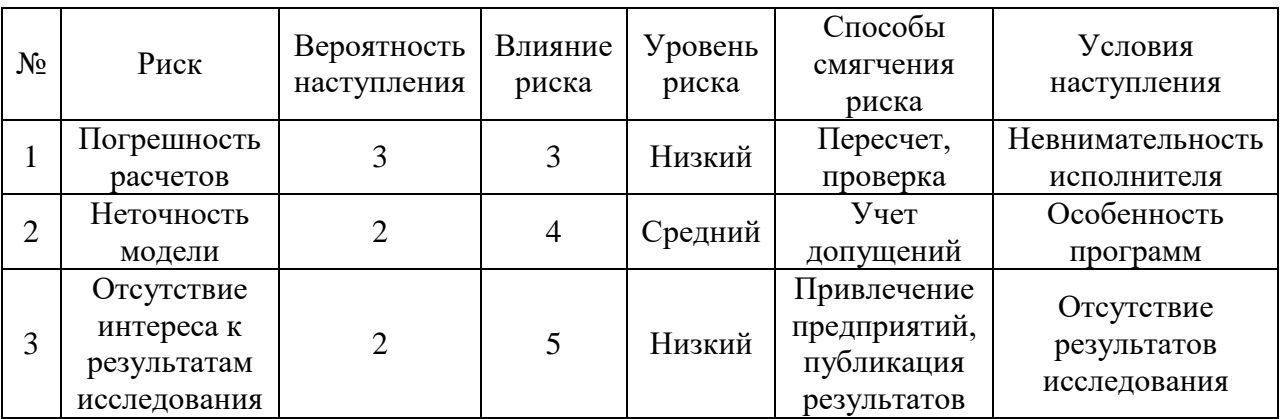

# **13.6 Определение ресурсной (ресурсосберегающей), финансовой, бюджетной, социальной и экономической эффективности**

## **13.6.1 Оценка абсолютной эффективности исследования**

В основе проектного подхода к инвестиционной деятельности предприятия лежит принцип денежных потоков. Особенностью является его прогнозный и долгосрочный характер, поэтому в применяемом подходе к анализу учитываются фактор времени и фактор риска. Для оценки общей эффективности экономической используются следующие основные показатели:

- чистая текушая стоимость (NPV):
- индекс доходности (PI);
- внутренняя ставка доходности (IRR);
- срок окупаемости (DPP).

Чистая текушая стоимость (NPV) - это показатель экономической эффективности инвестиционного проекта, который рассчитывается путём дисконтирования (приведения к текущей стоимости, т.е. на момент инвестирования) ожидаемых денежных потоков (как доходов, так и расходов).

Расчёт NPV осуществляется по следующей формуле:

$$
NPV = \sum_{t=1}^{n} \frac{4\pi n}{(1+i)^t} - I_0
$$

где: ЧДП<sub>опt</sub>- чистые денежные поступления от операционной деятельности;

 $I_0$  – разовые инвестиции, осуществляемые в нулевом году;

 $t$  – номер шага расчета ( $t$ = 0, 1, 2 ... n)

n - горизонт расчета;

 $i$  - ставка дисконтирования (желаемый уровень доходности инвестируемых средств).

Расчёт NPV позволяет судить о целесообразности инвестирования денежных средств. Если NPV1,50, то проект оказывается эффективным.

Расчет чистой текущей стоимости представлен в таблице 32. При расчете рентабельность проекта составляла 20-25 %, норма амортизации- 10 %.

| $N_2$          | Наименование показателей                                            | Шаг расчета      |          |          |          |                |  |
|----------------|---------------------------------------------------------------------|------------------|----------|----------|----------|----------------|--|
|                |                                                                     | $\overline{0}$   | 1        | 2        | 3        | $\overline{4}$ |  |
| $\mathbf{1}$   | Выручка от реализации, руб.                                         | $\overline{0}$   | 1977383  | 1977383  | 1977383  | 1977383        |  |
| $\overline{2}$ | Итого приток, руб.                                                  | $\boldsymbol{0}$ | 1977383  | 1977383  | 1977383  | 1977383        |  |
| 3              | Инвестиционные издержки, руб.                                       | 1581906          | $\Omega$ | $\Omega$ | $\theta$ | $\Omega$       |  |
| $\overline{4}$ | Операционные затраты, руб. (35% от<br>бюджета)                      | $\theta$         | 490391   | 490391   | 490391   | 490391         |  |
| 5              | Налогооблагаемая прибыль $(1-4)$                                    | $\overline{0}$   | 1486992  | 1486992  | 1486992  | 1486992        |  |
| 6              | Налоги 20 %, руб. (5*20%)                                           | $\Omega$         | 297398   | 297398   | 297398   | 297398         |  |
| 8              | Чистая прибыль, руб.(5-6)                                           | $\overline{0}$   | 1189594  | 1189594  | 1189594  | 1189594        |  |
| 9              | Чистый денежный поток (ЧДП), руб.<br>(чистая прибыль + амортизация) | 1581906          | 1268689  | 1268689  | 1268689  | 1268689        |  |
| 10             | Коэффициент дисконтирования при<br>$i=25%$ (КД)                     | 1,00             | 0,80     | 0,64     | 0,51     | 0,41           |  |
| 11             | Чистый дисконтированный денежный<br>поток (ЧДД), руб.(9*10)         | 1581906          | 1014951  | 811961   | 649569   | 519655         |  |
| 12             | ЧДД                                                                 | 2996135,5 руб.   |          |          |          |                |  |
| 12             | Итого NPV, руб.                                                     | 1414229,3 руб.   |          |          |          |                |  |

Таблица 32. Расчет чистой текущей стоимости по проекту в целом

Таким образом, чистая текущая стоимость по проекту в целом составляет 1414229,3 рублей, что позволяет судить об его эффективности.

*Индекс доходности (PI)* – показатель эффективности инвестиции, представляющий собой отношение дисконтированных доходов к размеру инвестиционного капитала. Данный показатель позволяет определить инвестиционную эффективность вложений в данный проект. Индекс доходности рассчитывается по формуле:

$$
PI = \sum_{t=1}^{n} \frac{4\pi n}{(1+i)^t} / I_0
$$
<sub>=1,89</sub>

где: ЧДД - чистый денежный поток, руб.;

 $I_0$  – начальный инвестиционный капитал, руб.

Проект является эффективным.

*Внутренняя ставка доходности (IRR).* Значение ставки, при которой обращается в нуль, носит название «внутренней ставки доходности» или IRR. Формальное определение «внутренней ставки доходности» заключается в том, что это та ставка дисконтирования, при которой суммы дисконтированных притоков денежных средств равны сумме дисконтированных оттоков или = 0. По разности между IRR и ставкой дисконтирования i можно судить о запасе экономической прочности инвестиционного проекта. Чем ближе IRR к ставке дисконтирования i, тем больше риск от инвестирования в данный проект. Между чистой текущей стоимостью (NPV) и ставкой дисконтирования (i) существует обратная зависимость. Эта зависимость представлена в таблице 33 и на рисунке 40.

| $N_2$          | Наименование<br>показателя            | $\overline{0}$ | $\mathbf{1}$ | $\overline{2}$ | 3         | $\overline{4}$ |             |  |  |
|----------------|---------------------------------------|----------------|--------------|----------------|-----------|----------------|-------------|--|--|
|                | Чистые                                |                |              |                |           |                | NPV,        |  |  |
| 1              |                                       | -1581906       | 1268688,8    | 1268688,8      | 1268688,8 | 1268688,8      | руб.        |  |  |
|                | денежные                              |                |              |                |           |                |             |  |  |
|                | потоки, руб.                          |                |              |                |           |                |             |  |  |
|                | Коэффициент дисконтирования           |                |              |                |           |                |             |  |  |
| $\overline{2}$ | 0,1                                   |                | 0,909        | 0,826          | 0,751     | 0,683          |             |  |  |
|                | 0,2                                   | 1              | 0,833        | 0,694          | 0,578     | 0,482          |             |  |  |
|                | 0,3                                   | 1              | 0,769        | 0,592          | 0,455     | 0,350          |             |  |  |
|                | 0,4                                   | 1              | 0,714        | 0,510          | 0,364     | 0,260          |             |  |  |
|                | 0,5                                   |                | 0,667        | 0,444          | 0,295     | 0,198          |             |  |  |
|                | 0,6                                   | 1              | 0,625        | 0,390          | 0,244     | 0,153          |             |  |  |
|                | 0,7                                   | 1              | 0,588        | 0,335          | 0,203     | 0,112          |             |  |  |
|                | 0,8                                   | 1              | 0,556        | 0,309          | 0,171     | 0,095          |             |  |  |
|                | 0,9                                   |                | 0,526        | 0,277          | 0,146     | 0,077          |             |  |  |
|                | $\mathbf{1}$                          | 1              | 0,500        | 0,250          | 0,125     | 0,062          |             |  |  |
| 3              | Дисконтированный денежный поток, руб. |                |              |                |           |                |             |  |  |
|                | 0,1                                   | $-1581906,3$   | 1153238,1    | 1047937,0      | 952785,3  | 866514,5       | 2438568,6   |  |  |
|                | 0,2                                   | $-1581906,3$   | 1056817,8    | 880470,0       | 733302,1  | 611508,0       | 1700191,7   |  |  |
|                | 0,3                                   | $-1581906,3$   | 975621,7     | 751063,8       | 577253,4  | 444041,1       | 1166073,7   |  |  |
|                | 0,4                                   | $-1581906,3$   | 905843,8     | 647031,3       | 461802,7  | 329859,1       | 762630,7    |  |  |
|                | 0,5                                   | $-1581906,3$   | 846215,4     | 563297,8       | 374263,2  | 251200,4       | 453070,6    |  |  |
|                | 0,6                                   | $-1581906,3$   | 792930,5     | 494788,6       | 309560,1  | 194109,4       | 209482,4    |  |  |
|                | 0,7                                   | $-1581906,3$   | 745989,0     | 425010,8       | 257543,8  | 142093,1       | $-11269,5$  |  |  |
|                | 0,8                                   | $-1581906,3$   | 705391,0     | 392024,8       | 216945,8  | 120525,4       | $-147019,2$ |  |  |
|                | 0,9                                   | $-1581906,3$   | 667330,3     | 351426,8       | 185228,6  | 97689,0        | $-280231,5$ |  |  |
|                | 1,0                                   | $-1581906,3$   | 634344,4     | 317172,2       | 158586,1  | 78658,7        | $-393144,8$ |  |  |

Таблица 33. Зависимость NPV от ставки дисконтирования

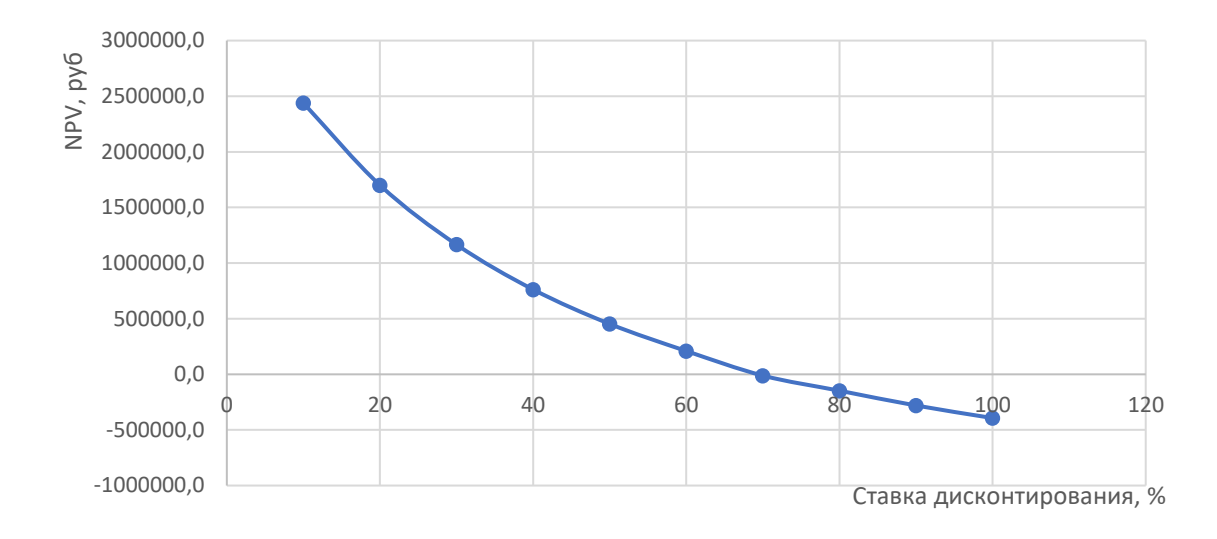

Рисунок 40 - Зависимость NPV от ставки дисконтирования

Из таблицы и графика следует, что по мере роста ставки дисконтирования чистая текущая стоимость уменьшается, становясь отрицательной. Значение ставки, при которой NPV обращается в нуль, носит название «внутренней ставки доходности» или «внутренней нормы прибыли». Из графика получаем, что IRR составляет  $0.69$  -> проект эффективен.

Запас экономической прочности проекта: 69%-25%=44%

Дисконтированный срок окупаемости. Как отмечалось ранее, одним *H3* недостатков показателя простого срока окупаемости является игнорирование в процессе его расчета разной ценности денег во времени. Этот недостаток устраняется путем определения дисконтированного срока окупаемости. То есть это время, за которое денежные средства должны совершить оборот.

Наиболее приемлемым методом установления дисконтированного срока окупаемости является расчет кумулятивного (нарастающим итогом) денежного потока (таблица 34).
### Таблица 34. Дисконтированный срок окупаемости

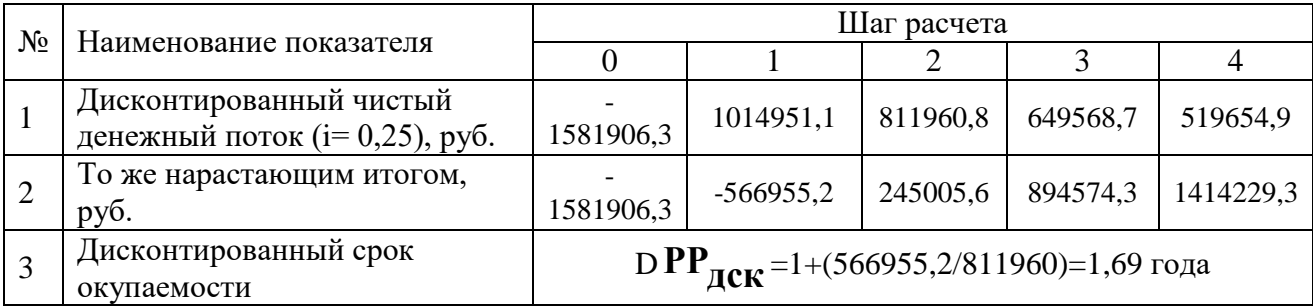

Социальная эффективность научного проекта учитывает социальноэкономические последствия осуществления научного проекта для общества в целом или отдельных категорий населений или групп лиц, в том числе как непосредственные результаты проекта, так и «внешние» результаты в смежных секторах экономики: социальные, экологические и иные внеэкономические эффекты (таблица 35).

#### Таблица 35. Критерии социальной эффективности

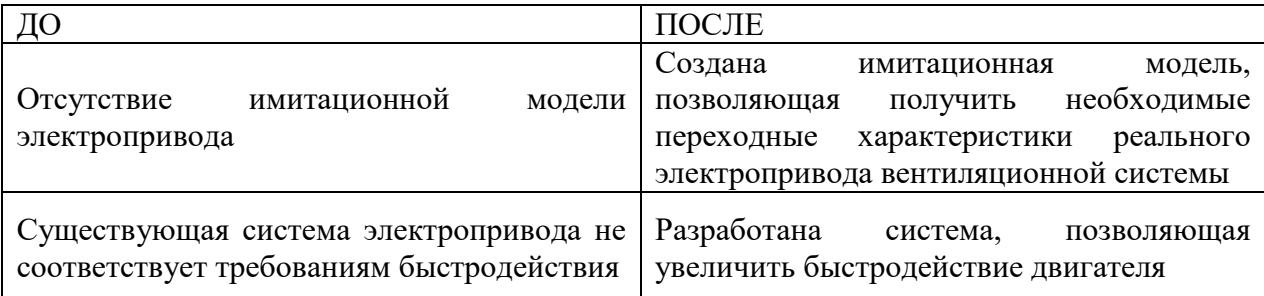

#### 13.6.2 Оценка сравнительной эффективности исследования

Определение эффективности Происходит на основе расчета интегрального показателя эффективности научного исследования. Его нахождение связано с определением двух средневзвешенных величин: финансовой эффективности и ресурсоэффективности.

Интегральный показатель финансовой эффективности научного исследования получают в ходе оценки бюджета затрат трех (или более) вариантов исполнения научного исследования. Для этого наибольший интегральный показатель реализации технической задачи принимается за базу расчета (как знаменатель), с которым соотносится финансовые значения по всем вариантам исполнения.

Интегральный финансовый показатель разработки определяется по следующей формуле:

$$
I_{\Phi^{\text{H}}\text{Hip}}^{\text{HCI}.i} = \frac{\Phi_{pi}}{\Phi_{max}}
$$

где:  $I_{\phi \mu \mu \rho}^{ucn.i}$  – интегральный финансовый показатель разработки;

 $\Phi_{pi}$  – стоимость i-го варианта исполнения;

 $\Phi_{max}$  – максимальная стоимость исполнения научноисследовательского проекта (в т.ч. аналоги).

Полученная величина интегрального финансового показателя разработки отражает соответствующее численное увеличение бюджета затрат разработки в разах (значение больше единицы), либо соответствующее численное удешевление стоимости разработки в разах (значение меньше единицы, но больше нуля).

Интегральный показатель ресурсоэффективности вариантов исполнения объекта исследования можно определить по следующей формуле:

$$
I_{pi} = \sum a_i \cdot b_i
$$

где:  $I_{pi}$  – интегральный показательресурсоэффективности для iговарианта исполнения разработки;

 $a_i$  – весовой коэффициент i-го варианта исполнения разработки;

 $b_i^a$ ,  $b_i^p$  – бальная оценка i-го варианта исполнения разработки, устанавливается экспертным путем по выбранной шкале оценивания.

Расчет интегрального показателя ресурсоэффективности приведен в форме таблицы (таблице 36).

Таблица 36. Сравнительная оценка характеристик вариантов

исполнения проекта

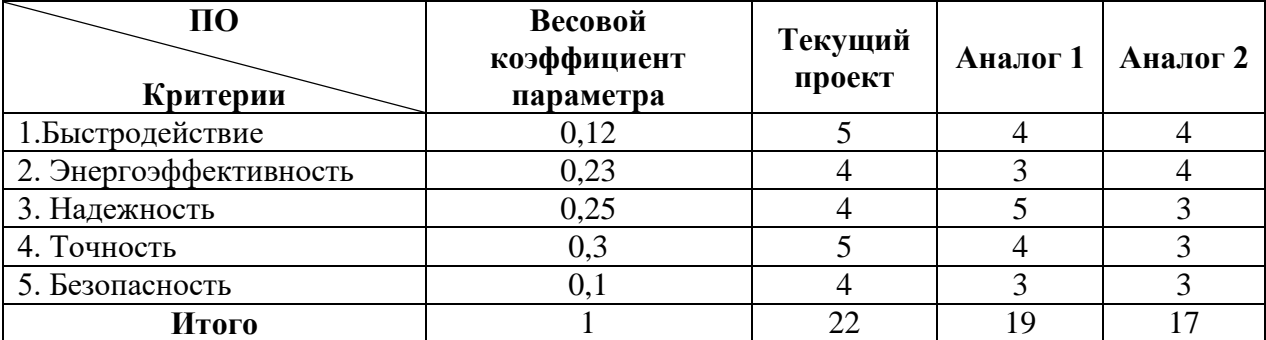

$$
I_m^p = 5 \cdot 0.12 + 4 \cdot 0.23 + 4 \cdot 0.25 + 5 \cdot 0.3 + 4 \cdot 0.1 = 4.42
$$
  

$$
I_1^A = 4 \cdot 0.12 + 3 \cdot 0.23 + 5 \cdot 0.25 + 4 \cdot 0.3 + 3 \cdot 0.1 = 3.92
$$
  

$$
I_2^A = 4 \cdot 0.12 + 4 \cdot 0.23 + 3 \cdot 0.25 + 3 \cdot 0.3 + 3 \cdot 0.1 = 3.35
$$

Интегральный показатель эффективности разработки  $I_{\text{down}}^p$ и аналога  $I_{\text{dump}}^a$ определяется основании интегрального на показателя ресурсоэффективности и интегрального финансового показателя по формуле:

$$
I_{\Phi^{\rm HHD}}^p = \frac{I_m^p}{I_{\Phi}^p}; \; I_{\Phi^{\rm HHD}}^a = \frac{I_m^a}{I_{\Phi}^a}
$$

Сравнение интегрального показателя эффективности текущего проекта и аналогов позволит определить сравнительную эффективность проекта. Сравнительная эффективность проекта определяется по формуле:

$$
\vartheta_{\rm cp} = \frac{I_{\varphi_{\rm HHP}}^p}{I_{\varphi_{\rm HHP}}^a}
$$

где: Э<sub>ср</sub> - сравнительная эффективность проекта;

 $I_{\phi\mu\mu\rho}^{p}$  – интегральный показатель разработки;

 $I_{\Phi^{\rm HHD}}^{\rm a}$  – интегральный технико-экономический показатель аналога.

Сравнительная эффективность разработки по сравнению с аналогами представлена в таблице 37.

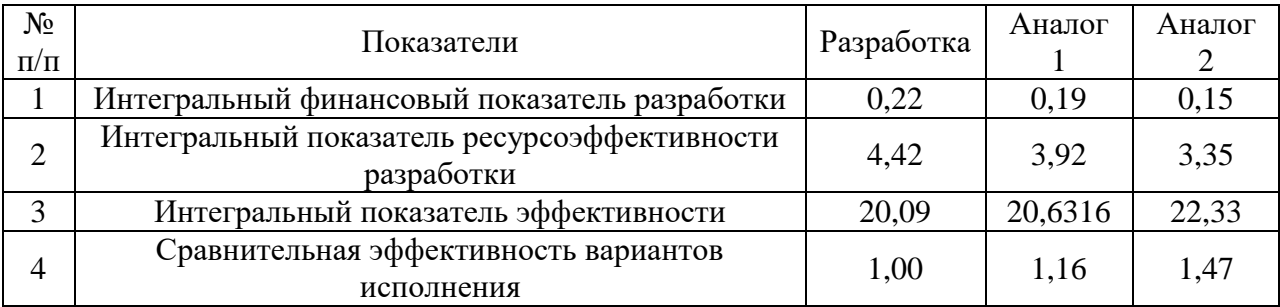

Таблица 37. Сравнительная эффективность разработки

**Выводы:** Сравнение значений интегральных показателей эффективности позволяет понять, что разработанный вариант проведения проекта является наиболее эффективным при решении поставленной в магистерской диссертации технической задачи с позиции финансовой и ресурсной эффективности.

В ходе выполнения раздела финансового менеджмента определена чистая текущая стоимость, (NPV), равная 1 414 229 руб.; индекс доходности  $PI=1,89$ , внутренняя ставка доходности IRR=69%, срок окупаемости РРдск=1,69 года.

Таким образом, представлен ресурсоэффективный проект с высоким запасом финансовой прочности и достаточно коротким сроком окупаемости.

#### **Список использованных источников**

- 1. Электропривод переменного тока: учебное пособие / А. Ю. Чернышев, И. А. Чернышев; Томский политехнический университет (ТПУ), Институт дистанционного образования. — Томск: Изд-во ТПУ, 2008.
- 2. Системы управления асинхронных частотно-регулируемых электроприводов [Электронный ресурс]: учебное пособие / О. П. Мальцева, Л. С. Удут, Н. В. Кояин; Национальный исследовательский Томский политехнический университет (ТПУ) — 1 компьютерный файл (pdf; 3 MB). — Томск: Изд-во ТПУ, 2011.
- 3. Инструкция по эксплуатации преобразователей частоты серии VLT HVAC Basic Drive FC 101 фирмы DANFOSS (Дания).
- 4. Руководство по проектированию преобразователя частоты Danfoss VLT HVAC Basic Drive FC 101.
- 5. Чернышев А.Ю., Ланграф С.В., Чернышев И.А. Исследованиесистем скалярного частотного управления асинхронным двигателем:Учебнометод. пособие. /Томск. Политехн. Ун-т. - Томск: Изд-воТПУ, 2004.
- 6. Копылов И.П. Электрические машины. М.: Высш. шк., Логос, 2000.
- 7. ГОСТ 12.1.005-88 ССБТ. Общие санитарно-гигиенические требования к воздуху рабочей зоны.
- 8. ГОСТ 12.0.003-2015 «Опасные и вредные производственные факторы. Классификация».
- 9. ГОСТ Р 55710-2013 Освещение рабочих мест внутри зданий. Нормы и методы измерений.
- 10. Е.Н. Пашков, А.И. Сечин, И.Л. Мезенцева, О.А. Антоневич, И.И. Авдеева. Социальная ответственность: учебно-методическое пособие. – Томск: Изд-во ТПУ, 2022. – 27 с.
- 11. Постановление Главного государственного санитарного врача РФ от 28.01.2021 № 2.
- 12. Постановление Правительства РФ от 28.12.2020 N 2314 "Об утверждении Правил обращения с отходами производства и потребления в части осветительных устройств, электрических ламп, ненадлежащие сбор, накопление, использование, обезвреживание, транспортирование и размещение которых может повлечь причинение вреда жизни, здоровью граждан, вреда животным, растениям и окружающей среде".
- 13. Правила устройств электроустановок. 6-е и 7-е изд. М.: Энергоатомиздат, 2003. – 640 с.
- 14. Приказ Минтруда России от 15.12.2020 №903н «Правила по охране труда при эксплуатации электроустановок»
- 15. Приказ Минэнерго России от 10.01.2003 №6 «Правила технической эксплуатации электроустановок
- 16. -СанПиН 1.2.3685-21 Гигиенические нормативы и требования к обеспечению безопасности и (или) безвредности для человека факторов среды обитания.
- 17. СП 12.13130.2009 «Определение категорий помещений, зданий и наружных установок по взрывопожарной и пожарной опасности»
- 18. Трудовой кодекс Российской Федерации от 30.12.2001 N 197-ФЗ (ред. от 27.22.11.2021).
- 19. Федеральный закон от 21.12.1994 N 69-ФЗ (ред. от 12.03.2014) «О пожарной безопасности».
- 20. Федеральный закон от 22.07.2008 N 123-ФЗ (ред. от 02.07.2013) «Технический регламент о требованиях пожарной безопасности».
- 21. [https://kipkomplekt.ru/text/oka\\_s\\_mono.php](https://kipkomplekt.ru/text/oka_s_mono.php)
- 22. <http://www.infogas.ru/monoblok>
- 23. <https://drives.ru/produkciya/preobrazovateli-chastoty-vlt/vlt-hvac-basic/>
- 24. [https://www.vesper.ru/presscenter/articles/kak-chastotnye-preobrazovateli](https://www.vesper.ru/presscenter/articles/kak-chastotnye-preobrazovateli-uluchshayut-rabotu-ventilyatsii-/)[uluchshayut-rabotu-ventilyatsii-/](https://www.vesper.ru/presscenter/articles/kak-chastotnye-preobrazovateli-uluchshayut-rabotu-ventilyatsii-/)
- 25. <https://drives.ru/stati/preobrazovatel-chastoty-dlya-sistem-ventilyacii/>

# **Приложение A**

# **Automatic ventilation system of the garage box**

# Студент

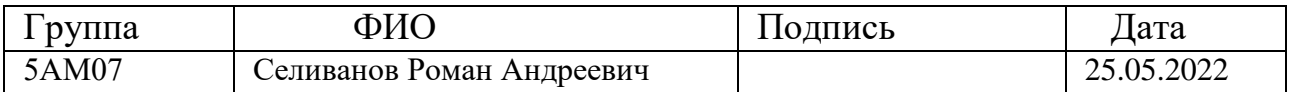

# Руководитель ВКР

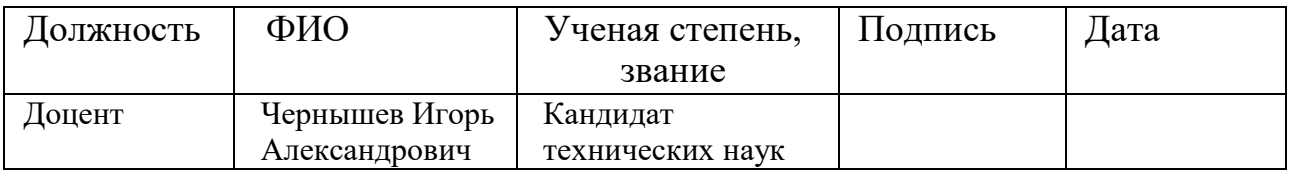

# Консультант-лингвист отделения иностранных языков ШБИП

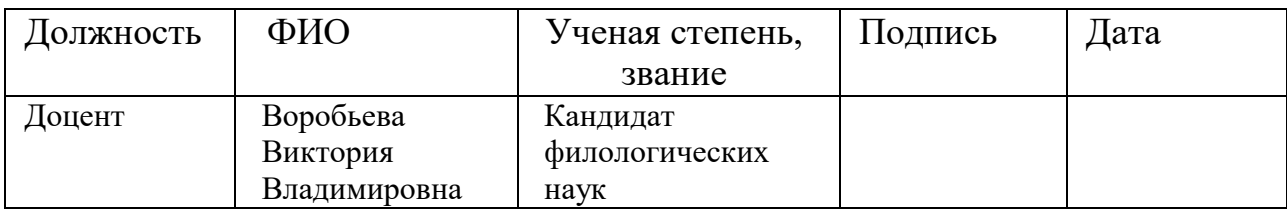

### **1. Introduction**

The increase in the number of cars on the roads of the country has posed a lot of serious problems, one of which is the problem of organizing parking lots. Modern residential buildings are designed with underground parking boxes, separate covered parking lots built on the surface of the earth are becoming no less popular. The specifics of the operation of parking lots is such that cars with running engines are constantly inside the premises, so the availability of an appropriate ventilation system is an urgent and vital problem. This thesis is devoted to the development and design of a frequency-controlled asynchronous electric drive for supply ventilation of the parking box.

Ventilation is the process of removing exhaust air from a room and replacing it with outside air. In necessary cases, this is carried out: air conditioning, filtration, heating or cooling, humidification or dehumidification, ionization, etc. . . Ventilation provides sanitary and hygienic conditions (temperature, relative humidity, air velocity and air purity) of the air environment in the room, favorable for human health and well-being, meeting the requirements of sanitary standards, technological processes, building structures, storage technologies, etc. The supply ventilation system is a system that supplies a certain amount of air to the room, which can be heated in winter and cooled in summer. During the operation of vehicles, large amounts of harmful substances are released, which negatively affect the health of workers. Therefore, the project was developed on the basis of the terms of reference, architectural and construction drawings and current regulatory documents. In this supply ventilation, an asynchronous electric drive is installed, which has large starting currents, which adversely affects the service life. The best solution in this situation is the introduction of modern technological equipment, which allows the maximum use of the capabilities of control systems and thereby achieve a qualitatively new level of technology. At present, the frequency method of controlling an asynchronous machine is widely used all over the world, which today is considered not only from the point of view of saving electricity consumption, but also from the point of view of improving process control.

In industrialized countries, variable frequency drive technology has been used for more than 30 years. During this time, scientific and methodological foundations were laid, technical means of controlling the electric drive were developed and improved, technological processes and equipment were improved. training courses for training specialists were adjusted. Quite a lot of experience has been accumulated in making technical decisions when creating systems using this type of drives, a number of solutions have been standardized. In our country, the situation is somewhat different. The development of full-scale integrated process control systems to replace obsolete systems is still very small. Despite this, there is still experience in the use of variable frequency drives for the modernization of

ventilation systems. Modernization of fans using frequency control is the task of the lower level of APCS. At the same time, the issues of energy saving, improvement of the quality of the technological process, the service life of the system units, as well as a number of other issues that increase the level of the system as a whole, are effectively solved.

The purpose of the work: to develop an automatic ventilation system for a garage box. It is necessary to carry out calculations, select electrical equipment and create a simulation model of the system.

### **2. Technological process**

 Cars stored in ground and underground car parks enter and exit the premises on their own. In addition, the engines are constantly warming up, that is, for some time the cars stand with the engines running and idling. All this time, an appropriate amount of exhaust gases containing harmful (and in large quantities deadly) substances for human health are released into the air:

- Carbon monoxide (CO);
- Benzapyrene;
- Sulfur oxide:
- Aldehydes;
- Hydrocarbons;
- Soot.

Exhaust gases are the working fluid used in the engine. Exhaust (exhaust) gases are products of oxidation and incomplete combustion of hydrocarbon fuels. Emissions of exhaust (exhaust) gases are the main reason for exceeding the permissible concentrations of toxic substances and carcinogens in the atmosphere of large cities, the formation of smog, which is a common cause of poisoning in confined spaces. The amount of pollutants emitted into the atmosphere by cars is determined by the mass emission of gases and the composition of the exhaust gases. It is mainly determined by the mass fuel consumption of cars. Consumption by distance is normalized and is usually indicated by manufacturers (one of the consumer characteristics). With regard to the total volume of exhaust gases coming out of the muffler, approximately, one can focus on such a figure - one kilogram of gasoline burned leads to the formation of approximately 16 kilograms of a mixture of various gases.

|                             | Gasoline engines        | Diesel engines    |
|-----------------------------|-------------------------|-------------------|
| $N_2$ , vol.%               | $74 - 77$               | $76 - 78$         |
| $O_2$ , vol.%               | $0,3-8,0$               | $2,0$ - 18,0      |
| $H2O$ (steam), vol.%        | $3,0-5,5$               | $0,5-4,0$         |
| $CO2$ , vol.%               | $0,0$ —16,0             | $1,0$ - 10,0      |
| CO, vol.%                   | $0,1-5,0$               | $0,01-0,5$        |
| Oxides of nitrogen, vol.%   | $0,0-0,8$               | $0,0002 - 0,5$    |
| Hydrocarbons, vol.%         | $0,2$ —3,0              | $0,09 - 0,5$      |
| Aldehydes, vol.%            | $0,0-0,2$               | $0,001 - 0,009$   |
| Soot, $g/m^3$               | $0,0-0,04$              | $0,01-1,10$       |
| Benzapyrene $-3,4$ , $g/m3$ | $10 - 20 \cdot 10^{-6}$ | $10\times10^{-6}$ |

Table 1. Composition of automotive exhaust gases

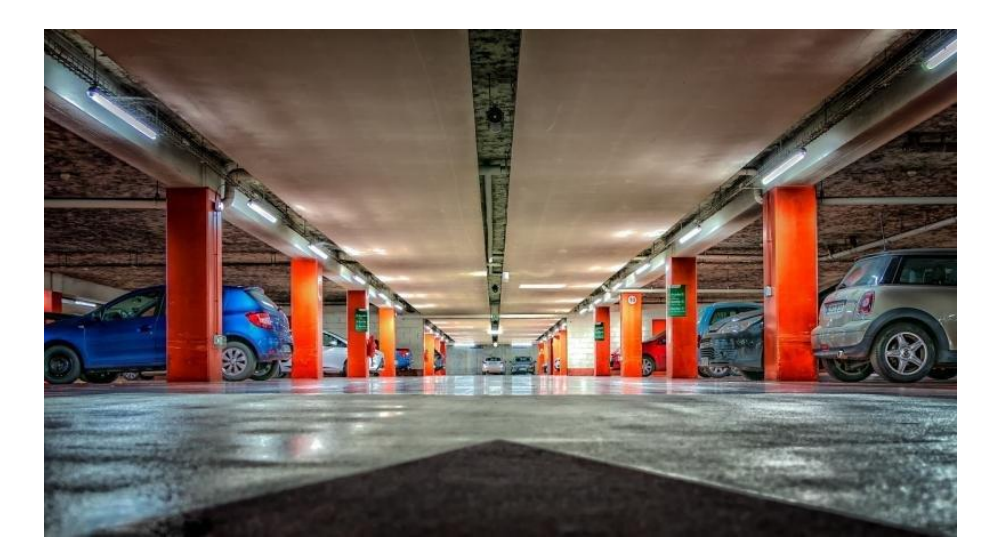

Picture 1 – Underground parking view.

Nitrogen oxides are among the most toxic substances. They are 10 times more dangerous than carbon monoxide, and taking into account secondary compounds - 40 times. In total, the composition of the smog formed from car exhaust contains more than a dozen complex compounds and elements harmful to health. Their main danger lies in the ability to accumulate in the body, acting little by little. The need for prompt removal of exhaust gases is obvious. The problem is especially pronounced in underground parking lots, where harmful gases, falling down, can exceed the maximum available concentration and become lifethreatening. Therefore, the availability of high-quality ventilation for such premises is determined by the requirements of building regulations, sanitary and fire safety standards. Quite frequent are cases of exhaust gas poisoning, including fatal outcomes of motorists in garages, closed parking lots and inside cars (with a leak into the passenger compartment), with poor ventilation. There have also been cases of exhaust gas poisoning in apartments of houses located near parking lots (inhalation of exhaust gases leads to the accumulation of toxic substances in the human body). There are a large number of regulatory documents, one way or another regulating the ventilation modes of parking lots and covered parking lots. Air exchange in these facilities is a legally defined direction, non-compliance with the requirements may lead to administrative or criminal prosecution. The norms in force for covered parking lots and car parks take into account the high content of toxic elements and compounds in car exhaust gases. Carbon monoxide, or carbon monoxide (CO), has received the most attention because it is odorless and can build up to dangerous levels without being detected. The designed ventilation of the garage box is supply and exhaust with natural and mechanical stimulation. When the concentration of harmful impurities exceeds the MPC, the gas analyzer system sends a signal to the frequency converter to increase the rate of air removal and fresh air supply.

### **3. Frequency converter for ventilation systems**

Ventilation is one of the main engineering systems of any facility. The functions of ventilation systems are to maintain the optimal composition of air in all rooms of the facility, remove carbon dioxide, as well as harmful substances generated during production or life. The regulation of the air supply in such systems is carried out by sliding dampers or by changing the angle of the fan blades. This method has a number of disadvantages, the most significant of which is the high power consumption. When the air supply changes, the electrical power consumed by the system remains virtually unchanged. In addition, when designing, the power of electric motors is chosen with a large margin, taking into account the increasing air resistance when the air filters become clogged. As a result, the system operates in underload mode, with the same electricity consumption.

According to the data of RAO "UES of Russia", almost half of the electricity generated in Russia is consumed by industrial enterprises during the year. At the same time, about 60% of the energy they consume is used to power electric motors. Thus, upgrading drives can significantly reduce energy consumption, and hence the costs of enterprises. Moreover, the adoption of the law "On Energy Efficiency" (2009) and the corresponding amendments to the Tax Code (Article 67 part 1) exempt from income tax enterprises that use facilities with the highest energy efficiency class.

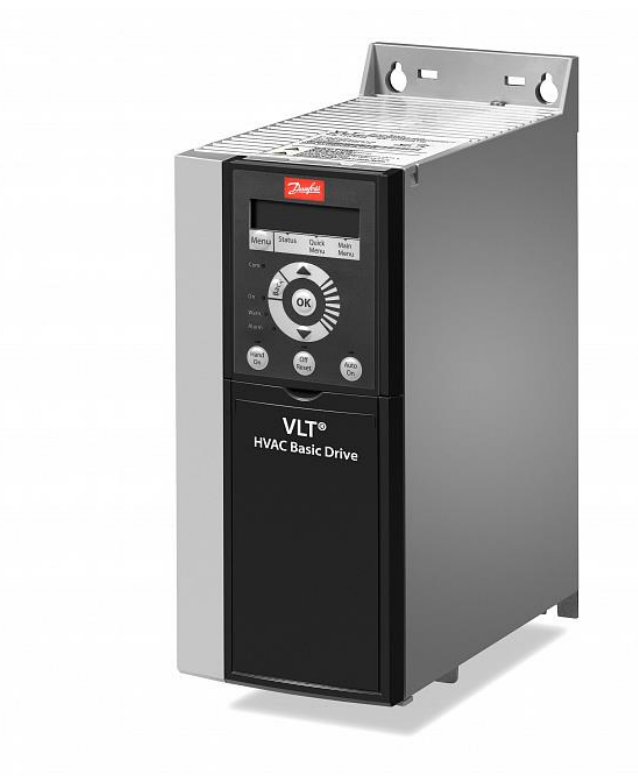

Picture 2 - Appearance of frequency converters of the series VLT HVAC Basic

Drive

Tasks solved by the installation of frequency converters.

The main tasks in the design of these systems are to ensure efficient air exchange at the lowest cost, to coordinate operation with the operating modes of other building engineering systems. The use of a variable frequency drive allows you to:

• Protect fan motors from overload, unbalanced load, increase or decrease in supply voltage, other abnormal and emergency modes of operation without using additional protection circuits.

• Monitor system performance from a remote location, coordinate with smoke and fire protection systems. Danfoss VLT dedicated frequency converters support common communication protocols and are also compatible with the Cloud-Control web service.

• Adjust system performance according to load. Frequency converters allow you to regulate the air supply without the use of dampers and expensive fans with a variable blade angle. The power consumption is proportional to the actual load.

• Promptly respond to accidents and troubleshoot work. Danfoss inverters for ventilation systems have the functions of monitoring a broken drive belt, air flow, temperature, humidity and other air parameters. These devices also record the accident in the built-in memory.

• Increase the overhaul period of ventilation equipment. Soft start, limitation of starting currents, regulation of the rotational speed of the drive motor reduce the load on the electrical network, the kinematic circuit.

Examples of inverter application in various types of ventilation

1) General exchange exhaust systems. Such ventilation provides air exchange in all rooms of the facility. Frequency converters provide coordination of work of an extract and inflow. For this, a circuit based on two frequency converters ("master-slave" with communication via analog inputs) or one multifunctional frequency converter is used.

2) Smoke exhaust system. Smoke ventilation is used to remove toxic combustion products and pump clean air into crowded places. Frequency converters carry out the regulation of vacuum and overpressure in the control zones in case of fire. For such inverters, the fire blocking function is mandatory, the device must function until it is completely destroyed.

3) Supply systems with constant airflow. The fans in such installations run at a constant speed. In this case, the frequency converter performs the functions of protecting the electric motor and communicating with the automation and dispatching system of the facility.

4) Supply ventilation with variable airflow. The installation of frequency converters allows you to refuse to regulate the flow with dampers. The inverter in multi-zone systems sets individual fan operation algorithms in all rooms.

5) Local exhaust. The frequency regulator in such systems serves to change the performance of the equipment.

6) Systems with air recirculation. In such air, exchange units, the exhaust air is mixed with the supply air and, if necessary, heated. The inverter is used to change the ratio of the volume of incoming and outgoing air by changing the speed of the corresponding fans.

7) Systems with recuperation. In these units, the heat from the exhaust air is used to heat the air in the room. In systems with a rotary heat exchanger, the frequency converter automatically increases its rotation speed when the air temperature drops and conversely.

Features of the choice of frequency converters for ventilation

In addition to the general criteria for selecting frequency converters for ventilation systems (electrical characteristics, degree of protection, etc.), it is required to take into account the presence of:

• Support functions for data exchange protocols with the control room and other engineering systems of the facility. For correct operation of all building systems, the communication protocols of the inverter must be compatible with other remote control equipment and other building systems.

• Functions of automatic adaptation of the electric motor. When upgrading existing ventilation, the actual characteristics of the engine may differ significantly from the passport. In these cases, an inverter with automatic adaptation functions is required.

• Functions for skipping resonant frequencies. At a certain rotor speed, the vibrations of the fan often resonate with the natural frequency of the shaft. This causes an increased noise level and greatly increases wear. For ventilation systems, an inverter with a skip of such speeds is required.

• Functions of fire blocking and forcing air into the elevator shafts. According to fire safety rules, all elements of the smoke exhaust system must work until complete destruction. Smoke ventilation systems require an inverter that does not turn off the fans when overloaded. Specialized inverters and controllers should also automatically block general house ventilation in case of fire and ensure the operation of supply systems on escape routes, in elevator shafts, and halls.

With the help of frequency converters, it is possible to automate ventilation systems by pressure difference, temperature, humidity, airflow. For industrial ventilation, automatic control algorithms are also provided for the content of CO2, other gases and air composition. The main advantage of the inverter is to reduce the cost of designing, installing, and operating ventilation. This is achieved by simplifying the control scheme, reducing energy consumption, and fundamentally changing the system (rejecting elements of mechanical performance control). In addition, the use of frequency converters reduces wear and tear on equipment and lengthens the intervals between preventive and overhauls. Cables that are used to connect the frequency converter to the power source, as well as to connect the frequency converter to an asynchronous motor, must comply with the requirements of electromagnetic compatibility, the rated current at the output of the frequency converter, and the heating temperature of the conductors. GOST 24607-88 "Semiconductor frequency converters. General technical requirements", indicates only the permissible level of radio interference that occurs during the operation of frequency converters, but these standards are not enough. The EU countries use the "EMC Directive", according to which, an electromechanical device must not interfere with the operation of other equipment, and must be resistant to other interference.

According to the degree of compliance, the directive defines three levels:

• Level N indicates that the product does not meet the requirements for emission of interference, unless a special filter is used for radio interference. With such a filter, the electrical product meets the requirements for use in an industrial environment;

• Level I. indicates that the electrical product complies with the emission standards for industrial environments;

• Level C. The product meets the requirements for emission of interference in industrial environments, residential premises and office buildings.

During the operation of the frequency converter, a high level of impulse noise is created in the cable between the frequency converter and the electric motor. Depending on the cable length and laying conditions, the level of interference to electronic devices will be determined:

1. With cable lengths up to 2 m, shielding is usually not necessary.

2. In other cases, the need for cable shielding depends on the conditions of laying cables (power and signal) and the saturation of the enterprise (workshop) with electronic equipment, the operation of which may be disturbed by interference from the frequency converter.

3. It is allowed to lay a conventional cable in a grounded metal pipe or a separate metal box without breaks.

4. Shielded cable can be replaced with armored one. To increase the maximum cable length, chokes are used at the output of the frequency converter to reduce voltage pulses at the motor terminals, which makes it possible to eliminate the breakdown of the motor insulation and increase the reliability of the frequencycontrolled electric drive as a whole.

### **4. Conclusion**

Frequency converters combine unique qualities, high technical level, reliability and low price. On the basis of frequency converters, it is possible to create flexible systems of electric drive and regulation of technological parameters.

The converters are easily integrated into existing systems with virtually no shutdown of the controlled process, and are easily modified and adapted to suit all aspects of their application. A wide range of capacities and various control system options allow you to choose a solution for many control tasks. Energy savings when using an adjustable electric drive for pumps averages 50-75% of the power consumed by pumps with throttle control. This determined the widespread introduction in industrialized countries of the controlled drive of pumping units.